September 2019

# Bruksanvisning (handbok) för *therascreen*® PIK3CA RGQ PCR Kit

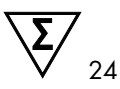

Version 1

# **IVD**

För in vitro-diagnostisk användning

För användning med Rotor-Gene® Q MDx 5plex HRM-instrument

För användning med QIAamp® DSP DNA FFPE Tissue Kit

För användning med QIAamp® DSP Circulating Nucleic Acid Kit

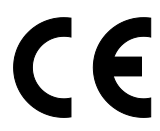

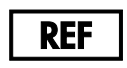

873111

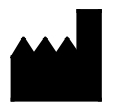

QIAGEN GmbH, QIAGEN Strasse 1, 40724 Hilden, Tyskland

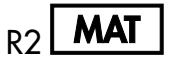

 $MAT$  1116336SE

Sample to Insight

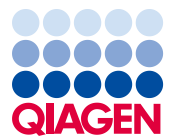

# Innehåll

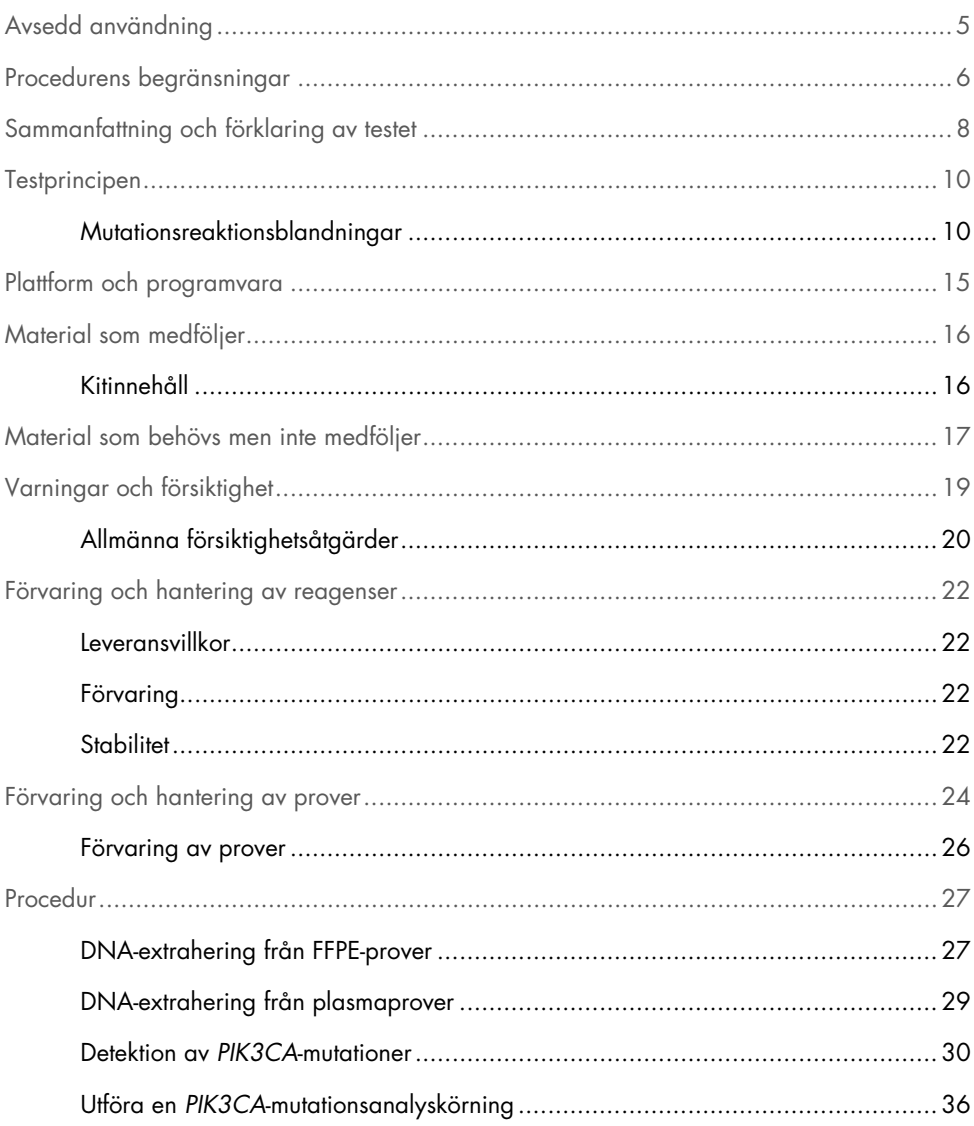

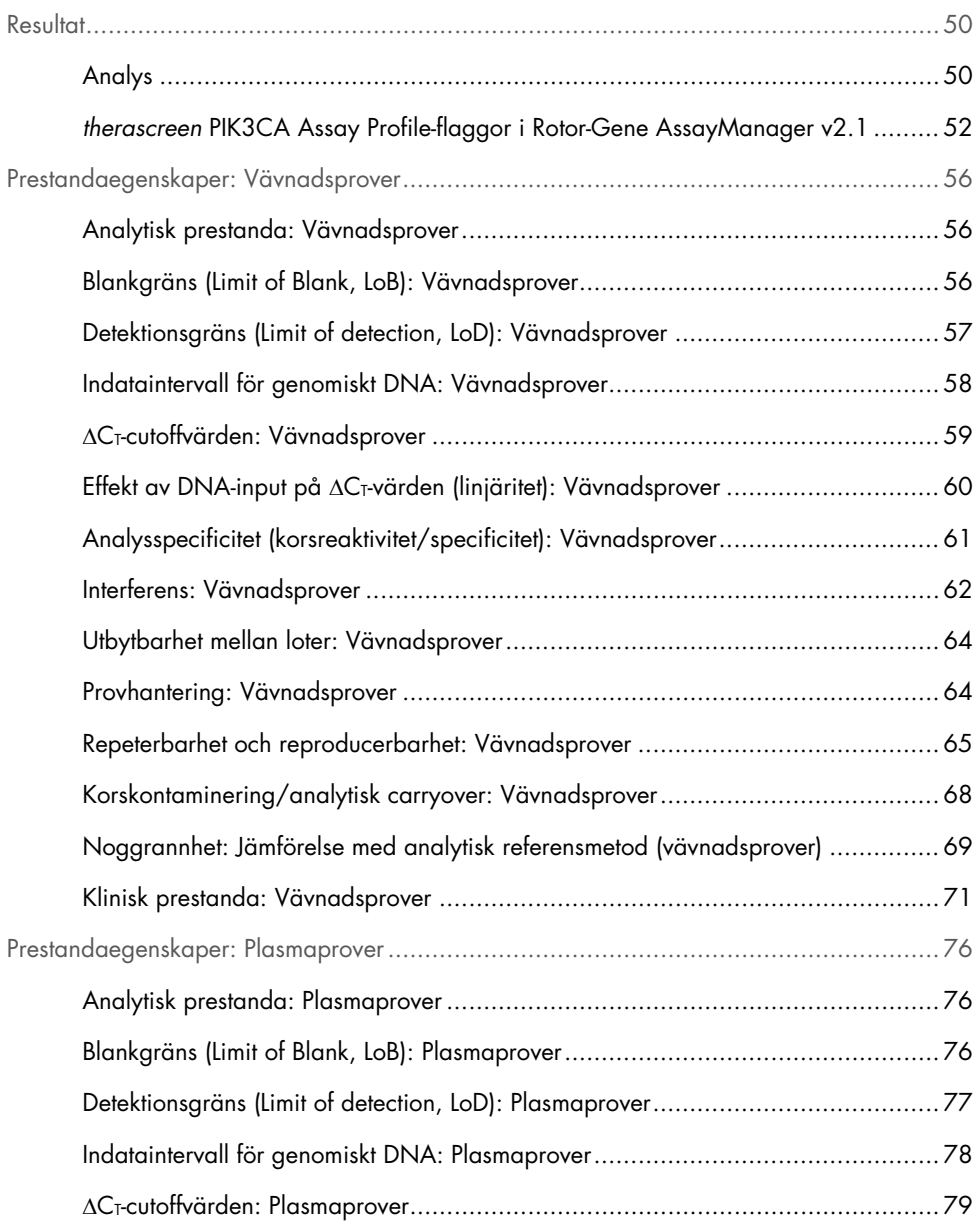

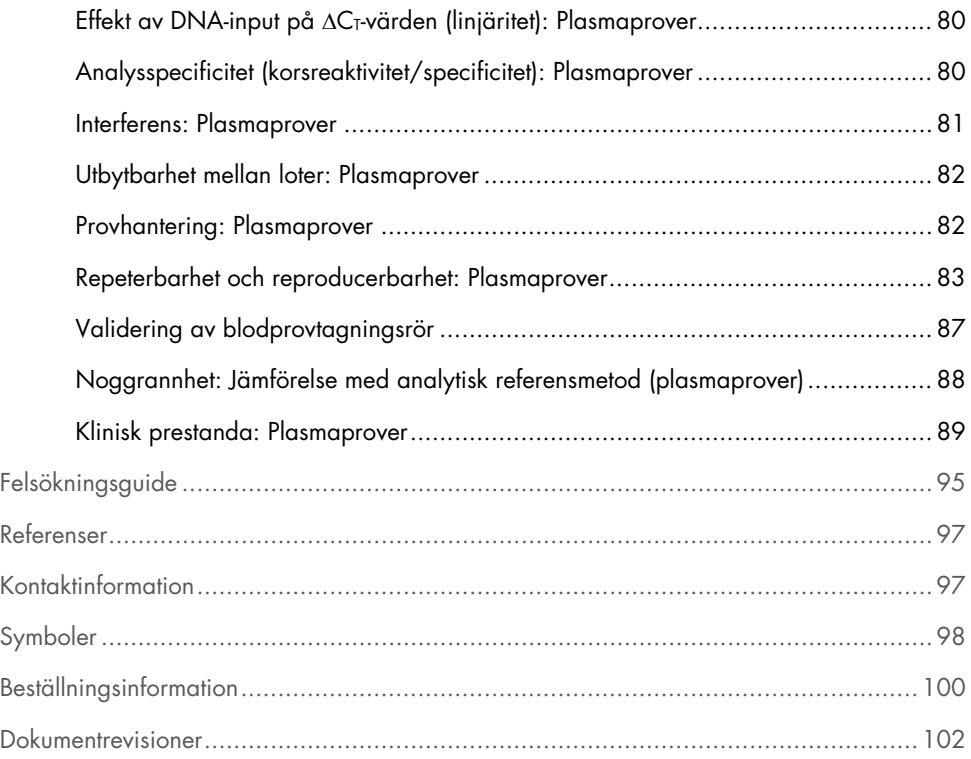

# <span id="page-4-0"></span>Avsedd användning

*therascreen* PIK3CA RGQ PCR Kit är ett kvalitativt PCR-test i realtid för detektion av 11 mutationer i genen fosfatidylinositol 3-kinas katalytisk underenhet alfa (*PIK3CA*) (Exon 7: C420R; Exon 9: E542K, E545A, E545D [endast 1635G>T], E545G, E545K, Q546E, Q546R; och Exon 20: H1047L, H1047R, H1047Y) med hjälp av genomiskt DNA (gDNA) som extraherats från formalinfixerad, paraffininbäddad (Formalin-Fixed, Paraffin-Embedded, FFPE) brösttumörsvävnad eller cirkulerande tumör-DNA (ctDNA) från plasma som utvunnits från K2EDTA antikoagulerat perifert helblod taget från patienter med bröstcancer.

*therascreen* PIK3CA RGQ PCR Kit är avsett för användning som ett tillhörande diagnostiskt test för att hjälpa vårdgivare identifiera bröstcancerpatienter som kan lämpa sig för behandling med PIQRAY® (alpelisib) baserat på en *PIK3CA*-mutation. Patienter vars FFPEvävnads- eller plasmaprov ger ett positivt *therascreen* PIK3CA RGQ PCR Kit-testresultat för närvaro av en eller flera *PIK3CA*-mutationer är lämpliga för behandling med PIQRAY (alpelisib). Patienter vars plasmaprov ger ett negativt resultat med det här testet ska reflexas till testning av ett FFPE-tumörvävnadsprov för förekomst av *PIK3CA*-mutationer.

FFPE-tumörprover bearbetas med QIAamp DSP DNA FFPE Tissue Kit för manuell provberedning. Prover med K2EDTA antikoagulerat helt perifert venblodsplasma bearbetas med QIAamp DSP Circulating Nucleic Acid Kit för manuell provberedning. För bägge provtyperna används instrumentet Rotor-Gene Q (RGQ) MDx 5plex HRM för automatiserad amplifiering och detektion.

*therascreen* PIK3CA RGQ PCR Kit är en in vitro-diagnostisk medicinteknisk enhet.

*therascreen* PIK3CA RGQ PCR Kit ska användas av utbildad personal i en professionell labbmiljö.

# <span id="page-5-0"></span>Procedurens begränsningar

- Det här bruksanvisningsdokumentet måste läsas fullständigt och förstås innan *therascreen* PIK3CA RGQ PCR Kit används.
- Enbart resultaten från produkten ska inte ligga till grund för diagnos, utan de måste tolkas med hänsyn till resultat från alla relevanta kliniska studier eller laboratoriestudier.
- Prover med resultat som rapporteras som "No Mutation Detected" (Ingen mutation detekterad) kan innehålla *PIK3CA*-mutationer som inte detekteras av *therascreen*  PIK3CA RGQ PCR Kit.
- Analytiska och kliniska prestandadata relaterade till detektion av följande *PIK3CA*mutationer: E545A, E545D, Q546E, Q546R och H1047Y etablerades enbart med konstruerade plasmaprover (cellinje-DNA spikat i plasma), inte med kliniska prover från den avsedda användningspopulationen.
- Detektion av mutationer beror på provets integritet och på mängden amplifierbart DNA som finns. Testproceduren ska upprepas om analys av DNA i provet indikerar att kvantitet och/eller kvalitet antingen inte är tillräcklig eller att koncentrationen är för hög för mutationsanalys.
- *therascreen* PIK3CA RGQ PCR Kit används i en PCR-procedur. Precis som vid alla PCR-procedurer kan proverna bli kontaminerade av externa DNA-källor i testmiljön och av DNA i den positiva kontrollen. Iaktta försiktighet för att förhindra att prover och kitreagenser kontamineras.
- Om provet innehåller mindre än den procentsats muterade alleler som kan detekteras av *therascreen* PIK3CA RGQ PCR Kit så kommer det att ge resultatet "No Mutation Detected" (Ingen mutation detekterad).
- Det är inte känt om *therascreen* PIK3CA RGQ PCR Kit uppvisar korsreaktivitet (som leder till resultatet "Mutation Detected" [Mutation detekterad]) med andra *PIK3CA*-mutationer utöver de som listas som biomarkörer som detekteras av kitet.
- *therascreen* PIK3CA RGQ PCR Kit är ett kvalitativt test. Testet ger inte kvantitativa mätningar av frekvens mutantalleler (Mutant Allele Frequency, MAF) i ett prov.
- Prestandapåverkan på *therascreen* PIK3CA RGQ PCR Kit är okänd om mikrobiell kontaminering introduceras under analysprocedurerna. Operatörer måste vidta försiktighetsåtgärder för att undvika mikrobiell kontaminering under testprocedurerna och bör inte använda kitkomponenter om tecken på mikrobiell kontaminering uppmärksammas.
- *therascreen* PIK3CA RGQ PCR Kit ska enbart användas med DNA som extraherats från FFPE-bröstcancervävnad eller plasmaprover som förberetts från K2EDTA antikoagulerat helt perifert venöst blod som tagits från bröstcancerpatienter.
- *therascreen* PIK3CA RGQ PCR Kit ska enbart användas med QIAamp DSP DNA FFPE Tissue Kit (för vävnadsprover) eller QIAamp DSP Circulating Nucleic Acid Kit (för plasmaprover).
- *therascreen* PIK3CA RGQ PCR Kit ska enbart användas när alla reaktionsblandningar används.
- Produkten är avsedd att användas endast av personal som fått särskild utbildning i in vitro-diagnostiska procedurer och Rotor-Gene Q MDx 5plex HRM-instrument.
- Produkten är endast avsedd för användning på en Rotor-Gene Q MDx 5plex HRM realtime PCR-cykler. Ingen annan termal cykler med optisk detektering i realtid kan användas med den här produkten.
- Strikt efterlevnad med *bruksanvisningen (handboken) för therascreen PIK3CA RGQ PCR Kit* krävs för att erhålla optimala resultat. Utspädning av reagenser rekommenderas inte och leder till en sämre prestanda.
- Den här handboken är avsedd att användas med Rotor-Gene AssayManager programversion 2.1 med automatiserad mutationsstatusanrop.
- Var uppmärksam på de utgångsdatum och förvaringsvillkor som anges på förpackningen och på etiketterna till alla komponenter. Använd inte komponenter vars utgångsdatum har passerat eller som har förvarats felaktigt.

# <span id="page-7-0"></span>Sammanfattning och förklaring av testet

Signalvägen fosfatidylinositol 3-kinas (Phosphatidylinositol 3-kinase, PI3K) reglerar olika cellulära funktioner, inklusive celltillväxt, överlevnad, translatorisk reglering av proteinsyntes, glukosmetabolism, cellmigrering och angiogenes (1). Aktiverande somatiska missensmutationer i genen *PIK3CA* (fosfatidylinositol 3-kinas katalytisk subenhet alfa) som ökar kinasaktiviteten för proteinet PI3Kα har identifierats i tumörvävnader och har länkats till cellulära omvandlingar i flera mänskliga cancerformer (2), inklusive hormonreceptorpositiv (HR+) bröstcancer (3).

Bröstcancer är den vanligaste diagnostiserade cancerformen för kvinnor och den näst största orsaken till cancerrelaterade dödsfall (4). År 2018 estimerades det att 266 120 kvinnor skulle diagnosticeras med bröstcancer i USA (vilket motsvarar ungefär 30 % av alla cancerfall för kvinnor) och att 40 920 dödsfall skulle inträffa (5). I Europa estimerades det att 92 700 kvinnor skulle dö av bröstcancer år 2018 (6). Bröstcancer hos män är ovanligt < 1 % av bröstcancerdiagnoser är för manliga patienter (4); behandlingsrekommendationerna är dock samma för bägge könen.

*therascreen* PIK3CA RGQ PCR Kit är ett kvalitativt in vitro-diagnostiskt PCR-test i realtid som utförs på Rotor-Gene Q MDx 5plex HRM-instrumentet. Det använder sig av ARMS-primrar (Allele Refractory Mutation System, ARMS), hydrolysprober och PCR clamp-tekniker för att detektera 11 mutationer ([Tabell 1](#page-8-0)) i exon 7, 9 och 20 av *PIK3CA*-onkogenen mot en bakgrund av vildtyp-DNA (Wilde-Type, WT).

<span id="page-8-0"></span>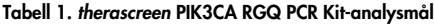

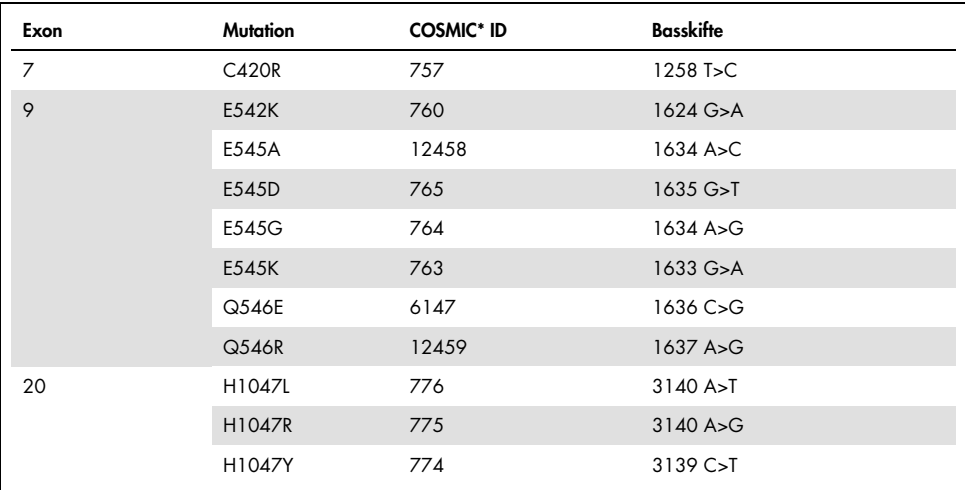

\* COSMIC: Catalogue of somatic mutations in cancer: <https://cancer.sanger.ac.uk/cosmic>.

# <span id="page-9-0"></span>**Testprincipen**

*therascreen* PIK3CA RGQ PCR Kit består av sex separata PCR-amplifieringsreaktionsblandningar:

- Fem mutationsspecifika reaktioner som riktar in sig på exon 7, 9 och 20 i *PIK3CA*-genen
- En kontrollreaktion som riktar in sig på exon 15

De viktigaste komponenterna i kitet förklaras nedan.

# <span id="page-9-1"></span>Mutationsreaktionsblandningar

Muterat DNA amplifieras selektivt och detekteras av mutationsspecifika reaktionsblandningar med mutationsspecifika ARMS-primrar, prober (hydrolysprober och korta höggradigt specifika prober), och PCR-clamper. Mutationsreaktioner detekteras i kanalerna Green, Yellow och Crimson på Rotor-Gene Q MDx 5plex HRM-instrumentet.

### ARMS

Allelspecifik amplifiering erhålls genom ARMS som utnyttjar förmågan hos *Taq* DNA-polymeras att skilja mellan en matchad och felmatchad bas vid 3′-änden av en PCR-primer. När primern är helt matchad fortsätter amplifieringen med full effekt. När 3′-basen inte matchar sker eventuellt endast bakgrundsamplifiering på låg nivå. Därför amplifieras en muterad sekvens selektivt även för prover där majoriteten av DNA inte bär på mutationen [\(Figur 1\)](#page-10-0).

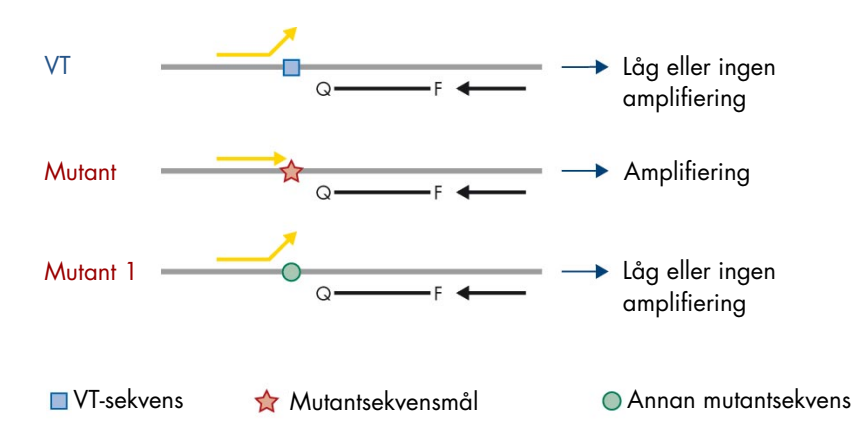

<span id="page-10-0"></span>Figur 1. Identifiering av specifik mutation av ARMS PCR. VT: Vildtyp. Q–F: Dubbel färgningsprob.  $\leftrightarrows$ : Framåtriktade och bakåtriktade primrar.

### Hydrolysprober

Hydrolysprober fäster inom en DNA-region som amplifierats av en specifik uppsättning primrar. När *Taq*-polymeraset förlänger primern och syntetiserar dottersträngen, degraderar 5′ till 3′ exonukleasaktiviteten för *Taq*-polymeraset proben, vilket leder till frigörande av fluoroforen och utsöndrande av fluorescens.

Ökningen av fluorescenssignalen detekteras bara om målsekvensen är komplementär till primrarna och proben och därför amplifieras under PCR [\(Figur 2\)](#page-11-0).

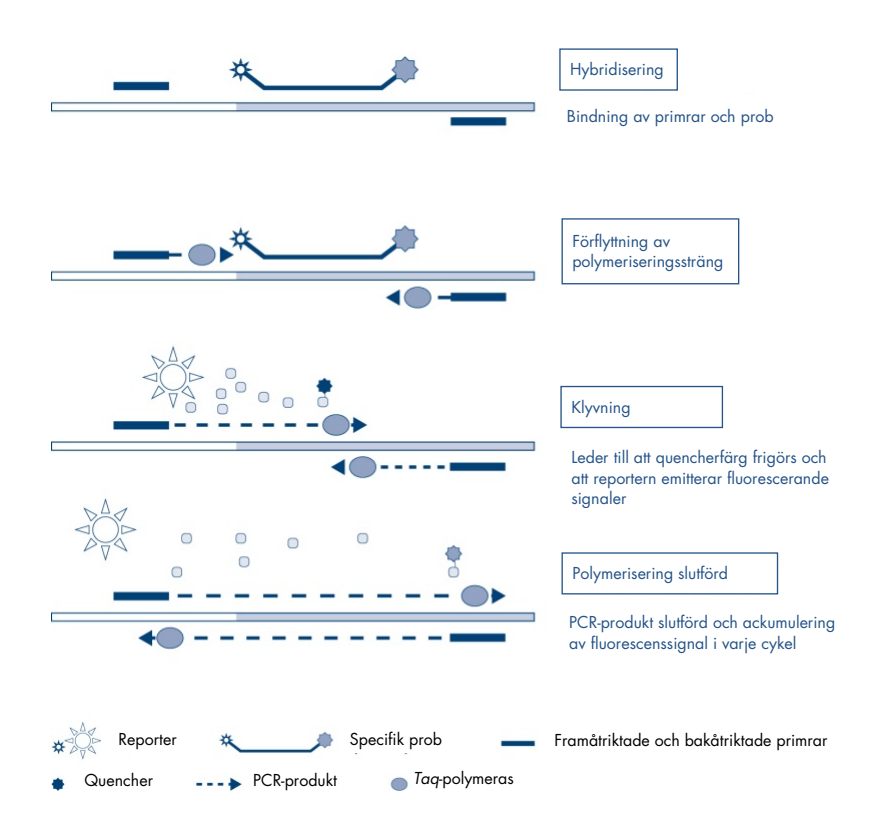

<span id="page-11-0"></span>Figur 2. Reaktionsprincip med hydrolysprober.

### PCR-clamp

PCR-clamper tillåter selektiv amplifiering av mutantallelen. PCR-clamper som är perfekt matchade till vildtypsekvensbindningen till vildtypmallen och förhindrar amplifiering genom interferens med primerförlängning. 3′-änden av PCR-clampen är blockerad med tillsats av en fosfatgrupp för att förhindra förlängning av vildtypsekvensen [\(Figur 3\)](#page-12-0).

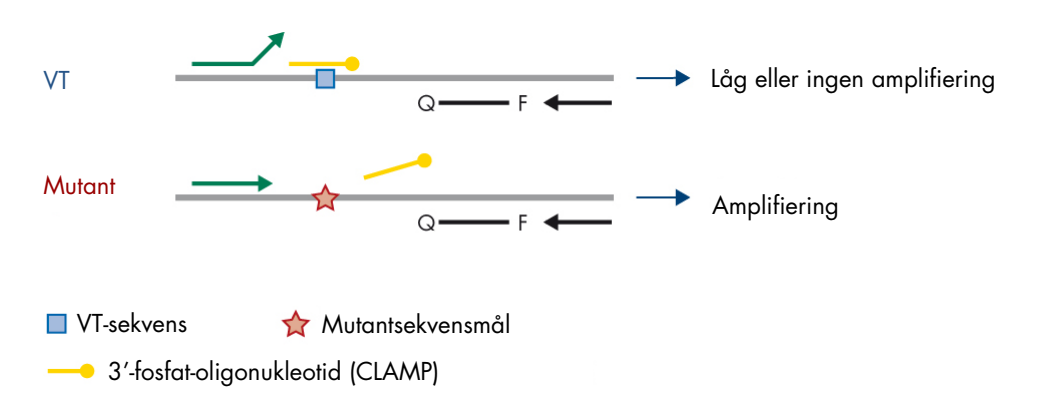

<span id="page-12-0"></span>Figur 3. PCR-clampteknik. VT: Vildtyp. Q-F: Dubbel färgningsprob. =: Framåtriktade och bakåtriktade primrar.

#### Kontrollreaktion

Kontrollreaktionsblandningen (rör 1) innehåller en framåtriktad och en bakåtriktad primer och märkt prob (detekteras i kanalen Green) för att amplifiera en kort sekvens av exon 15 i *PIK3CA*-genen. Kontrollreaktionen används för att bestämma om en lämplig nivå amplifierbart DNA finns i provet och är en faktor vid analytiska beräkningar för att bestämma mutationsstatus.

#### Internkontroll

Var och en av reaktionsblandningarna innehåller en internkontroll som är utformad för att detektera en misslyckad reaktion (t.ex. på grund av förekomst av hämmare). Internkontrollen använder sig av en icke-*PIK3CA*-relaterad oligonukleotidmålsekvens, omärkta framåtriktade och bakåtriktade primrar och en hydrolysprob märkt med en orange fluorofor.

#### Positiv kontroll

Den positiva kontrollen (rör Positiv kontroll, PC) består av en blandning av fem plasmider som motsvarar var och en av de 11 mutationerna och kontrollen. Detektion av mutationerna inom acceptabla intervall bekräftar att samtliga reaktionsblandningar i kitet fungerar korrekt.

### Negativ kontroll

Kontroll utan mall (Rör NTC) innehåller nukleasfritt vatten som ska användas för reaktionen med kontroll utan mall (No Template Control, NTC). NTC fungerar som en negativ kontroll och identifierar potentiell kontaminering under analyskonfigurationen.

### Provspädning

Provspädningen (Rör Dil.) innehåller nukleasfritt vatten.

# <span id="page-14-0"></span>Plattform och programvara

*therascreen* PIK3CA RGQ PCR Kit är specifikt avsett för användning med Rotor-Gene Q MDx-instrumentet tillsammans med en persondator med:

- Rotor-Gene AssayManager<sup>®</sup> version 2.1
- Gamma Plug-in version 1.0.0
- *therascreen*\_PIK3CA\_FFPE Assay Profile version 1.0.1 för analys av vävnadsprover
- *therascreen\_*PIK3CA\_Plasma Assay Profile version 1.0.1 för analys av plasmaprover

Se *användarhandboken för Rotor-Gene Q MDx 5plex HRM* för information om Rotor-Gene Q MDx 5plex HRM-instrumentet. Rotor-Gene Q MDx 5plex HRM-instrumentet måste underhållas enligt instruktionerna i användarhandboken.

Se *användarhandboken för Rotor-Gene AssayManager v2.1 Core Application* och *användarhandboken för Rotor-Gene AssayManager v2.1 Gamma Plug-in* för ytterligare information om programvaran.

#### Körningsparametrar

Rotor-Gene Q MDx 5plex HRM-instrumentet är programmerat för olika cykelparametrar (eller "runs" [körningar]) med *therascreen* PIK3CA Assay Profile. Analysprofilerna innehåller PCR-körningsparametrarna och beräknar resultaten. PCR-termalcyklingsparametrarna för analysen är som följer:

- Förvara vid 95 °C i 15 minuter för att aktivera *Taq* DNA-polymeraset.
- PCR med 45 cykler i 95 °C i 30 sekunder för att denaturera och i 60 °C i 1 minut för att fästa och förlänga.

# <span id="page-15-0"></span>Material som medföljer

# <span id="page-15-1"></span>Kitinnehåll

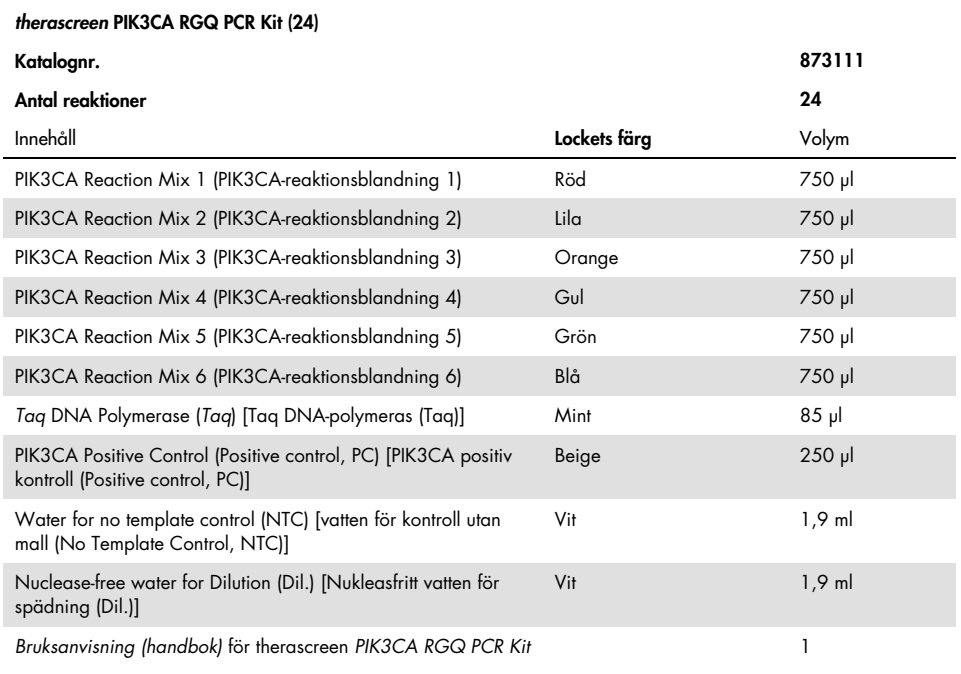

# <span id="page-16-0"></span>Material som behövs men inte medföljer

Se till att instrumenten är kontrollerade och kalibrerade enligt tillverkarens rekommendationer före användning.

#### Reagenser

- QIAamp DSP DNA FFPE Tissue Kit (QIAGEN, katnr. 60404, se ["DNA-extrahering från](#page-26-1)  [FFPE-prover"](#page-26-1), sida [27\)](#page-26-1) eller QIAamp DSP Circulating Nucleic Acid Kit (QIAGEN, katnr. 61504, se ["DNA-extrahering från plasmaprover"](#page-28-0), sida [27\)](#page-26-1)
- DNA*Zap*™ PCR-nedbrytningslösningar
- Distel High Level Laboratory Disinfectant och IPA-tvätt (isopropylalkohol, IPA)

### Förbrukningsartiklar

- 0.1 ml Strip Tubes and Caps för användning med en rotor med 72 brunnar (QIAGEN, kat.nr 981103 eller kat.nr 981106)
- Nukleasfria, mikrocentrifugrör med låg DNA-bindning för beredning av masterblandningar
- Nukleasfria pipettspetsar med aerosolbarriärer

#### **Utrustning**

- Spritpenna
- Rotor-Gene Q MDx 5plex HRM Platform (katnr. 9002032) eller Rotor-Gene Q MDx 5plex HRM System (katnr. 9002033)[\\*](#page-16-1)[†](#page-16-2)

<span id="page-16-1"></span><sup>\*</sup> Kontrollera att instrumenten och utrustningen har kontrollerats och kalibrerats enligt tillverkarens instruktioner.

<span id="page-16-2"></span><sup>†</sup> I vissa länder kan instrumentet Rotor-Gene Q 5plex HRM med tillverkningsdatum maj 2011 eller senare användas. Produktionsdatumet anges i serienumret på baksidan av instrumentet. Serienumret är i formatet "mmåånnn" där "mm" anger tillverkningsmånad i siffror, "åå" anger de sista två siffrorna i tillverkningsåret, och "nnn" anger den unika instrumentidentifieraren.

- Rotor-Gene AssayManager v2.1, Gamma Plug-in och "therascreen\_PIK3CA\_FFPE" och/eller "therascreen\_PIK3CA\_Plasma" Assay Profile
- Särskilda pipetter\* (justerbara) för provberedning
- Särskilda pipetter\* (justerbara) för beredning av PCR-huvudblandning
- Särskilda pipetter\* (justerbara) för dosering av DNA-mall
- Bänkcentrifug\* med rotor för 1,5 ml rör
- Termomixer\*, uppvärmd skakinkubator\*, värmeblock\* eller vattenbad\* som klarar inkubering vid 56 °C, 70 °C och 90 °C
- QIAvac 24 Plus vacuum manifold (katalognr 19413)
- QIAvac Connecting System (katalognr. 19419)
- Vacuum Pump (katalognr. 84010) eller motsvarande pump som kan skapa ett vakuum på –800 till –900 mbar
- Loading Block 72 x 0.1 ml Tubes, aluminiumblock för manuell reaktionsinställning (QIAGEN, katnr. 9018901)
- Loading Block 96 x 0.2 ml PCR Tubes, aluminiumblock för manuellt iordningställande av reaktioner med en enkanals-pipett i 96 x 0,2 ml PCR-rör (QIAGEN, katnr. 9018905)
- 72-Well Rotor, för att hålla Strip Tubes and Caps, 0.1 ml, med reaktionsvolymer på 10-50 µl; kräver en Locking Ring 72-Well Rotor (QIAGEN, katnr. 9018903)
- Locking Ring 72-Well Rotor, för att fästa Strip Tubes and Caps, 0.1 ml i 72-Well Rotor (QIAGEN, katnr. 9018904)

# <span id="page-18-0"></span>Varningar och försiktighet

För in vitro-diagnostisk användning.

*therascreen* PIK3CA RGQ PCR Kit ska användas av utbildad personal i en professionell labbmiljö.

Använd alltid lämplig laboratorierock, engångshandskar och skyddsglasögon vid hantering av kemikalier. Mer information finns i tillämpliga säkerhetsdatablad (Safety Data Sheet, SDS). De finns tillgängliga på webben i behändigt PDF-format på adressen [www.qiagen.com/safety](https://www.qiagen.com/ph/service-and-support/qa-qc-safety-data/safety-data-sheets-new/), där du kan hitta, visa och skriva ut säkerhetsdatablad för varje QIAGEN-kit och kitkomponent.

För användning med Rotor-Gene Q MDx 5plex HRM-instrumentet.

Säkerhetsinformation om Rotor-Gene Q MDx 5plex HRM-instrumentet finns i användarmanualen som medföljer instrumentet.

Enbart vävnadsprover: Enbart för användning med QIAamp DSP DNA FFPE Tissue Kit.

För säkerhetsinformation om QIAamp DSP DNA FFPE Tissue Kit (katnr 60404) se *handboken för QIAamp DSP DNA FFPE Tissue Kit*.

Enbart plasmaprover: Enbart för användning med QIAamp DSP Circulating Nucleic Acid Kit.

För säkerhetsinformation om QIAamp DSP Circulating Nucleic Acid Kit (katnr 61504) se *handboken för QIAamp DSP Circulating Nucleic Acid Kit*.

# <span id="page-19-0"></span>Allmänna försiktighetsåtgärder

- Testet är avsett för användning med FFPE-bröstcancervävnadsprover eller K2EDTAplasmaprover från bröstcancerpatienter.
- Alla kemikalier och allt biologiskt material är potentiellt farliga. FFPE-provmaterial och nukleinsyror som förberetts från det utgör inte en sannolik infektionsrisk, men alla plasmaprover ska behandlas som potentiellt smittfarliga. Hälso- och säkerhetsprocedurerna för din lokala institution måste alltid följas.
- Kassera avfall från prover och analyser i enlighet med dina lokala säkerhetsprocedurer.
- Reagenser till *therascreen* PIK3CA RGQ PCR Kit är optimalt utspädda. Späd inte ut reagenserna ytterligare då det kan resultera i förlorad prestanda. Använd inte reaktionsvolymer (reaktionsblandning plus prov) på mindre än 25 µl.
- Alla reagenser som medföljer *therascreen* PIK3CA RGQ PCR Kit är enbart avsedda att användas tillsammans med övriga reagenser som ingår i samma *therascreen* PIK3CA RGQ PCR Kit. Byt inte ut reagenserna i *therascreen* PIK3CA RGQ PCR Kit eller mellan *therascreen* PIK3CA RGQ PCR Kit eftersom det kan påverka prestandan.
- Använd endast det *Taq* DNA-polymeras (Rör *Taq*) som medföljer i *therascreen* PIK3CA RGQ PCR Kit. Byt inte ut det mot *Taq* DNA-polymeras från andra QIAGEN-kit och byt inte heller ut det mot *Taq* DNA-polymeras från en annan leverantör.
- Ytterligare instruktioner om varningar och säkerhetsåtgärder samt fler procedurbeskrivningar finns i användarhandboken till instrumentet Rotor-Gene Q MDx 5plex HRM.
- Använd inte komponenter vars utgångsdatum har passerat eller som har förvarats felaktigt.
- Iaktta största försiktighet för att förhindra kontaminering av kontroll- och reaktionsblandningsreagenserna med syntetiskt kontrollmaterial som finns i positiv kontroll-reagenset.
- Iaktta största försiktighet för att undvika korskontaminering mellan prover. Förslut omedelbart rören efter att varje prov tillsatts.
- Dekontaminera laddningsblocket noggrant innan du använder det för beredning av huvudblandningar för analys. Användning av DNA*Zap* PCR-nedbrytande lösningar följt av Distel High Level Laboratory Disinfectant och IPA-tvätt rekommenderas. Laddningsblocket måste vara torrt innan användning.
- Använd separata pipetter avsedda för ändamålet för beredning av reaktionsblandningar och tillsats av positiv kontroll-reagenser.
- Utför beredning och fördelning av reaktionsblandningar i ett område avskilt från området där den positiva kontrollen tillsätts.
- Fluorescent markerade molekyler som ingår i reaktionsblandningsreagenser är ljuskänsliga. Skydda kontroll- och reaktionsblandningsreagenserna mot ljus för att undvika fotoblekning.
- Öppna inte Rotor-Gene Q MDx 5plex HRM-instrumentet före körningen har avslutats.
- Öppna inte Rotor-Gene Q-rören efter att körningen har avslutats.
- Iakttag största försiktighet för att tillse korrekt provtestning och undvika fel provinmatning, laddnings och pipettering.

# <span id="page-21-0"></span>Förvaring och hantering av reagenser

# <span id="page-21-1"></span>Leveransvillkor

*therascreen* PIK3CA RGQ PCR Kit levereras på torris och måste frysas vid ankomst. Om någon komponent av *therascreen* PIK3CA RGQ PCR Kit inte är fryst vid ankomst, om den yttre förpackningen har öppnats under transporten eller om det saknas en bipacksedel, bruksanvisning eller reagenser i leveransen ska du kontakta QIAGENs teknisk support eller lokala distributörer (se [www.qiagen.com](https://www.qiagen.com/)).

### <span id="page-21-2"></span>Förvaring

*therascreen* PIK3CA RGQ PCR Kit ska vid mottagandet omedelbart förvaras i –30 till –15 °C i en frys med konstant temperatur och skyddat mot ljus.

Vid förvaring under de angivna förvaringsvillkoren är *therascreen* PIK3CA RGQ PCR Kit hållbart fram till det utgångsdatum som anges på etiketten.

### <span id="page-21-3"></span>Stabilitet

När reagenser har öppnats kan de förvaras i originalförpackningen vid –30 till –15 °C i 12 månader fram tills det utgångsdatum som står på förpackningen. Undvik att tina och frysa upprepade gånger. Överskrid inte maximalt fem frys-/upptiningscykler.

Reagenserna måste tinas i rumstemperatur i minst 1 timme (och max 4,5 timmar) innan användning. När reagenserna är klara för användning kan PCR-reaktionerna göras i ordning. Rotor-Gene Q-rören som innehåller huvudblandningarna och prov-DNA kan laddas omgående på Rotor-Gene Q MDx-instrumentet. Den totala tiden från start av PCRkonfigurationen till start av körningen ska inte överskrida 7,5 timmar om den utförs i rumstemperatur.

Obs! Den här tiden inkluderar både PCR-konfiguration och förvaring.

Obs! Fluorescent markerade molekyler som ingår i reaktionsblandningsreagenser är ljuskänsliga. Skydda kontroll- och reaktionsblandningsreagenserna mot ljus för att undvika fotoblekning.

Reagenserna i *therascreen* PIK3CA RGQ PCR Kit är optimalt utspädda och de behöver inte renas eller behandlas ytterligare innan de används.

Var uppmärksam på de utgångsdatum och förvaringsvillkor som anges på förpackningen och på etiketterna till alla komponenter. Använd inte komponenter vars utgångsdatum har passerat eller som har förvarats felaktigt.

# <span id="page-23-0"></span>Förvaring och hantering av prover

### Provhantering: Vävnad

*therascreen* PIK3CA RGQ PCR Kit är avsett för användning med gDNA extraherat från resekerade prover av FFPE-tumörvävnad och kärnnålsbiopsiprover (Core Needle Biopsy, CNB) som samlats in från bröstcancerpatienter. Tumörerna är heterogena både vad gäller genotyp och fenotyp. Mutationspositiva tumörer kan innehålla vildtyp-DNA, och på samma sätt kan histologin uppvisa områden med tumörfri vävnad.

Så här förbereder du vävnadsprover för DNA-extraktion:

- Använd standardmaterial och -metoder för att fixera vävnadsprovet i 10 % neutralbuffrat formalin (Neutral Buffered Formalin, NBF) och bädda in vävnadsprovet i paraffin. Skär med hjälp av mikrotom ut 5 µm tjocka seriesnitt från paraffinblocket och placera dem på objektglas.
- Låt en utbildad person (t.ex. en patolog) bedöma effektivt tumörområde (Effective Tumor Area, ETA) och utbredning på ett snitt färgat med hematoxilyn och eosin (H&E). Markera det färgade objektglaset för att bestämma regionen av intresse (Region Of Interest, ROI). Använd seriesnitt för DNA-extraktion.

Obs! De färgade snitten får inte användas för DNA-extraktion.

Skrapa bort överflödigt paraffin från vävnaden med en ny, steril skalpell och kassera.

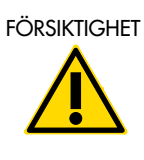

FÖRSIKTIGHET Använd torra skalpeller. Utför inte det här steget i en huv för laminärt flöde eller i ett dragskåp.

 Skrapa tumörvävnaden från objektglas i märkta mikrocentrifugrör med hjälp av en ny skalpell för varje prov.

Märk, hantera och förvara tumörprover, block, objektglas, prover och mikrocentrifugrör som är redo för extraktion på ett kontrollerat sätt enligt lokala procedurer.

Det finns två separata arbetsflöden när du använder resekerade prover med FFPE-tumörvävnad och FFPE CNB-prover [\(Figur 4\)](#page-24-0).

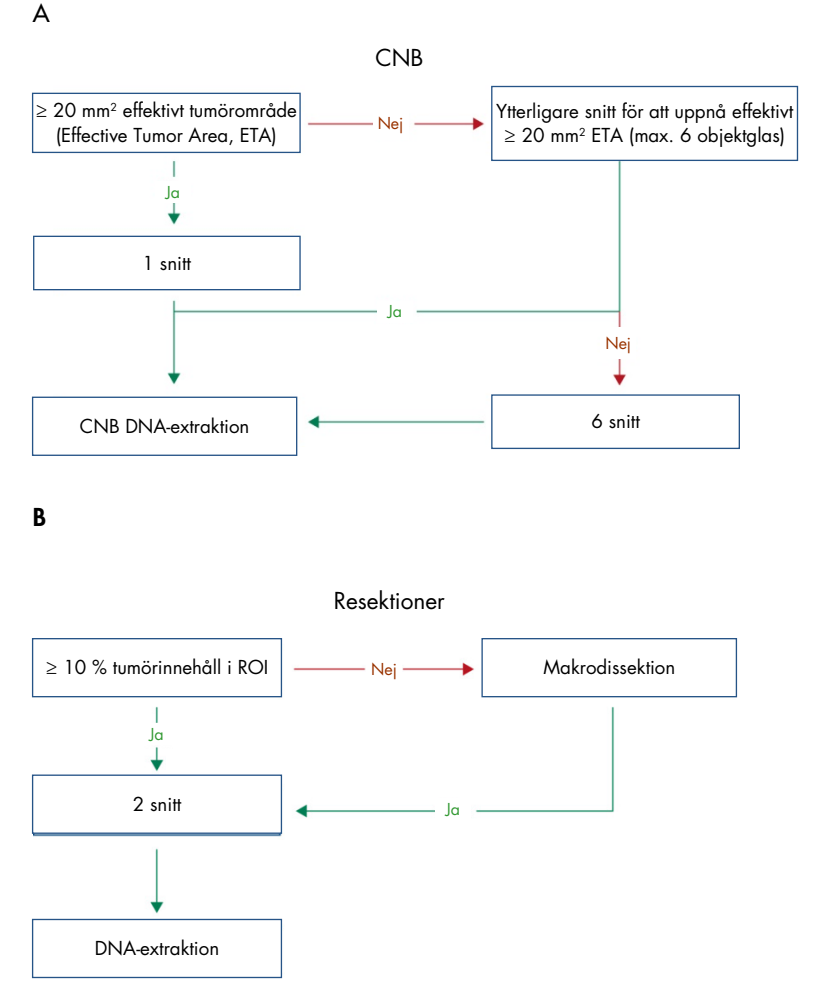

<span id="page-24-0"></span>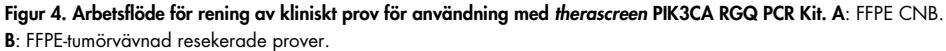

### Provhantering: Plasma

*therascreen* PIK3CA RGQ PCR Kit är avsett för användning med DNA isolerat från K2EDTA antikoagulerade plasmaprover från bröstcancerpatienter. Alla plasmaprover ska behandlas som potentiellt smittfarliga.

Helt perifert venöst blod som samlats in i K2EDTA-blodprovtagningsrör måste bearbetas för att erhålla plasma inom fyra timmar från blodprovtagning. Om så inte görs kan det föreligga risk för genomisk DNA-kontaminering av provet. Ytterligare information om att isolera plasma från helblod finns i Bilaga A i *handboken för QIAamp DSP Circulating Nucleic Acid Kit*.

Plasmaprover ska förvaras vid –80 °C. Alla frusna plasmaprover måste ekvilibreras till rumstemperatur innan användning.

Märk, hantera och förvara prover och mikrocentrifugrör som är redo för extraktion på ett kontrollerat sätt, enligt lokala procedurer.

### <span id="page-25-0"></span>Förvaring av prover

Innan DNA-extrahering ska FFPE-block och objektglas förvaras i rumstemperatur (15–25 ºC) och plasma ska förvaras vid –80 °C. DNA kan förvaras efter extrahering, innan testning. [Tabell 2](#page-26-2) och [Tabell 3](#page-26-3) ger vägledning om längsta rekommenderade förvaringstider och förhållanden för prover och DNA efter extrahering.

| Förvaring                                 | Längsta rekommenderade förvaringstid |
|-------------------------------------------|--------------------------------------|
| Frys $(-30 \text{ till } -15 \text{ °C})$ | 5 veckor                             |
| Kyl (2–8 $^{\circ}$ C)                    | 1 vecka.                             |
| Frys (–80 °C)                             | 33 månader                           |

<span id="page-26-2"></span>Tabell 2. Rekommenderade förvaringstider för gDNA extraherat från FFPE-vävnad

<span id="page-26-3"></span>Tabell 3. Rekommenderade förvaringsförhållanden och tider för plasma och ctDNA som extraherats från plasma

| Prov             | Förvaring                                 | Längsta rekommenderade förvaringstid |  |  |  |
|------------------|-------------------------------------------|--------------------------------------|--|--|--|
| Plasma           | Frys ( $-80$ °C)                          | 11 månader                           |  |  |  |
| Extraherat ctDNA | Frys $(-30 \text{ till } -15 \text{ °C})$ | 4 veckor                             |  |  |  |

# <span id="page-26-0"></span>Procedur

# <span id="page-26-1"></span>DNA-extrahering från FFPE-prover

DNA ska extraheras med QIAamp DSP DNA FFPE Tissue Kit (katnr. 60404).

Obs! *therascreen* PIK3CA RGQ PCR Kit har tagits fram med DNA som extraherats med QIAamp DSP DNA FFPE Tissue Kit. Använd inte någon annan produkt för DNA-extraktion.

Utför DNA-extraheringen enligt anvisningarna i *handboken för QIAamp DSP DNA FFPE Tissue Kit* och notera följande:

- Använd det antal objektglas och elueringsvolymer som rekommenderas i avsnitten nedan (["FFPE-vävnadsresektionsprover \(RES\)"](#page-27-0) och ["FFPE CNB-prover"](#page-27-1) på sida [28](#page-27-1) i den här handboken).
- Utför en ytterligare centrifugering om vävnaden inte är centrifugerad efter den första.
- Använd etanol som är avsedd för molekylärbiologibruk[\\*](#page-27-2) för alla steg.
- Efter etanolborttagningen inkuberar du det öppna röret i 15–40 °C i 10 minuter för att låta kvarvarande etanol dunsta.

### <span id="page-27-0"></span>FFPE-vävnadsresektionsprover (RES)

- Om RES-proverna har ≥ 10 % tumörinnehåll i regionen av intresse (Region Of Interest, ROI), skrapar du hela vävnadsområdet från två sektioner (4–5 µm) i märkta mikrocentrifugrör med en färsk skalpell för varje prov. Om-proverna har < 10 % tumörinnehåll i ROI utför du en makrodissektion och skrapar bara tumör-ROI:n från två sektioner i märkta mikrocentrifugrör med en färsk skalpell för varje prov.
- Nedbrytning av proteinas K måste utföras i 1 timme för resekerade vävnadsprover.
- För RES-prover måste renat gDNA elueras i 120 µl Buffer ATE (medföljer QIAamp DSP DNA FFPE Tissue Kit) efter 10 minuters inkubering på kolumnen.

### <span id="page-27-1"></span>FFPE CNB-prover

- För CNB-prover, använd ett lämpligt antal 4–5 µm snitt för att erhålla minsta nödvändiga effektiva tumörområde (Effective Tumor Area, ETA) på 20 mm2 från max sex snitt. Använd det minsta möjliga antalet snitt (1–6) för att uppnå 20 mm2 ETA.
- För prover där 20 mm2 ETA inte kan erhållas med max sex snitt, fortsätter du med testning med sex snitt.
- Nedbrytning av proteinas K måste utföras i 1 timme för CNB-prover.
- För CNB-prover måste renat genomiskt DNA elueras i 70 µl Buffer ATE (medföljer QIAamp DSP DNA FFPE Tissue Kit) efter 10 minuters inkubering på kolumnen.

<span id="page-27-2"></span><sup>\*</sup> Använd inte denaturerad alkohol som innehåller andra substanser, såsom metanol eller metyletylketon.

## <span id="page-28-0"></span>DNA-extrahering från plasmaprover

DNA ska extraheras med QIAamp DSP Circulating Nucleic Acid Kit (kat.nr. 61504) med de föreskrifter som beskrivs nedan för att rena ctDNA från plasmaprover.

Obs! *therascreen* PIK3CA RGQ PCR Kit har tagits fram med DNA som extraherats med QIAamp DSP Circulating Nucleic Acid Kit. Använd inte någon annan produkt för DNA-extraktion.

Utför DNA-extraheringen enligt anvisningarna för det "Klassiska protokollet" i *Handboken för QIAamp DSP Circulating Nucleic Acid Kit* och notera följande:

- Startvolymen för plasma är 2 ml.
- Där 2 ml inte är tillgängligt, justerar du volymen till 2 ml med fosfatbuffrad saltlösning (Phosphate Buffered Saline, PBS).
- Alla centrifugeringssteg utförs i rumstemperatur (15-25 °C).
- Stäng av vakuumet mellan stegen för att säkerställa att en jämn och konsekvent vakuumnivå används under protokollstegen.
- Volymen proteinas K ska vara 250 µl.
- Renat ctDNA måste elueras i 70 µl Buffer AVE (medföljer i QIAamp DSP Circulating Nucleic Acid Kit).
- QIAamp DSP Circulating Nucleic Acid Kit får bara användas manuellt.
- Använd etanol som är avsedd för molekylärbiologibruk[\\*](#page-28-1) för alla steg
- Förvara renat ctDNA vid –30 till –15 °C.

Obs! Alla analyser i *therascreen* PIK3CA RGQ PCR Kit genererar korta PCR-produkter. *therascreen* PIK3CA RGQ PCR Kit fungerar dock inte på höggradigt fragmenterat DNA. Det extraherade DNA:t ska vara inom fungerande kontroll-C $_1$ -intervall ( $\geq 24,68$  och ≤ 31,68) för att provet ska vara giltigt.

<span id="page-28-1"></span><sup>\*</sup> Använd inte denaturerad alkohol som innehåller andra substanser, såsom metanol eller metyletylketon.

## <span id="page-29-0"></span>Detektion av *PIK3CA*-mutationer

Detta protokoll är avsett för detektion av *PIK3CA*-mutationer.

### Viktigt att tänka på före start

- Upp till 24 prover kan bedömas över fyra körningar med den tillgängliga PIK3CAreaktionsblandningen som finns i varje kit. Optimal användning är fyra körningar där varje körning innehåller max sex prover. Mindre batchstorlekar innebär att färre prover kan testas med varje *therascreen* PIK3CA RGQ PCR Kit.
- Provet måste testas med alla reaktionsblandningar som medföljer *therascreen* PIK3CA RGQ PCR Kit.
- Det går inte att analysera blandade batcher med prover som kommer från både vävnads- och plasmaprover i samma PCR-körning; PCR-batcher måste bestå av enbart vävnadsderiverade prover eller enbart plasmaderiverade prover.
- Vortexblanda inte *Taq* DNA-polymeras (*Rör Taq*) eller någon blandning som innehåller *Taq* DNA-polymeras, eftersom det kan leda till att enzymet inaktiveras.
- Pipettera *Taq* DNA-polymeras genom att försiktigt placera pipettspetsen precis under ytan för att undvika att utsidan på spetsen täcks med överflödigt enzym.

#### Saker som måste göras före start

 Se till att körningarna utförs med Rotor-Gene AssayManager v2.1, Gamma Plug-in och antingen "therascreen\_PIK3CA\_FFPE" Assay Profile (vävnadsprover) eller "therascreen\_PIK3CA\_Plasma" analysprofil (plasmaprover). Se till att relevant programvara installeras innan första användning av Rotor-Gene Q MDx 5plex HRM-instrumentet och följ lämpliga instruktioner för start av körningen och dataanalys ("Utföra en *PIK3CA*[-mutationsanalyskörning"](#page-35-0) på sida [36\).](#page-35-0)

- Före varje användning måste alla reagenser, inklusive *Taq* DNA-polymeras (Rör *Taq*) och DNA-proverna tinas fullständigt i 1 timme (och upp till max 4,5 timmar) i rumstemperatur (15–25 °C), blandas genom invertering 10 gånger och centrifugeras kort för att samla innehållet i botten av röret.
- Se till att PCR-laddningsblocket är dekontaminerat på korrekt sätt (se ["Allmänna](#page-19-0)  [försiktighetsåtgärder"](#page-19-0), sida [20\)](#page-19-0) och torrt.

#### Procedur

- 1. Tina alla reaktionsblandningar, vatten för kontroll utan mall, *Taq* DNA-polymeras, PIK3CA positiv kontroll och DNA-prover i rumstemperatur (15–25 °C) i minst 1 timme och max 4,5 timmar.
- 2. Efter 1 timme blandar du alla reagenser grundligt genom att invertera varje rör 10 gånger för att undvika lokaliserade saltkoncentrationer. Centrifugera alla reagenser en kort stund för att samla upp innehållet i botten av röret.

Obs! Vortexblanda inte *Taq* DNA-polymeras (*Rör Taq*) eller någon blandning som innehåller *Taq* DNA-polymeras, eftersom det kan leda till att enzymet inaktiveras.

3. Märk sex mikrocentrifugrör (medföljer inte) enligt [Tabell 4.](#page-31-0) Bered tillräckligt med blandningar (kontroll- och mutationsreaktionsblandningar) plus *Taq* DNA-polymeras för DNA-proverna, en PIK3CA positiv kontrollreaktion och en kontroll utan mall-reaktion enligt volymerna i [Tabell 4.](#page-31-0)

Huvudblandningarna innehåller alla komponenter som krävs för PCR förutom provet.

Obs! Vid beredning av huvudblandningen läggs den volym kontroll- eller mutationsreaktionsblandning som krävs till i det aktuella röret först och *Taq* DNApolymeras läggs till sist.

| Reaktionsblandningsrör | Volym av reaktionsblandning $(n^* + 3)$ | Volym av Tag DNA-polymeras $(n^* + 3)$ |
|------------------------|-----------------------------------------|----------------------------------------|
| Rör RM 1               | $19,83 \text{ pl} \times \text{ln} + 3$ | $0,17 \text{ pl} \times (n + 3)$       |
| Rör RM 2               | $19,83 \text{ pl} \times (n + 3)$       | $0,17 \text{ pl} \times (n + 3)$       |
| Rör RM 3               | $19,83 \text{ pl} \times \text{ln} + 3$ | $0.17 \text{ pl} \times (n + 3)$       |
| Rör RM 4               | $19,83 \text{ pl} \times \text{ln} + 3$ | $0.17 \text{ pl} \times (n + 3)$       |
| Rör RM 5               | $19,83 \text{ pl} \times \text{ln} + 3$ | $0.17 \text{ pl} \times (n + 3)$       |
| Rör RM 6               | $19,83 \text{ pl} \times (n + 3)$       | $0,17 \text{ pl} \times (n + 3)$       |

<span id="page-31-0"></span>Tabell 4. Beredning av huvudblandningar för analys

\* n = antal DNA-prover. Värdet n ska inte överstiga sex eftersom det är det maximala antalet prover som får plats i en körning. Tre extra reaktioner ingår för att ha tillräckligt överskott för PCR-konfigurationen och kontroller.

- 4. Förslut huvudblandningen och invertera 10 gånger för att noggrant blanda den. Centrifugera en kort stund för att se till att blandningen finns i botten av röret.
- 5. Omedelbart efter att huvudblandningarna är redo, placerar du lämpligt antal PCR 4-rör på remsa (varje remsa har fyra rör; PCR 4 rör på remsa medföljer inte) i laddningsblocket enligt layouten i [Tabell 4](#page-31-0). Förslut inte rören på remsa. Tillsätt omedelbart 20 µl av rätt huvudblandning för i varje PCR-rör på remsa.

Obs! Låt locken ligga kvar i plastbehållaren tills de behövs.

Obs! Se [Tabell 4](#page-31-0) för rörlayouten medan du bereder reaktionsblandningarna.

| Analys   | Kontroller     |            | Provnummer |              |    |             |    |    |   |
|----------|----------------|------------|------------|--------------|----|-------------|----|----|---|
|          | PC             | <b>NTC</b> | 1          | $\mathbf{2}$ | 3  | 4           | 5  | 6  | 7 |
| Rör RM 1 | $\overline{1}$ | 9          | 17         | 25           | 33 | 41          | 49 | 57 | E |
| Rör RM 2 | $\overline{2}$ | 10         | 18         | 26           | 34 | 42          | 50 | 58 | E |
| Rör RM 3 | 3              | 11         | 19         | 27           | 35 | 43          | 51 | 59 | E |
| Rör RM 4 | $\overline{4}$ | 12         | 20         | 28           | 36 | 44          | 52 | 60 | E |
| Rör RM 5 | 5              | 13         | 21         | 29           | 37 | 45          | 53 | 61 | E |
| Rör RM 6 | 6              | 14         | 22         | 30           | 38 | 46          | 54 | 62 | E |
| E        | E              | E          | E          | E            | E  | $\mathsf E$ | E  | E  | E |
| E        | E              | E          | Ε          | Ε            | Ε  | Ε           | E  | E  | E |

<span id="page-32-0"></span>Tabell 5. Körningslayout i laddningsblocket för detektion av *PIK3CA*-mutationer

Obs! Varje rör ska innehålla en total reaktionsvolym på 25 µl (20 µl huvudblandning beredd enlig[t Tabell 4,](#page-31-0) plus 5 µl NTC/prov/PC). Siffrorna markerar positioner i laddningsblocket och indikerar slutlig rotorposition. E: Tom.

- 6. Tillsätt omedelbart 5 µl vatten för kontroll utan mall till NTC-rören (rörpositioner 9–14) och förslut rören.
- 7. Tillsätt 5 µl av varje DNA-prov till provrören och förslut rören omedelbart efter att du tillsatt varje prov för att undvika korskontaminering från prov till prov.
- 8. Tillsätt 5 µl PIK3CA positiv kontroll till PC-rören (rörpositioner 1–6) och förslut rören.
- 9. Använd en spritpenna och markera locken till de första rören i den lägsta numeriska positionen i varje PCR 4-rör (t.ex. positioner 1, 5 och 9 osv.) för att visa i vilken riktning rören ska laddas i rotorn med 72 brunnar på Rotor-Gene Q MDx 5plex HRMinstrumentet.
- 10. Placera alla PCR 4-rör på lämpliga positioner i rotorn med 72 brunnar enligt körningslayouten [\(Tabell 5](#page-32-0) och [Figur 5\)](#page-33-0). Var extra noga så att rören överförs till korrekta positioner i rotorn med 72 brunnar (rörposition i rotorn med 72 brunnar ska vara samma som rörpositionen i laddningsblocket).

Obs! Alla oanvända positioner på rotorn måste fyllas med förslutna, tomma rör. Detta gör att den termiska effektiviteten på Rotor-Gene Q MDx 5plex HRM-instrumentet säkerställs.

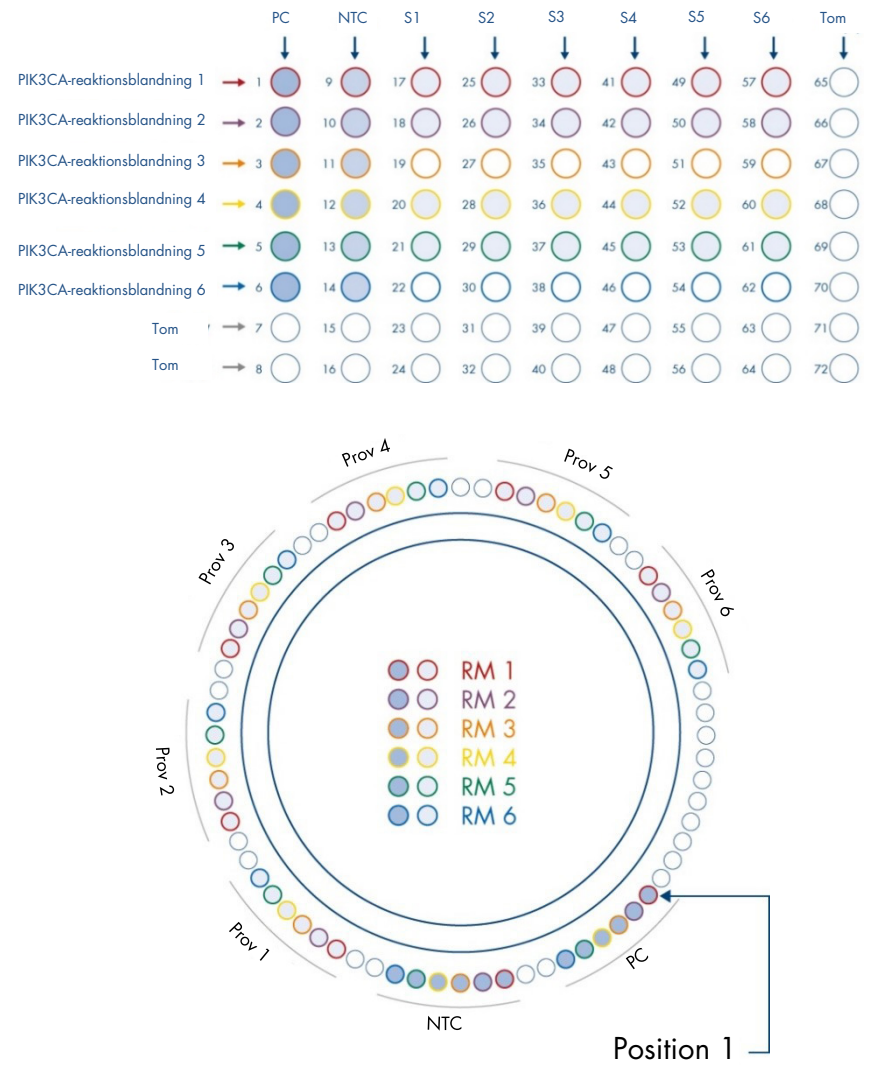

<span id="page-33-0"></span>Figur 5. Platt- och rotorkonfiguration för en analys med *therascreen* PIK3CA RGQ PCR Kit. PC: Positiv kontroll. S: DNAprov. NTC: Kontroll utan mall (vatten).

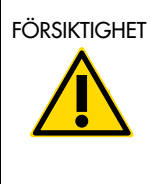

FÖRSIKTIGHET | Rören måste sättas in i rotorerna som det visas i [Figur 5](#page-33-0) eftersom den automatiska analysen som anges i analysprofilen är baserad på denna organisation. Om du använder en annan layout blir resultaten avvikande.

- 11. Placera omedelbart rotorn med 72 brunnar i Rotor-Gene Q MDx 5plex HRM-instrumentet. Se till att låsringen (medföljer Rotor-Gene Q MDx 5plex HRM-instrumentet) placeras ovanpå rotorn för att säkra rören under körningen och instrumentlocket är stängt.
- 12. Starta körningen genom att följa instruktionerna i ["Utföra en](#page-35-0)  *[PIK3CA-mutationsanalyskörning](#page-35-0)*", nästa avsnitt.

# <span id="page-35-0"></span>Utföra en *PIK3CA*-mutationsanalyskörning

- $\mathbb{Z}$ 13. Dubbelklicka på ikonen för Rotor-Gene AssayManager v2.1 på skrivbordet på den bärbara dator som är ansluten till Rotor-Gene Q MDx 5plex HRM-instrumentet.
- 14. Miljön "Setup" (Inställningar) visas som standard. Klicka på New manual worklist (Ny manuell arbetslista) för att skapa en ny arbetslista [\(Figur 6\)](#page-35-1).

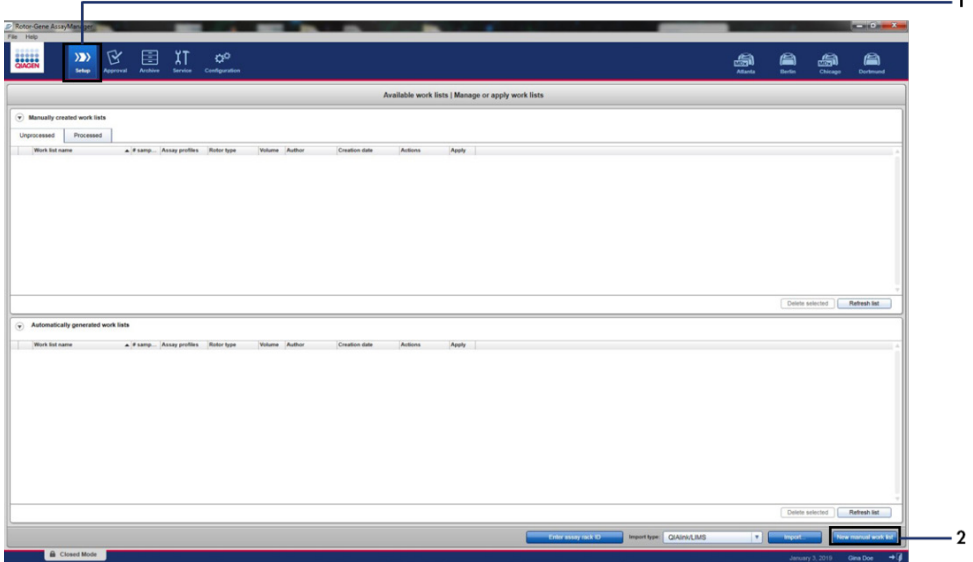

<span id="page-35-1"></span>Figur 6. Konfigurera en ny manuell arbetslista. 1 = Fliken "Setup" (Inställningar), 2 = "New manual worklist" (Ny manuell arbetslista).
15. Välj fliken "Assays" (Analyser) på vänster sida om huvudfönstret. Beroende på provtyp klickar du på therascreen PIK3CA FFPE Assay Profile för vävnadsprover eller therascreen\_PIK3CA\_Plasma Assay Profile för plasmaprover från listan över tillgängliga analysprofiler och klicka på den blå pilen för att välja analysprofil. Om analysprofilens namn är trunkerat, pekar du på analysprofilen för att få det fullständiga namnet [\(Figur](#page-36-0) 7).

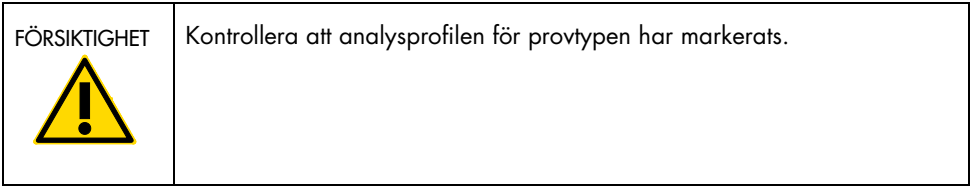

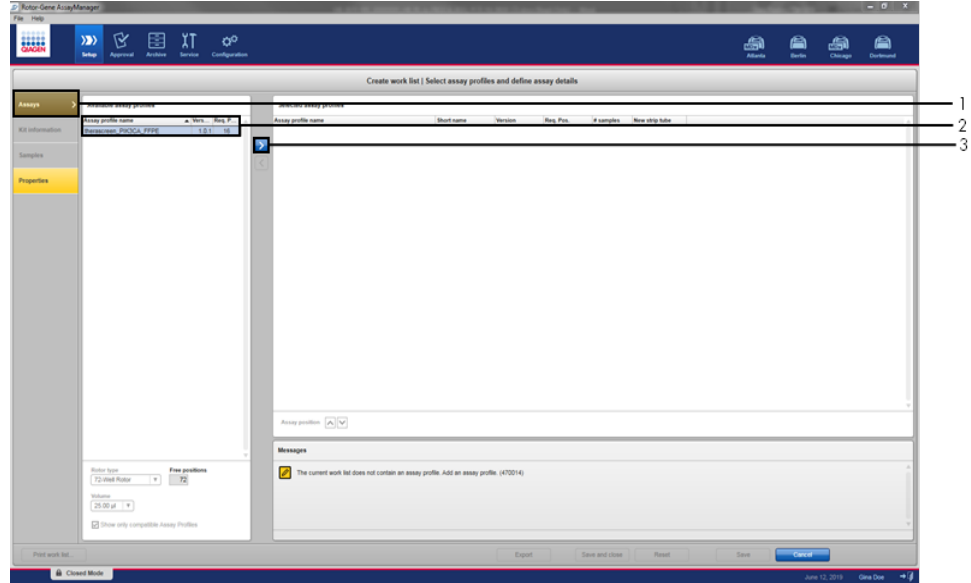

<span id="page-36-0"></span>Figur 7. Konfigurera en ny manuell arbetslista: Välja analysprofilnamn. 1 = Fliken "Assays" (Analyser),

2 = Tillgängliga analysprofiler med "therascreen PIK3CA FFPE" eller "therascreen PIK3CA Plasma" markerade,

3 = Välj analysprofil.

16. I fönstret "Selected assay profiles" (Markerade analysprofiler) anger du antalet analysprov som ska analyseras, exklusive antalet körningskontroller [\(Figur 8\)](#page-37-0).

<span id="page-37-0"></span>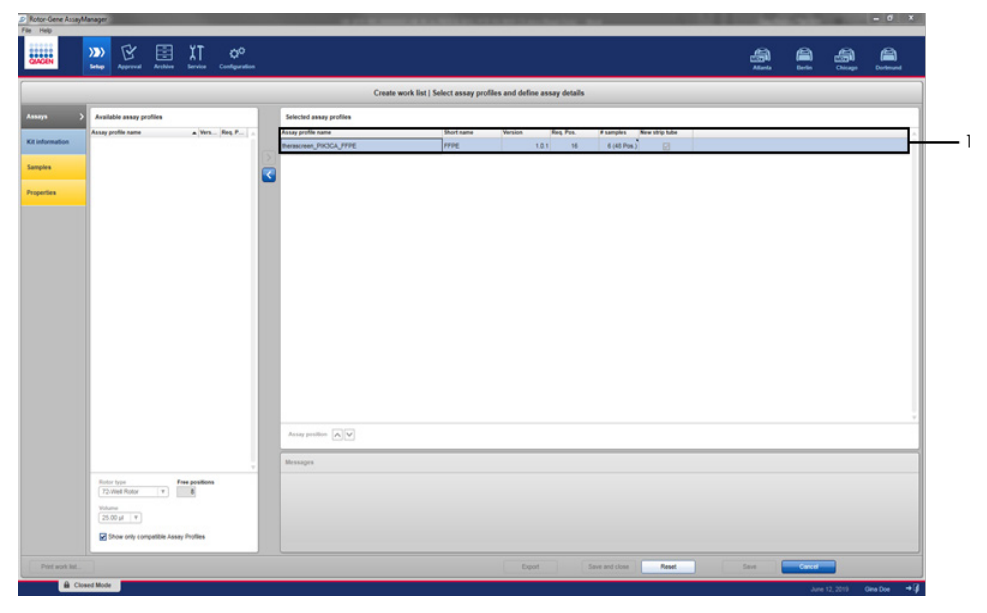

Figur 8. Skapa arbetslistans huvudfönster**.** 1 = Lägg till antalet prover.

- 17. Klicka på fliken "Kit information" (Kitinformation). Välj Enter kit information manually (Ange kitinformation manuellt) och ange följande kitinformation [\(Figur 9\)](#page-38-0):
	- Kit bar code (Kitets streckkod)
	- Material number (Materialnummer)
	- **•** Lot number (Lotnummer)
	- Kit expiry date (Kitets utgångsdatum)

<span id="page-38-0"></span>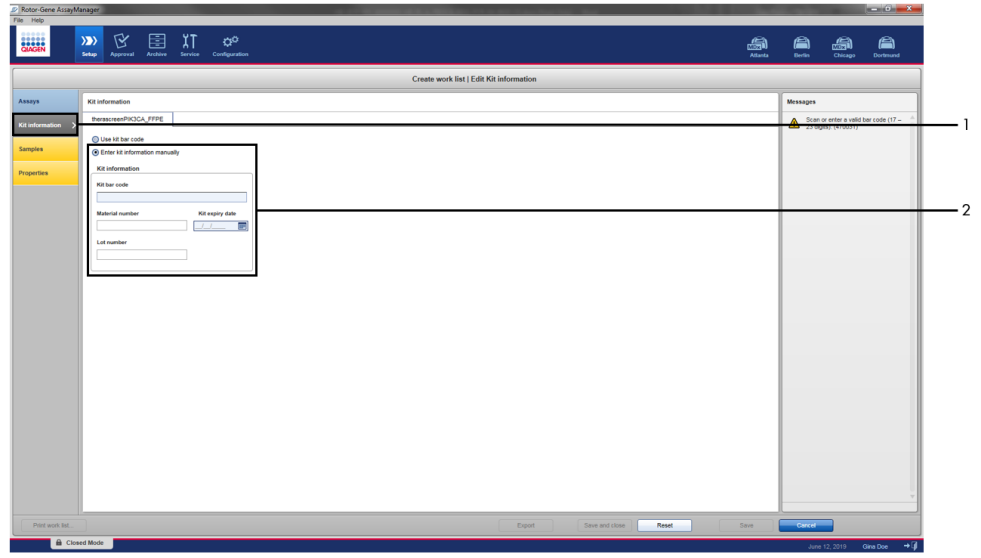

Figur 9. Skapa arbetslistans huvudfönster**.** 1 = Fliken "Kit information" (Kitinformation), 2 = Ange kitinformationen.

18. Klicka på fliken "Samples" (Prover) för att ange provinformation. Ange provnamnen manuellt [\(Figur 10\)](#page-39-0).

Obs! Kontrollera att korrekt provnamn har angetts innan du startar Rotor-Gene AssayManager-körningen.

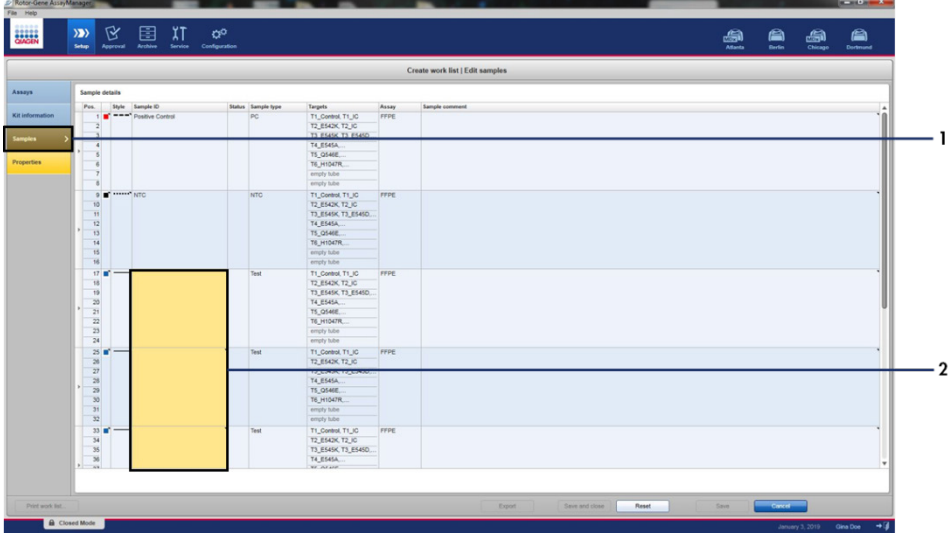

<span id="page-39-0"></span>Figur 10. Skapa arbetslistans huvudfönster**.** 1= Fliken "Samples" (Prover), 2 = Ange provnamn.

19. Klicka på fliken "Properties" (Egenskaper) och ange namnet på arbetslistan. Efter att arbetslistans namn har angetts, kontrollera att kryssrutorna is editable (är redigeringsbar) och work list is complete (arbetslistan är komplett) är markerade. Klicka på Apply (Tillämpa) i det nedre högra hörnet för att tillämpa arbetslistan. Ett nytt fönster visas [\(Figur 11\)](#page-40-0).

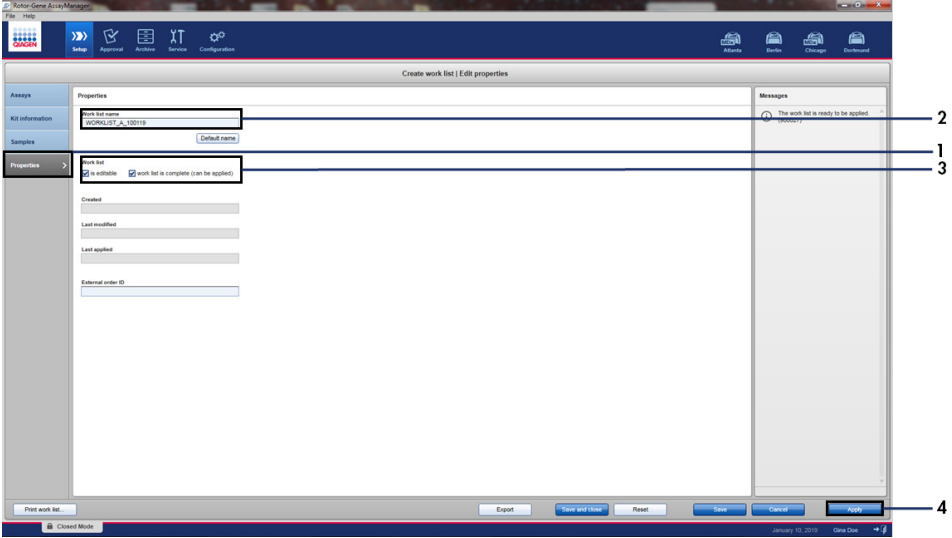

<span id="page-40-0"></span>Figur 11. Skapa arbetslistans huvudfönster. 1 = Fliken "Properties" (Egenskaper), 2 = Ange arbetslistans namn, 3 = Markera "is editable" (är redigeringsbar) och "work list is complete" (arbetslistan är komplett), 4 = "Apply" (Tillämpa).

20. Ange namnet på experimentet i fältet Experiment name (Experimentnamn). Välj en cykler från listan med tillgängliga cykler och kontrollera att kryssrutan Ring attached (Ring bifogad) är markerad [\(Figur 12\)](#page-41-0).

När alla steg har utförts, klickar du på Start run (Starta körning). RGQ-ikonen överst till vänster på skärmen blir grön för att indikera att körningen har startat.

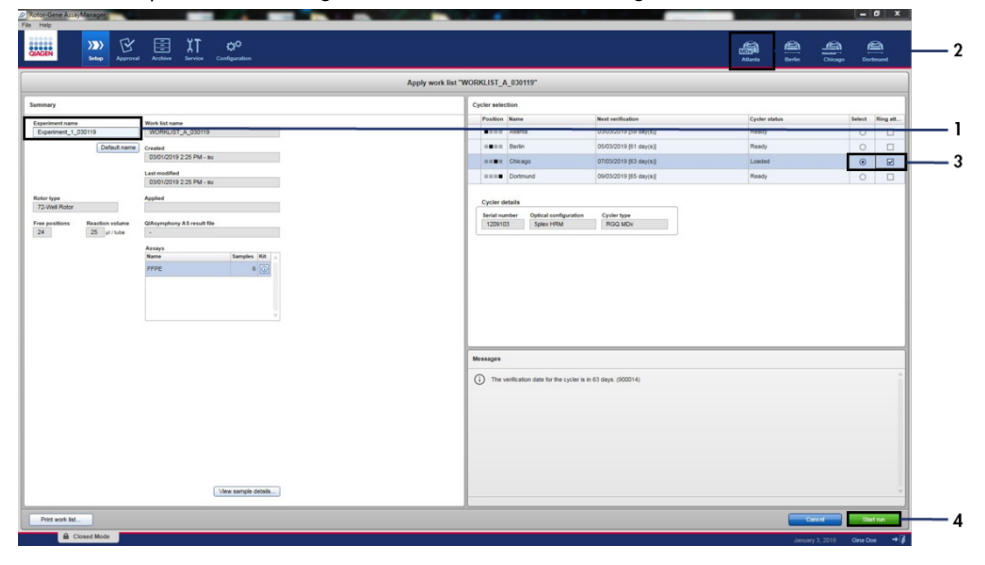

<span id="page-41-0"></span>Figur 12. Tillämpa arbetslistor och körningsstart. 1 = Ange experimentets namn, 2 = Val av instrument, 3 = Se till att "Ring attached" (Ring bifogad) är markerat, 4 = Starta körningen.

Obs! Ikonen "Cycler" (Cykler) ändrar utseende beroende på körningens förlopp och resultat. Du hittar en fullständig beskrivning av dessa cyklerikoner i *användarhandboken för Rotor-Gene AssayManager v2.1 Core Application*.

Du kan se exempel på cyklerikoner i [Figur 13.](#page-42-0)

| <b>Cycler 1</b>       | <b>Cycler 1</b><br>Förloppsindikator                             | <b>Cycler 1</b>            | <b>Cycler 1</b><br>Körningen har<br>stoppats                                                              |
|-----------------------|------------------------------------------------------------------|----------------------------|----------------------------------------------------------------------------------------------------|
| Cykler i<br>viloläge  | Cykler i drift<br>Förloppsindikatorn visar<br>körningens förlopp | Körningen har<br>slutförts | (antingen genom att du<br>har klickat på "Stop<br>Process" (Stoppa process)<br>eller på grund av ett fel) |
| Cycler 1              | Cycler 1                                                         | <b>VER</b><br>Cycler 1     | Cycler 1                                                                                                  |
| Cykler ej<br>ansluten | Cykler aktiverad                                                 | Ogiltig<br>verifiering     | Körningen stoppades<br>och cyklern är offline                                                             |

<span id="page-42-0"></span>Figur 13. Cyklerikoner som kan visas.

21. När körningen är klar klickar du på Finish run (Avsluta körning). Dialogfönstret "Release and go to approval" (Frigör och gå till godkännande) öppnas [\(Figur 14\)](#page-43-0).

Obs! Förstärkningsgrafen visas och uppdateras i realtid under körningsprocessen. En förloppsindikator längst ned till vänster visar kvarvarande tid.

Viktigt: Stäng inte fönstret när körningen pågår.

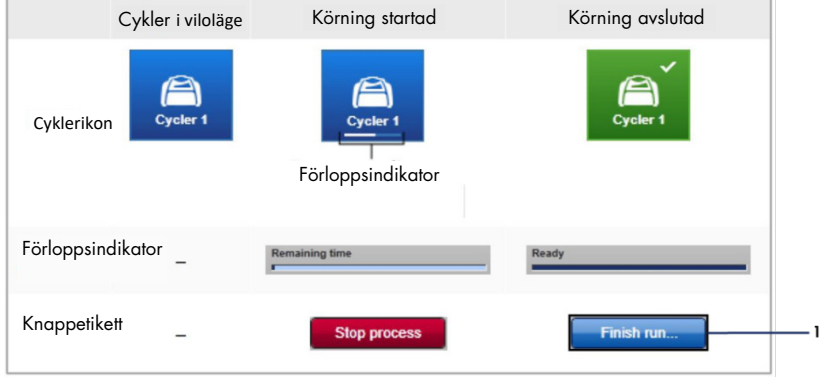

<span id="page-43-0"></span>Figur 14. Avsluta en körning. 1 – "Finish run" (Avsluta körning).

22. Klicka på Release and go to approval (Frigör och gå till godkännande) för att gå till fliken "Approval" (Godkännande) och frigöra Rotor-Gene Q-instrumentet [\(Figur 15\)](#page-44-0). RGQ-ikonen överst till höger på skärmen ändras från grön till blå vilket indikerar att instrumentet är redo att utföra en till körning. Oavsett om körningen lyckas eller inte måste körningen frigöras och godkännas. En lista över potentiella fel och felkoder som visas i Rotor-Gene AssayManager finns i *användarhandboken för Rotor-Gene AssayManager v2.1 Core Application* och *Rotor-Gene AssayManager v2.1 Gamma Plug-in*.

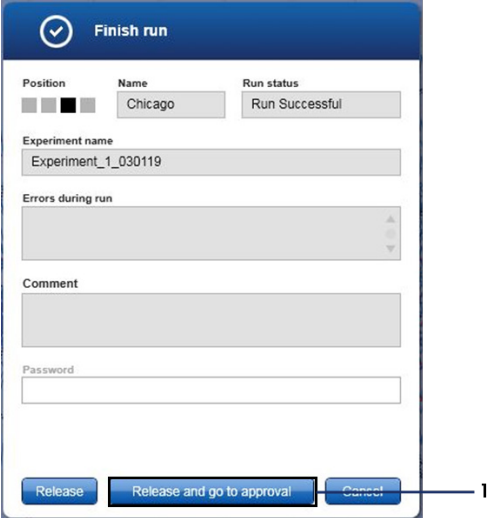

<span id="page-44-0"></span>Figur 15. Popup-fönstret "Finish run" (Avsluta körning)**.** 1= "Release and go to approval" (Frigör och gå till godkännande).

23. Välj experimentet under "Assay Selection" (Analysval) i miljön Approval (Godkännande) och klicka på Start approval (Starta godkännande) ([Figur 16](#page-45-0)).

| $\boxed{\checkmark}$ Experiment<br>$\blacktriangle$ | Assay                  | # samples Operator | Run date            | <b>Status</b> |   |
|-----------------------------------------------------|------------------------|--------------------|---------------------|---------------|---|
| Experiment_1_030119                                 | therascreen_PIK3CA_FFP | 6 Gina Doe         | 03/01/2019 14:29:41 |               |   |
|                                                     |                        |                    |                     |               |   |
|                                                     |                        |                    |                     |               |   |
|                                                     |                        |                    |                     |               |   |
|                                                     |                        |                    |                     |               |   |
|                                                     |                        |                    |                     |               |   |
|                                                     |                        |                    |                     |               |   |
|                                                     |                        |                    |                     |               |   |
|                                                     |                        |                    |                     |               |   |
|                                                     |                        |                    |                     |               |   |
|                                                     |                        |                    |                     |               |   |
|                                                     |                        |                    |                     |               |   |
|                                                     |                        |                    |                     |               |   |
|                                                     |                        |                    |                     |               |   |
|                                                     |                        |                    |                     |               |   |
|                                                     |                        |                    |                     |               |   |
|                                                     |                        |                    |                     |               |   |
|                                                     |                        |                    |                     |               |   |
|                                                     |                        |                    |                     |               | v |

<span id="page-45-0"></span>Figur 16. Starta frigörelseprocessen i miljön "Approval" (Godkännande)**.** 1 = Analysen som valts för godkännande, 2 = "Start approval" (Starta godkännande).

Information om "Raw data" (Rådata), "Processed data" (Bearbetade data),

"Experiment", "Assay" (Analys) och "Audit Trail" (Granskningsspår) finns i avsnittet "Plots and information" (Kurvor och information) (1). Du hittar analysresultaten i avsnittet "Results" (Resultat) (2).

Om Positiv kontroll och Kontroll utan mall är inom ett acceptabelt intervall, rapporterar kolumnen "Sample Status" (Provstatus) Valid (Giltigt). I annat fall rapporteras provstatus Invalid (Ogiltigt).

Om någon av körningskontrollerna misslyckas blir körningen ogiltigförklarad. Alla prover flaggas som ASSAY\_INVALID.

Se "therascreen PIK3CA Assay *Profile-flaggor* [i Rotor-Gene AssayManager v2.1"](#page-51-0) (sida [52\)](#page-51-0) för instruktioner om hur du fortsätter.

Obs! Analysprofilen innehåller alla reglerna för automatisk analys och provanalys och resultattolkning. Programvaran utvärderar därmed giltigheten eller ogiltigheten för prover och kontroller automatiskt.

24. Klicka på Release/report data (Frigör/rapportera data). Fönstret "Release/report data" (Frigör/rapportera data) öppnas [\(Figur 17\)](#page-46-0).

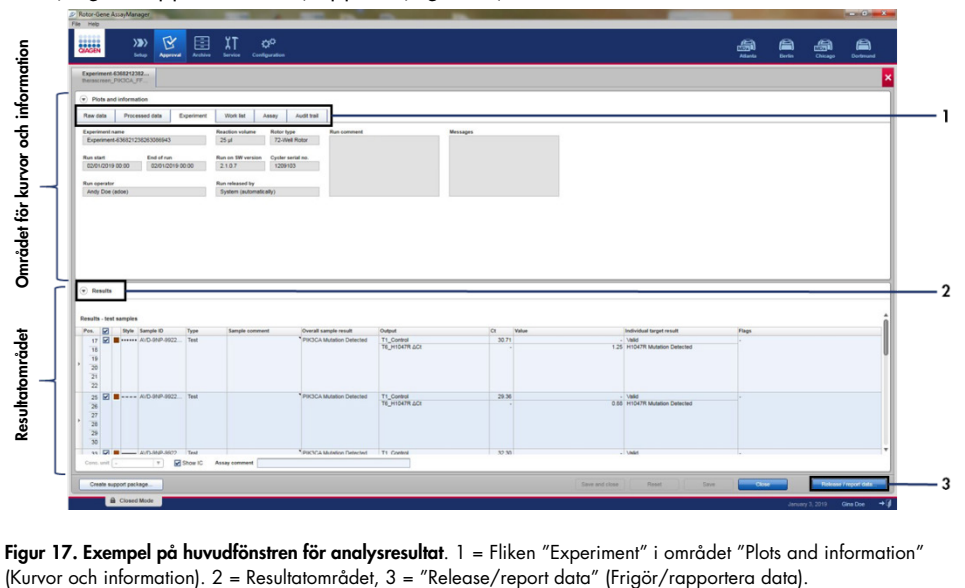

<span id="page-46-0"></span>**Figur 17. Exempel på huvudfönstren för analysresultat**. 1 = Fliken "Experiment" i området "Plots and information"<br>(Kurvor och information). 2 = Resultatområdet, 3 = "Release/report data" (Frigör/rapportera data).

25. Klicka OK för att spara experimentet till arkivet och skapa LIMS-utdata och en körningsrapport [\(Figur 18\)](#page-47-0). Körningsrapporter och LIMS-exporter sparas i standard rapportkatalogen. Du kan hitta standardkatalogen under "Default data export directories" (Standard dataexportkataloger) på fliken "Configuration" (Konfiguration).

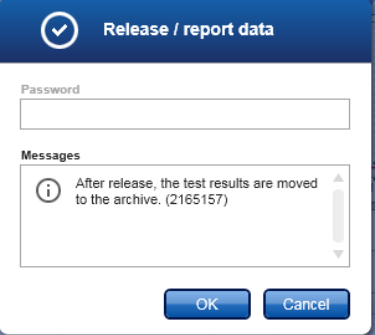

<span id="page-47-0"></span>Figur 18. Exempel på fönstret "Release/report data" (Frigör/rapportera data).

26. För att visa ett experiment som är lagrat i experimentarkivet, klicka på Archive (Arkiv) och sök efter experimentet med sökkriteriet i avsnittet "Filter Options" (Filteralternativ). Klicka på Apply filter (Tillämpa filter) för att söka. Välj ett experiment genom att markera kryssrutan bredvid experimentet du vill visa och klicka på Show assays (Visa analyser) ([Figur 19](#page-48-0)).

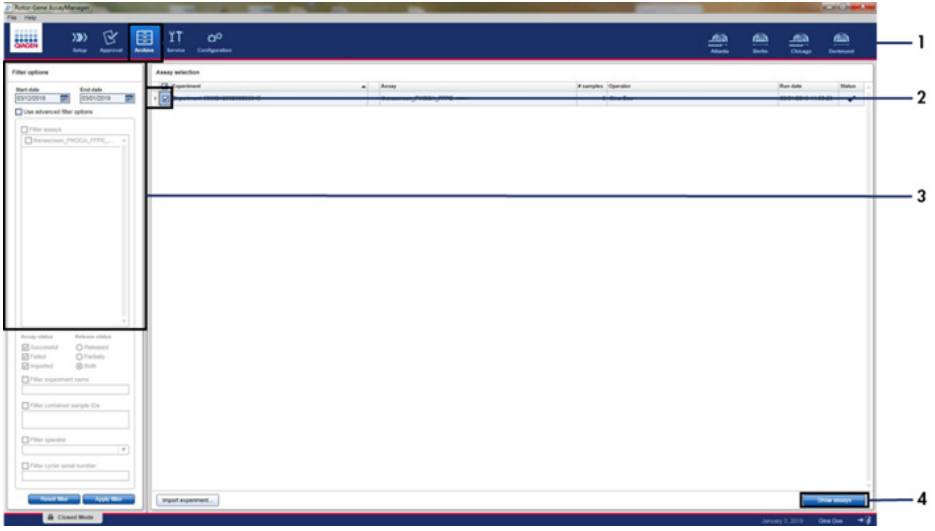

<span id="page-48-0"></span>Figur 19. Exempel på huvudfönstret "Experiment Archive" (Experimentarkiv). 1 = Fliken "Archive" (Arkiv), 2 = Sökalternativ, 3 = Välja experimentnamn, 4 = Fliken "Show assays" (Visa analyser).

# Resultat

Analys och mutationsbestämningar utförs automatiskt av *therascreen* PIK3CA Assay Profile när en körning slutförs. Följande information förklarar hur *therascreen* PIK3CA Assay Profile gör analysen och mutationsbestämningarna.

### Analys

PCR-cykeln vid vilken fluorescensen från en viss reaktion går över det förinställda tröskelvärde som anges av *therascreen* PIK3CA Assay Profile definieras som C<sub>T</sub>-värdet. C<sub>T</sub>-värden indikerar mängden av ett specifikt input-DNA. Låga C<sub>T</sub>-värden indikerar högre nivåer av input-DNA och höga C<sub>T</sub>-värden indikerar lägre nivåer av input-DNA. Reaktioner där fluorescensen korsar tröskelvärdet på eller efter detta C<sub>T</sub>-värde klassas som positiva.

Genom att använda kontrollreaktionen för att bedöma DNA-provet är det möjligt att baserat på de erhållna C<sub>T</sub>-värdena bestämma om proverna innehåller DNA-nivåer som är lämpliga för analys, och vilka prover som behöver spädas ut innan analys.

Bedömning av prover med hjälp av de olika mutationsreaktionsblandningarna för att bestämma deras respektive CT-värden gör att *therascreen* PIK3CA Assay Profile kan utföra en beräkning för att bestämma ΔC<sub>T</sub>-värdet för provet med hjälp av ekvationen:

 $\Delta C_{\text{I}}$  = [mutationsanalysens C<sub>T</sub>-värde] – [kontrollanalysens C<sub>T</sub>-värde]

Baserat på fastställda analytiska CT- och ∆Ct-värdenT-värden gör *therascreen* PIK3CA Assay Profile en kvalitativ bestämning av mutationsstatus på DNA-proverna och rapporterar om ett prov innehåller en mutation.

Körningskontrollerna (PC, NTC och IC) bedöms för att säkerställa att acceptabla C<sub>T</sub>-värden uppfylls och att reaktionerna har lyckats.

Om C<sub>T</sub>-kontrollprovet är under acceptabelt intervall innebär det att DNA-indata är för högt och att provet måste spädas som det beskrivs i "*therascreen* [PIK3CA Assay Profile-flaggor](#page-51-0)  i Rotor-Gene [AssayManager v2.1"](#page-51-0), sida [52.](#page-51-0)

Alla dessa bestämningar utförs automatiskt och kräver ingen manuell tolkning. Systemen kontrollerar automatiskt kriterier för körningsvaliditet och provvaliditet och rapporterar inte mutationsstatus vid ett ogiltigt prov eller en ogiltig körning.

Programvaran Rotor-Gene AssayManager v2.1 fastställer resultatet för varje biomarkörmål genom att kombinera alla relevanta analysresultat i enlighet med kärnanalysalgoritmer som normaliserings-, prov- och analysregler som definierats i den motsvarande analysprofilen.

Följande resultat kan tilldelas ett enskilt prov:

- PIK3CA Mutation Detected (PIK3CA-mutation detekterad)
- No Mutation Detected (Ingen mutation detekterad)
- INVALID (OGILTIGT): Om en eller flera provflaggor tilldelas till provet under analys av Rotor-Gene AssayManager v2.1 som är definierade att fastställa målresultatet som "INVALID" (OGILTIGT).

Obs! Om ett fel har uppstått under körningen måste proverna i Rotor-Gene Q MDx 5plex HRM kasseras och ska inte omtestas.

### <span id="page-51-0"></span>*therascreen* PIK3CA Assay Profile-flaggor i Rotor-Gene AssayManager v2.1

Alla möjliga flaggor som motsvarar Rotor-Gene AssayManager v2.1 Gamma Plug-in listas i *Användarhandboken för Rotor-Gene AssayManager v2.1 Gamma Plug-in*.

[Tabell 6](#page-52-0) listar de möjliga flaggor som kan genereras av *therascreen* PIK3CA Assay Profile, deras betydelse och vilka åtgärder som ska vidtas.

Flaggnamnen utformas för att ge information om den komponent i kitet, det prov eller den kontroll som berörs, samt om felstatusen.

Till exempel:

- PC\_CTRL\_ASSAY\_FAIL = kontrollanalysen (CTRL\_ASSAY) för den positiva kontrollen (PC) har misslyckats (FAIL)
- NTC\_INT\_CTRL\_FAIL = internkontrollen (INT\_CTRL) för kontrollen utan mall (NTC) har misslyckats (FAIL)
- SAMPLE\_CTRL\_HIGH\_CONC = kontrollanalysen (CTRL) för provet (SAMPLE) har en hög koncentration (HIGH\_CONC)

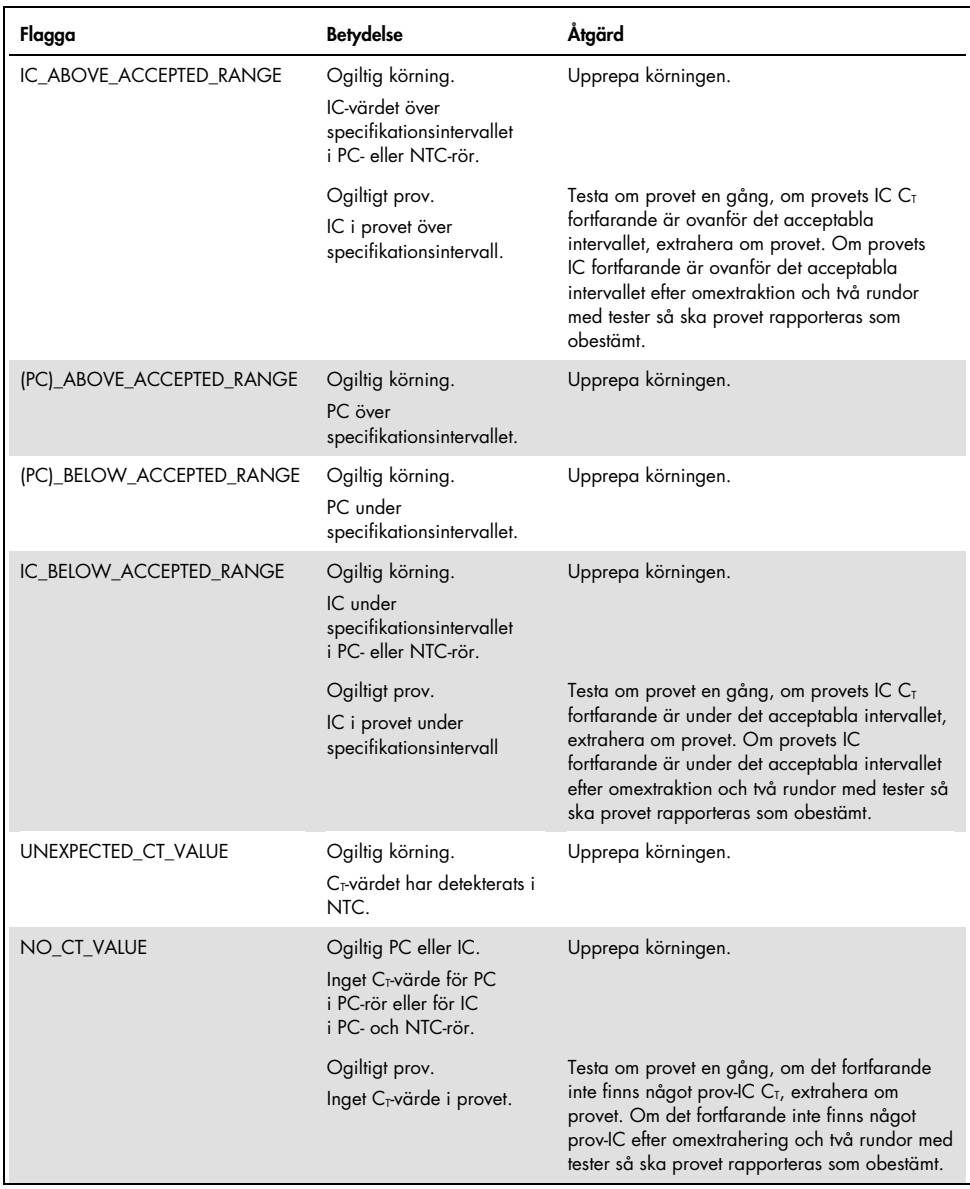

#### <span id="page-52-0"></span>Tabell 6. Programflaggor som används av PIK3CA Assay Profiles

Tabellen fortsätter på nästa sida

| Flagga                 | <b>Betydelse</b>                                                                                 | Åtgärd                                                                                                    |
|------------------------|--------------------------------------------------------------------------------------------------|----------------------------------------------------------------------------------------------------|
| DNA INPUT TOO HIGH     | Ogiltigt prov.<br>Provets C <sub>r</sub> -kontrollvärde<br>under kontrollens<br>arbetsintervall. | Provet är för koncentrerat och måste spädas.<br>Följ instruktionerna i "C <sub>T</sub> -kontrollvärde",<br>sida $54$ .                                                                                                    |
| ABOVE ACCEPTED RANGE   | Ogiltigt prov.<br>Provets C <sub>r</sub> -kontrollvärde<br>över kontrollens<br>arbetsintervall.  | Testa om provet en gång, om C <sub>T</sub> -kontrollvärdet<br>fortfarande är ovanför kontrollens<br>arbetsintervall efter omtestning, extrahera om<br>provet. Om C <sub>T</sub> -kontrollvärdet fortfarande är<br>ovanför det acceptabla intervallet efter<br>omextraktion och två rundor med tester så ska<br>provet rapporteras som obestämt. |
| T1 CONTROL_NO_CT_VALUE | Ogiltigt prov.<br>Inget C <sub>r</sub> -värde för provet i<br>provkontrollröret.                 | Testa om provet en gång, om det fortfarande<br>inte har något C <sub>T</sub> , extrahera om provet. Om<br>provet fortfarande inte har någon C <sub>T</sub> efter<br>omextrahering och två rundor testning så ska<br>provet rapporteras som obestämt.                                                                                            |

Tabell 6. Programflaggor som används av PIK3CA Assay Profiles fortsatt

Obs! Om ett omtestat prov är ogiltigt av en annan orsak vid upprepning så klassas det här fortfarande som en andra upprepning och en omextrahering av provet ska utföras.

#### <span id="page-53-0"></span> $C_T$ -kontrollvärde

Det finns två möjliga flaggor för ogiltigt prov på grund av C<sub>T</sub>-kontrollvärde:

 DNA\_INPUT\_TOO\_HIGH: Provet är för koncentrerat och kommer att överbelasta mutationsanalyserna. Provet måste spädas för att erhålla ett giltigt provresultat. Proverna ska spädas på den bas att spädning med hälften ökar  $C<sub>I</sub>$  med 1. Prover ska spädas med det vatten som medföljer kitet (vatten för spädning [Dil.]).

Beräkna nödvändigt kontroll-C<sub>T</sub> genom att skifta (X<sub>R</sub>) och uppskatta den spädningsfaktor som krävs ([Tabell 7](#page-54-0)):

$$
X_R = 25 - X (FFPE-prover)
$$

$$
X_R = 27 - X
$$
 (plasmaprover)

där 25 (för FFPE-prover) eller 27 (för plasmaprover) ges målvärdet för kontroll-C<sub>T</sub> för det spädda provet och X är ett faktiskt kontroll-C<sub>T</sub> av provet som ska spädas.

Om X inte är ett heltal, runda upp till nästa heltal, t.ex. rundas 2,1 upp till 3,0. Det här värdet är XR. Erhåll den spädningsfaktor som krävs från [Tabell 7](#page-54-0).

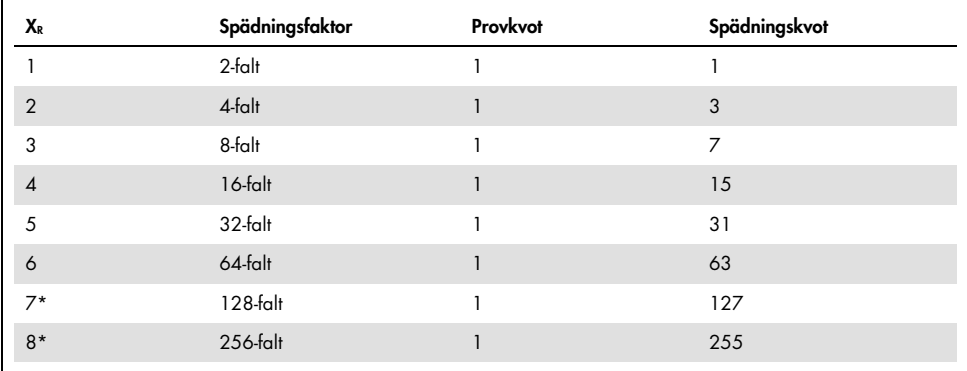

<span id="page-54-0"></span>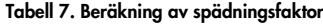

\* Enbart för plasma.

ABOVE\_ACCEPTED\_RANGE och T1\_CONTROL\_NO\_CT\_VALUE: Mängden DNA är otillräcklig för mutationsanalys. Testa om provet där tillräckligt DNA-eluat finns tillgängligt (>30 µl). Om mängden DNA fortfarande är otillräcklig vid omtestning, extrahera om med färska FFPE-snitt eller ett färskt plasmaprov. Om det inte går ska provet rapporteras som obestämt.

# Prestandaegenskaper: Vävnadsprover

# Analytisk prestanda: Vävnadsprover

De specifika prestandaegenskaperna för *therascreen* PIK3CA RGQ PCR Kit bestämdes i studier med FFPE-vävnadsprover som samlats in från bröstcancerpatienter och 12 FFPE humana cellinjeprover (FFPE-cellinjeprover) som bär på kända *PIK3CA*-mutationer som detekteras av analysen, plus ett *PIK3CA*-vildtypprover (dvs. inga mutationer som *therascreen* PIK3CA RGQ PCR Kit hävdar kunna detektera i exon 7, 9 och 20).

# Blankgräns (Limit of Blank, LoB): Vävnadsprover

LoB definieras i CLSI riktlinje EP17-A2 som "det högsta mätresultatet som är sannolikt att observeras (med en angiven sannolikhet) med ett blankprov". För *therascreen* PIK3CA RGQ PCR Kit är det här den datapunkt som motsvarar den övre 95:e percentilen i mutationsnegativa prover. LoB bestämdes genom analys av 56 individuella kliniska FFPE-vildtypprover (30 RES-prover och 26 CNB-prover) testade i duplikat per prov för var och en av tre *therascreen* PIK3CA RGQ PCR Kit loter vilket genererar totalt 336 datapunkter. LoB-värdena för var och en av mutationsanalyserna (i termer av ΔCT) som detekterades av *therascreen* PIK3CA RGQ PCR Kit verifierades att vara ovanför de ΔCT-cutoffvärden som fastställts för var och en av analyserna och sammanställs nedan tillsammans med de falska positiva bestämningar som erhållits.

| Exon | <b>Mutation</b> | <b>Basskifte</b> | LoB (AC <sub>T</sub> värde) | Falska positiva<br>bestämningar (%) |
|------|-----------------|------------------|-----------------------------|-------------------------------------|
| 7    | <b>C420R</b>    | 1258T>C          | 7,57                        | 0,94                                |
| 9    | E542K           | 1624G > A        | 5,09                        | 1,88                                |
|      | E545A           | 1634A > C        | 13,03                       | 0,00                                |
|      | E545D           | 1635G>T          | 9,19                        | 0,31                                |
|      | E545G           | 1634A>G          | 13,03                       | 0,00                                |
|      | E545K           | 1633G>A          | 6,74                        | 1,57                                |
|      | Q546E           | 1636C>G          | 13,03                       | 0,00                                |
|      | Q546R           | 1637A > G        | 8,72                        | 0,00                                |
| 20   | H1047L          | 3140A > T        | 12,63                       | 0,94                                |
|      | H1047R          | 3140A > G        | 9,80                        | 1,25                                |
|      | H1047Y          | 3139C > T        | 7,61                        | 0,63                                |

Tabell 8. Sammanfattning av LoB-resultat

#### Detektionsgräns (Limit of detection, LoD): Vävnadsprover

En studie utfördes för att fastställa LoD (Limit of detection) för var och en av de 11 *PIK3CA*-mutationerna. LoD definierades som den lägsta mängden mutant-DNA i en bakgrund med vildtyps-DNA då ett mutantprov ger mutationspositiva resultat för 95 % av testresultaten (C95). LoD för de 11 *PIK3CA*-mutationsanalyserna av *therascreen* PIK3CA RGQ PCR Kit rapporteras som MAF. För att bestämma LoD för varje mutation, bereddes kliniska FFPE-bröstcancerprover eller FFPE-cellinje-DNA med olika procentandelar mutation vid låg DNA-input genom seriell spädning i en FFPE klinisk vildtypbakgrund. För varje *PIK3CA*-mutation, bestämdes procentandelen korrekta bestämningar för olika spädningsnivåer med tre olika *therascreen* PIK3CA RGQ PCR Kit-loter med 24 testade replikat per kit lot per fem till sex MAF-nivåer. LoD för varje analys beräknades med en probit-metod [\(Tabell 9\)](#page-57-0). Det slutgiltiga LoD-värdet för varje mutation bestämdes som det högsta värdet (vad det gäller MAF) för alla *therascreen* PIK3CA RGQ PCR Kit-loter. För att verifiera LoD testades mutationsprover vid fastställd LoD och den positiva testandelen verifierades studien av repeterbarhet och reproducerbarhet.

| Exon           | <b>Mutation</b> | <b>COSMIC* ID</b> | <b>Basskifte</b> | LoD (% MAF)         |
|----------------|-----------------|-------------------|------------------|---------------------|
| $\overline{7}$ | <b>C420R</b>    | 757               | 1258T>C          | $2,41$ <sup>t</sup> |
| 9              | E542K           | 760               | 1624G > A        | $5,47^{\ddagger}$   |
|                | E545A           | 12458             | 1634A > C        | $3,54^{\dagger}$    |
|                | E545D           | 765               | 1635G > T        | $2,69^{\ddagger}$   |
|                | E545G           | 764               | 1634A>G          | 4,98‡               |
|                | E545K           | 763               | 1633G > A        | 4,13 <sup>†</sup>   |
|                | Q546E           | 6147              | 1636C>G          | $4,50^{\dagger}$    |
|                | Q546R           | 12459             | 1637A > G        | $6,08$ <sup>#</sup> |
| 20             | H1047L          | 776               | 3140A > T        | $2,56^{\ddagger}$   |
|                | H1047R          | 775               | 3140A > G        | 3,13 <sup>‡</sup>   |
|                | H1047Y          | 774               | 3139C > T        | $14,04^{\dagger}$   |

<span id="page-57-0"></span>Tabell 9. LoD för vävnadsprover bestämdes med låg DNA-inputprover från kliniska FFPE-prover och FFPE-cellinjeprover

MAF: Mutantallelfrekvens.

\* COSMIC: Catalogue of somatic mutations in cancer: <https://cancer.sanger.ac.uk/cosmic>.

† LoD-värden bestämdes med DNA från cellinjeprover.

‡ LoD-värden bestämdes med DNA från kliniska prover.

#### Indataintervall för genomiskt DNA: Vävnadsprover

*therascreen* PIK3CA RGQ PCR Kit använder inte någon specifik koncentration av DNA som det fastställts av spektrofotometri. DNA-indata baseras på kontrollreaktion C<sub>T-r</sub>esultatet som används för att indikera att det finns tillräckligt med amplifierbart DNA i provet. Arbetsintervallet för kontroll-C<sub>T</sub> bestämdes med totalt 20 kliniska FFPE-prover av vildtyp som genererade 107 datapunkter. Arbetsintervallet för kontroll- $C<sub>T</sub>$  angavs med beräknade toleransintervall. Kontrollreaktionens C<sub>T</sub>-intervall fastställdes från 23.23 till 33.38 C<sub>T</sub>.

# ∆C<sub>T</sub>-cutoffvärden: Vävnadsprover

Analysens cutoffvärde är ett specifikt ΔC<sub>T</sub>-värde som används för att bestämma om ett prov ska klassas som positivt eller negativt för en PIK3CA-mutation. Prover som genererar ΔC<sub>T</sub>-värden vid eller under cutoffvärdet klassificeras som *PIK3CA*-mutationspositiva (dvs., PIK3CA Mutation Detected [PIK3CA-mutation detekterad]) och ΔC<sub>T</sub>-värden ovanför cutoffvärdet klassificeras som *PIK3CA*-mutationsnegativa (dvs., No Mutation Detected [Ingen mutation detekterad]). En blandning av cellinje, kliniska prover och förextraherat cellinje-DNA användes för att bestämma cutoffvärdena för varje mutation. Cutoffvärdena valdes med avseende på följande parametrar: falsk positiv fraktion, falsk negativ fraktion och analyskänslighet.

Cutoffvärdena för varje analys inom *therascreen* PIK3CA RGQ PCR Kit visas i [Tabell 10.](#page-58-0)

| Analys | Cutoffvärde (ΔCτ) |
|--------|-------------------|
| C420R  | $\leq 6,0$        |
| E542K  | $\leq 4,8$        |
| E545A  | $\leq 10,0$       |
| E545D  | $\leq 7.5$        |
| E545G  | $\leq 9.5$        |
| E545K  | $\leq 6.5$        |
| Q546E  | $\leq 10,0$       |
| Q546R  | $\leq 7,0$        |
| H1047L | $\leq 10,0$       |
| H1047R | $\leq 7,0$        |
| H1047Y | $\leq 6.2$        |

<span id="page-58-0"></span>Tabell 10. Cutoffvärden för varje mutationsanalys vid testning av DNA från vävnadsprover

# Effekt av DNA-input på ∆C<sub>T</sub>-värden (linjäritet): Vävnadsprover

DNA-inputnivån definieras som den totala mängden amplifierbart DNA i ett prov som det bestämts av C<sub>T</sub>-värden från PIK3CA-kontrollreaktionen. För att demonstrera att prestandan för *therascreen* PIK3CA RGQ PCR Kit är konsekvent för kontrollreaktionens CT-intervall (23,23 till 33,38), en 9-nivås seriell spädning med varierande DNA-inputnivåer med övre och nedre nivåer utanför kontrollreaktionens  $C_T$  arbetsintervall (23,23-33,38  $C_T$ ), utvärderades mot mutationspositiva prover. Tre olika provtyper användes i den här studien: kliniska FFPEresektionsprover och gDNA förextraherat från cellinjer. MAF:arna hölls konstanta medan DNA-indata varierades. Mål C<sub>T</sub>-värden för spädningsnivåer 1 och 9 för varje mutation var ungefär 23,00 respektive 33,50. Bägge värdena var inriktade att vara utanför kontrollreaktionens C<sub>T-</sub>intervall

Utvärderingen utfördes med en *therascreen* PIK3CA RGQ PCR Kit-lot med tre testade replikat per DNA-nivå. Data analyserades med regressionsanalys för att bestämma det linjära intervallet. För att analysen ska anses vara linjär över DNA-indataintervallet ska det inte vara någon ändring över intervallet i ∆C<sub>T</sub>, dvs. ingen statistiskt signifikant linjär, kvadratisk eller kubisk effekt. Överlag var de ∆CT-värden som mättes vid olika total DNA-inputnivåer konsekventa över arbetsintervallet för *therascreen* PIK3CA RGQ PCR Kit för mutationerna E542K, E545D, E545G, E545A, H1047Y, Q546E, C420R och H1047R, dvs. analyserna uppvisade inget statistiskt signifikant p-värde (p>0.05) för de anpassade linjära, kvadratiska och kubiska effekterna för alla testade modeller. Analyserna E545K, Q546R och H1047L är inte linjära för ∆CT för det testade DNA-indataintervallet. Ett linjärt intervall för E545K-analysen observerades mellan  $C_{\text{I}}$  24,08 och 31,02. Ett linjärt intervall för Q546R-analysen observerades mellan  $C_I$  24,28 och 32,69. Ett linjärt intervall för H1047L-analysen observerades mellan  $C<sub>T</sub>$  25,74 och 31,61. En undersökning fastställda att de icke-linjära effekterna inte påverkade prestandan för analyserna E545K och H1047L. En effekt på Q546R-analysens prestanda fastställdes dock. Prover vid LoD kan bestämmas som falska negativa när DNA-indata är högt (ungefär kontroll- $C<sub>T</sub>$  23). Sannolikheten för att det här inträffar är dock extremt låg, ungefär 0,0052 %.

### Analysspecificitet (korsreaktivitet/specificitet): Vävnadsprover

*therascreen* PIK3CA RGQ PCR Kit består av sex separata reaktionsblandningar: en enda kontrollreaktion som detekterar en region i exon 15 av *PIK3CA*-genen och 11 mutationsanalyser som detekterar *PIK3CA*-mutationer. Det finns ingen reaktion som specifikt mäter *PIK3CA*-sekvensen av vildtyp vid exon 7, 9 eller 20. Om *therascreen* PIK3CA RGQ PCR Kit ger resultatet "No Mutation Detected" (Ingen mutation detekterad), antyder det frånvaro av positiva mutationsresultat.

För att utvärdera om korsreaktivitet mellan mutationer som detekterats av analysen har tagits med i konfigurationen av de analytiska cutoffvärdena, testades mutantpositiva kliniska prover och cellinjeprover och testades i duplikat med tre loter av *therascreen* PIK3CA RGQ PCR Kit vid låg DNA-input och låg MAF% och hög DNA-input och hög MAF% (vilket totalt genererade 240 datapunkter). Inom den här studien fanns det en instans av korsreaktivitet mellan E545D och H1047R, och en instans mellan C420R och H1047R. Det fanns även fyra instanser av mutant icke-specifik amplifiering mellan högt MAF-prov E545A och H1047L. Totalt uppvisade 6/240 datapunkter mutant icke-specifik amplifiering. De sex datapunkterna som uppvisade mutant icke-specifik amplifiering var sporadiska och inkonsekventa med andra replikat från samma prov. Resultaten ansågs därmed inte vara ett resultat av korsreaktivitet. PCR-korsreaktivitet observerades dock mellan H1047L och H1047R. Den här korsreaktiviteten är enkelriktad dvs. om ett dubbelt H1047R- och H1047L-prov observeras, kommer det bara att rapporteras som "H1047R Mutation Detected" (H1047R-mutation detekterad). Den här regeln är inkorporerad i den automatiska "therascreen PIK3CA FFPE Assay Profile"algoritmen.

#### Interferens: Vävnadsprover

#### Effekter av nekrotisk vävnad

För att utvärdera den potentiella interferensen av nekrotiskt vävnadsinnehåll i bröstcancer FFPEprover i prestandan för *therascreen* PIK3CA RGQ PCR Kit, FFPE kliniska prover från SOLAR-1 med både *therascreen* PIK3CA RGQ PCR Kit och nästa generations sekvensering (NGS) resultat analyserades. Totalt 180 *PIK3CA* mutantnegativa prover enligt NGS och 199 *PIK3CA* mutantpositiva enligt NGS utvärderades, vilket inkluderade CNB- och RES-prover. Procent nekros som det identifierats av en patolog, varierade från 0 till 10 % för mutantnegativa och 0 till 20 % för mutantpositiva prover.

För både mutantpositiva och mutantnegativa FFPE-prover, hade 20 prover *therascreen* PIK3CA RGQ PCR Kit-resultat som var icke överensstämmande med förväntade NGS-resultat. Dessa resultat var från 17 mutantnegativa och två mutantpositiva prover med mindre än 5 % nekrotiskt innehåll och ett mutantnegativt prov med mindre än 10 % nekrotiskt innehåll, därmed är det osannolikt att nekros orsakade de icke överensstämmande resultaten. Resultaten stöder användning av *therascreen* PIK3CA RGQ PCR Kit med bröstcancer FFPE-prover med nekrotiskt vävnadsinnehåll upp till 20 %.

#### Effekten av hemoglobin och exogena ämnen

Effekten av potentiellt interfererande ämnen som introducerats av FFPE extraktionskitet (ett exogent ämne) eller från själva provet (hemoglobin) på analysprestanda mättes med jämförelse av ∆CT mellan interferentspetsade och kontrollspetsade extrakt av varje mutant och jämförelse av de korrekta bestämningarna för DNA-prover av vildtyp.

De exogena ämnena i DNA-extraktionsprocessen som testades för var:

- Paraffinvax
- Xylen
- Ftanol
- Buffer ATL
- Proteinas K
- Buffer AL
- Buffer AW1
- Buffer AW2

Prover som skulle spetsas med exogena interferenter normaliserades först till  $C<sub>I</sub>$  30,00 och späddes därefter med vildtyp (även det normaliserat till C<sub>T</sub> 30,00) för att ge förväntat ∆C<sub>T</sub> vid en MAF som representerar 3x LoD. Prover spetsade med hemoglobin (endogen interferent) under extraktionsprocessen normaliserades inte till  $C<sub>T</sub>$  30,00 eller späddes till 3x LoD innan mutationsutvärdering, utan användes direkt efter extraktion. Det var för att undvika att förlora eventuell variabilitet som kunde ha introducerats av interferenten.

Studien krävde beredning av en testprovsuppsättning och en blankprovsuppsättning (Buffer ATE för exogena ämnen och vatten för hemoglobin). Testprovet inkluderade alla mutant- och vildtyp-prover som spetsats med en interferent. Blankprovsuppsättningen inkluderade mutantoch vildtyp-prover som spetsats med en lämplig kontrollsubstans. Prover testade med hemoglobin spetsades under extraktionsprocessen för att spegla det som skulle introduceras via FFPE-provet. Testkoncentrationen för hemoglobin och beräknad använd vävnadsvolym i extraktionsprocessen baserades på CLSI riktlinjer (CLSI EP7-A2, Appendix D, 2005, Interference Testing in Clinical Chemistry; Approved Guideline). Den rekommenderade testkoncentrationen för hemoglobin som ges i EP07-A, Appendix D, 2005 är 2 mg/ml. Prover som testades med potentiellt exogena interferenter spikades efter normalisering till  $C<sub>T</sub>$  30,00 och spädning till 3x LoD vid en koncentration som representerade den högsta (värsta fall) genomförbara nivån på carryover av interfererande substans till ett prov (10x koncentration). Totalt sex replikat av varje prov/interferent-kombination testades med en *therascreen* PIK3CA RGQ PCR Kit-lot. Alla mutationsbestämmelser i både mutant- och vildtypprover var som förväntade. I fall där en signifikant skillnad observerades mellan spetsade prover och kontrollprover, var detta inom acceptabla variationer inom laboratoriet för analysen och var därför inom den normala variationen för analysen. Resultaten demonstrerade att de här ämnena inte interfererade med bestämningsresultaten för *therascreen* PIK3CA RGQ PCR Kit.

# Utbytbarhet mellan loter: Vävnadsprover

*therascreen* PIK3CA RGQ PCR-systemet använder sig av QIAamp DSP DNA FFPE Tissue Kit, för isolering av DNA och *therascreen* PIK3CA RGQ PCR Kit för amplifiering av DNA och detektion av *PIK3CA*-mutationsstatus. Reproducerbarhet mellan loter påvisades med hjälp av tre loter av QIAamp DSP DNA FFPE Tissue Kit och tre loter av *therascreen* PIK3CA RGQ PCR Kit. Den totala procentandelen korrekta bestämningar mellan loter för alla mutationspositiva och vildtypprover var 96,8 % (363/375).

# Provhantering: Vävnadsprover

Reproducerbarheten för QIAamp DSP DNA FFPE Tissue Kit utvärderades med snitt tagna från 11 FFPE provblock; fyra *PIK3CA* mutant kliniska bröstcancerprover, sex *PIK3CA* mutant cellinjeprover och ett kliniskt bröstcancerprov av vildtyp. För varje prov utfördes extraktionerna tre gånger av två operatörer, på tre platser vilket gav totalt 18 datapunkter per prov. Vid varje plats utfördes testningen med en lot QIAamp DSP DNA FFPE Tissue Kit och en lot *therascreen*  PIK3CA RGQ PCR Kit-reagenser. Alla giltiga mutant- och vildtypprovresultat gav förväntade totala mutationsstatusresultat (korrekt bestämning = 100 %, 18/18 för varje prov). Över specifika *PIK3CA*-mutationsbestämningar var andelen korrekta bestämningar 97,92 % vilket stöder reproducerbarhet och repeterbarhet för *therascreen* PIK3CA RGQ PCR Kit för det föranalytiska steget DNA-isolering.

#### Repeterbarhet och reproducerbarhet: Vävnadsprover

Precision och reproducerbarhet för *therascreen* PIK3CA RGQ PCR Kit utvärderades genom testning av DNA extraherat från FFPE kliniska bröstcancerprover för *PIK3CA*-mutationerna E542K, E545G, E545K, H1047L, H1047R och Q546R och cellinje FFPE prover för *PIK3CA-*mutationerna C420R, E545A, E545D, H1047Y, Q546E och Q546R. Kliniska FFPEbröstprover av vildtyp ingick också i studien ([Tabell 11](#page-65-0)).

För att demonstrera repeterbarhet, testades prover vid två mutationsnivåer (LoD och 3x LoD) i duplikat med två körningar per dag, av tre operatörer över 20 icke-sammanhängande dagar, vilket gav 120 datapunkter på en plats (i Storbritannien) förutom för prover vid LoD med E545A och Q546R *PIK3CA*-mutationer. Prover med mutationerna E545A och Q546R vid LoD utvärderades under sex dagar vid en plats av tre operatörer, med två körningar och fyra replikat för totalt 144 mätningar för att demonstrera repeterbarhet. För reproducerbarhet utfördes två körningar per dag per operatör (tre operatörer per plats) av två ytterligare platser (båda i USA) under 10 dagar för att ge ytterligare 60 datapunkter för varje ytterligare plats, förutom för prover vid LoD med E545A och Q546R *PIK3CA*-mutationer. Prover vid LoD med E545A och Q546R *PIK3CA*-mutationer utvärderades under sex dagar vid två till platser av tre operatörer, med två körningar och fyra replikat för totalt 144 mätningar per plats, totalt 432 på tre platser. Vid varje plats testades proverna med två *therascreen* PIK3CA RGQ PCR Kit-loter (tre loter för tre platser). En till två loter av QIAamp DSP DNA FFPE Tissue Kit användes för att extrahera DNA från FFPE-prover. Proverna bereddes vid låga DNA-indatanivåer där ett C<sub>T</sub>-kontrollvärde på ungefär 30 var målet.

Mutationspositiva prover kördes bara med kontrollreaktionsblandningen och relevant reaktionsblandning av mutationen av intresse. Vildtypprover kördes med alla reaktionsblandningar.

För varje prov, visas andelen korrekta bestämningar i [Tabell 11](#page-65-0) för repeterbarhet.

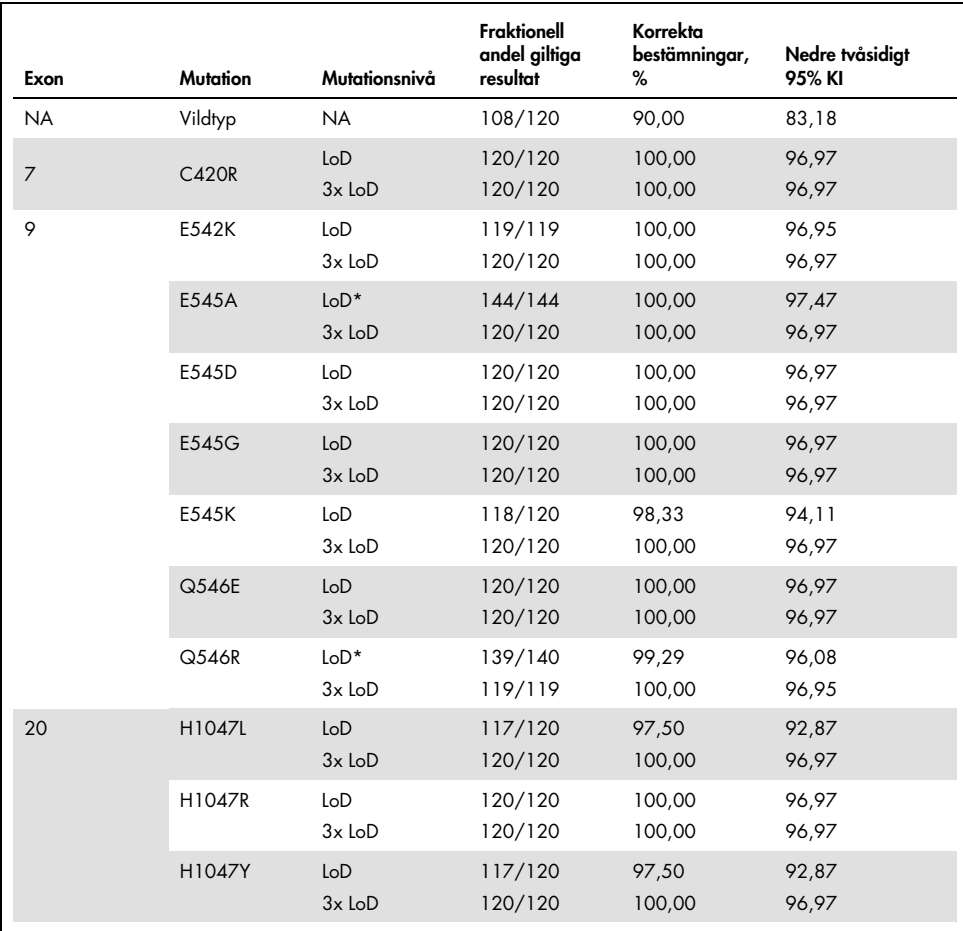

#### <span id="page-65-0"></span>Tabell 11. Analysens repeterbarhet – andel korrekta bestämningar för *PIK3CA*-mutationer testade i DNA-prover erhållna från FFPE-vävnadsprover

NA: Ej tillämpligt.

\* Prover vid LoD med E545A och Q546R *PIK3CA*-mutationer utvärderades under sex dagar vid en plats av tre operatörer, med två körningar och fyra replikat för totalt 144 mätningar.

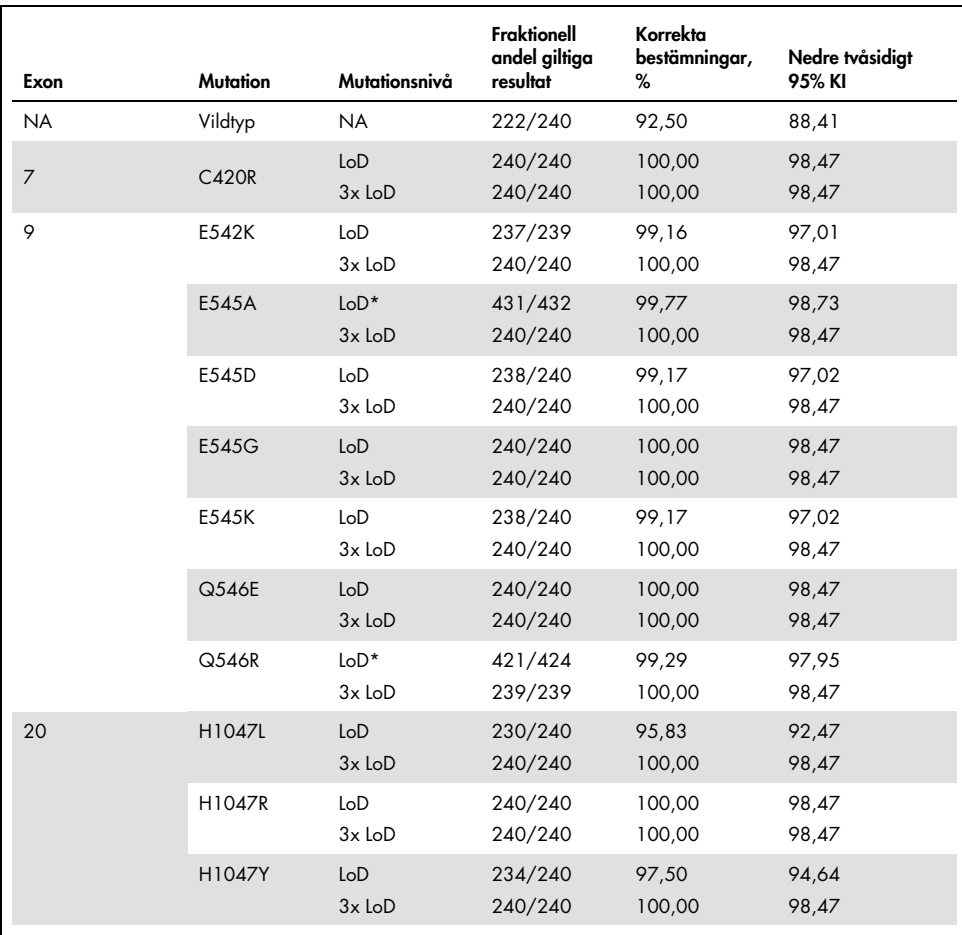

Tabell 12. Analysens reproducerbarhet – andel korrekta bestämningar för *PIK3CA*-mutationer testade i DNA-prover erhållna från FFPE-vävnadsprover

NA: Ej tillämpligt.

\* Prover vid LoD med E545A och Q546R *PIK3CA*-mutationer utvärderades under sex dagar vid tre platser av tre operatörer, med två körningar och fyra replikat för totalt 144 mätningar per plats, totalt 432.

En varianskomponentanalys användes för att uppskatta standardavvikelsen för variabilitet mellan kit, mellan körning, mellan operatör, mellan instrument, mellan dag och inom körningar för repeterbarhet och reproducerbarhet. För alla varianskomponenter var den totala standardavvikelsen (Standard Deviation, SD) ≤1,32 ∆CT för LoD och ≤0,63 ∆CT för 3x LoD för alla *PIK3CA*-mutationer testade i reproducerbarhetstestningen. För alla mutantpanelmedlemmar var SD ≤0,17  $\Delta C_I$  för LoD och ≤0,16  $\Delta C_I$  för 3x LoD för mellan loter (utbytbarhet mellan loter). SD för variabilitet inom körning (repeterbarhet) var ≤1,24 ∆CT för LoD och ≤0.53  $\Lambda C_1$  för 3x LoD.

# Korskontaminering/analytisk carryover: Vävnadsprover

Den här studiens syfte var att utvärdera *therascreen* PIK3CA RGQ PCR Kit när höga *PIK3CA*-mutationspositiva prover testades bredvid *PIK3CA*-mutationsnegativa prover. Den här studien utvärderade sannolikheten för korskontaminering under hela testningsproceduren (DNA-extrahering och efterföljande testning med *therascreen* PIK3CA RGQ PCR Kit).

Den här studien utfördes med H1047R (mutationen med högst förekomst) och FFPEcellinjeprover av vildtyp. Två oberoende uppsättningar prover kallade "Set A" (Uppsättning A) och "Set B" (Uppsättning B) extraherades efter en fördefinierad extraheringsmatris utformad för att introducera risk för korskontaminering mellan prover. Två operatörer utförde extraheringarna. Totalt 18 extraktioner (nio per uppsättning) utfördes för mutationspositiva (H1047R) prover. Totalt 42 extraktioner (21 per uppsättning) utfördes för vildtypprover. Extrakten utvärderades för mutation över tio PCR-körningar, fem per provuppsättning konfigurerades samtidigt av samma operatör med samma utrustning och Rotor-Gene Q-instrument där inga andra körningar konfigurerades på instrumentet mellan körningarna. Extrakt testades med kontrollanalysens reaktionsblandning (*therascreen* PIK3CA RGQ PCR Kit Tube 1) och mutationen av intresse (*therascreen* PIK3CA RGQ PCR Kit Tube 6).

Den observerade procentsatsen av korrekta mutationsbestämningar för giltiga vildtypprover var 100 % utan att uppvisa korskontaminering av vildtypproverna genom prover som delar samma DNA-extraherings- och konfigurationsprocedurer.

### Noggrannhet: Jämförelse med analytisk referensmetod (vävnadsprover)

För att demonstrera exaktheten för *therascreen* PIK3CA RGQ PCR Kit relativt en validerad NGS-analys, genomfördes en exakthetsstudie med FFPE-kliniska prover från bröstcancerpatienter randomiserade i SOLAR-1 studien och för vilken det fanns tillräckliga mängder tillgängliga prover för att testa med NGS-jämförelseanalysen. Av dessa 453 kliniska prover, uppfyllde 385 NGS-jämförelseprovskraven för vävnadsvolym och tumörinnehåll och 379 gav ett giltigt resultat för NGS.

Prover med giltiga resultat för både NGS och *therascreen* PIK3CA RGQ PCR Kit analyserades med NGS som referens för att utvärdera positiv överensstämmelse i procent (Positive Percent Agreement, PPA), negativ överensstämmelse i procent (Negative Percent Agreement, NPA) och total överensstämmelse i procent (Overall Percent Agreement, OPA). De här procentvärdena, tillsammans med de motsvarande tvåsidiga 95-procentiga konfidensintervallen (KI) som beräknades med Clopper-Pearson Exact-metoden, sammanfattas i [Tabell 13.](#page-68-0)

| Mätning                            | Överensstämmelse i procent (N) | Tvåsidigt 95 % KI |
|------------------------------------|--------------------------------|-------------------|
| Positiv överensstämmelse i procent | 99,0 (197/199)                 | 96,4, 99,9        |
| Negativ överensstämmelse i procent | 90,0 (162/180)                 | 84.7, 94.0        |
| Total överensstämmelse i procent   | 94,7 (359/379)                 | 92,0, 96,7        |

<span id="page-68-0"></span>Tabell 13. Analys av överensstämmelse för FFPE-vävnadsprover

För de totalt 20 icke överensstämmande mutationsstatusresultaten, hade två prover med *therascreen* PIK3CA RGQ PCR Kit negativa resultat NGS-positiva resultat, medan 18 prover med *therascreen* PIK3CA RGQ PCR Kit positiva resultat hade NGS-negativa resultat. Av de två proverna med *therascreen* PIK3CA RGQ PCR Kit-negativa resultat som hade NGS-positiva resultat, detekterades båda av NGS vid MAF-nivåer under LoD för *therascreen* PIK3CA RGQ PCR Kit. Av de 18 prover som fastställdes som positiva av *therascreen* PIK3CA RGQ PCR Kit och negativa av NGS, var 11 låg positiva (inom en ∆CT av cutoff med *therascreen* PIK3CA RGQ PCR Kit och var därför låg positiva prover). Ett fall detekterades som H1047L (3140A>T) av *therascreen* PIK3CA RGQ PCR Kit men detekterades som H1047I (3139\_3140CA>AT) av NGS-analysen. Den underliggande orsaken för de sex återstående icke överensstämmande resultaten identifierades inte.

[Tabell 14](#page-69-0) visar PPA för målet med NGS som den ortogonala metoden.

| Mutation* | Positiv överensstämmelse i procent (N) | Tvåsidigt 95 % KI |
|-----------|----------------------------------------|-------------------|
| C420R     | 100,0(4/4)                             | 39,8, 100,0       |
| E542K     | 100,0 (27/27)                          | 87,2, 100,0       |
| E545G     | 100,0(3/3)                             | 29, 2, 100, 0     |
| E545K     | 100,0 (49/49)                          | 92,7, 100,0       |
| E545A     | 100,0(2/2)                             | 15,8, 100,0       |
| Q546E     | 100,0(1/1)                             | 2,5, 100,0        |
| Q546R     | 50,0 (1/2)                             | 1,3,98,7          |
| H1047L    | 100,0(12/12)                           | 73,5, 100,0       |
| H1047R    | 98,1 (101/103)                         | 93, 2, 99, 8      |

<span id="page-69-0"></span>Tabell 14. Analys av överensstämmelse för FFPE-vävnadsprover efter specifik mutation

\* Alla 11 *PIK3CA*-mutationer detekterades i vävnadsprover i SOLAR-1-studien ([Tabell 15](#page-72-0)).

### Klinisk prestanda: Vävnadsprover

*therascreen* PIK3CA RGQ PCR Kit är avsett att användas som ett tillhörande diagnostiskt test för att hjälpa vårdgivare identifiera bröstcancerpatienter som kan lämpa sig för behandling med PIQRAY (alpelisib) baserat på förekomsten av en eller flera detekterade *PIK3CA*-mutationer i kliniska FFPE-brösttumörvävnadsprover.

#### Kliniska resultatdata

SOLAR-1 studien, CBYL719C2301, var en randomiserad dubbelblind, placebokontrollerad, internationell, multicenter fas III klinisk studie för att fastställa effektiviteten och säkerheten för behandling med PIQRAY (alpelisib) plus fulvestrant kontra placebo plus fulvestrant i män och postmenopausala kvinnor med HR+, HER2-negativ avancerad bröstcancer som ökade under eller efter behandling med aromatashämmare. Totalt 572 bröstcancerpatienter rekryterades i två grupper med eller utan en *PIK3CA*-mutation. Patienterna randomiserades att ta emot antingen PIQRAY (alpelisib) 300 mg plus fulvestrant eller placebo plus fulvestrant i en 1:1 kvot. Randomiseringen stratifierades efter förekomst av lung- och/eller levermetastaser och tidigare behandling med CDK4/6-hämmare.

Studiens primära slutpunkt var progressionsfri överlevnad (Progression Free Survival, PFS) enligt RECIST v1.1 (Response Evaluation Criteria in Solid Tumors), baserat på utvärdering hos avancerade bröstcancerpatienter registrerade med en *PIK3CA*-mutation. Andra sekundära slutpunkter inkluderade PFS för patienter utan *PIK3CA-*mutation, samt övergripande överlevnad (Overall Survival, OS), övergripande respons (Overall Response Rate, ORR) och klinisk nytta (Clinical Benefit Rate, CBR) efter *PIK3CA*-grupp (dvs., med eller utan *PIK3CA*-mutation).

*PIK3CA*-mutationsstatus för screening och registrering av patienter bestämdes centralt av en klinisk undersökningsanalys (Clinical Trial Assay, CTA) eller QIAGEN *therascreen* PIK3CA RGQ PCR Kit, som testar FFPE bröstcancertumörprover.

Av de 572 randomiserade patienterna i SOLAR-1, randomiserades 177 patienter (30,9 % av studiepopulationen, inklusive 172 *PIK3CA*-mutationspositiva och fem *PIK3CA*-mutationsnegativa patienter) med *therascreen* PIK3CA RGQ PCR Kit. Alla andra patienter (395) randomiserades med CTA (69,1 % av studiepopulationen, inklusive 169 *PIK3CA*-mutationspositiva och 226 *PIK3CA*-mutationsnegativa patienter).

PIQRAY (alpelisib) i kombination med fulvestrant visade sig överlägsen jämfört med enbart fulvestrant för den primära slutpunkten PFS per utvärdering med RECIST 1.1 i *PIK3CA*-mutantgruppen. En uppskattad 35 % riskreduktion i sjukdomsförlopp eller dödsfall observerades för PIQRAY (alpelisib) plus fulvestrant armen, relativt placebo plus fulvestrant armen (Riskkvot [HR] =  $0.65$ ; 95 % KI: 0.50, 0.85; p = 0.0013, baserat på ett tvåsidig stratifierat loggranktest). Median PFS förlängdes med kliniskt signifikanta 5,3 månader, från 5,7 månader i placebo plus fulvestrant armen till 11,0 månader i PIQRAY (alpelisib) plus fulvestrant armen [\(Figur 20\).](#page-71-0)

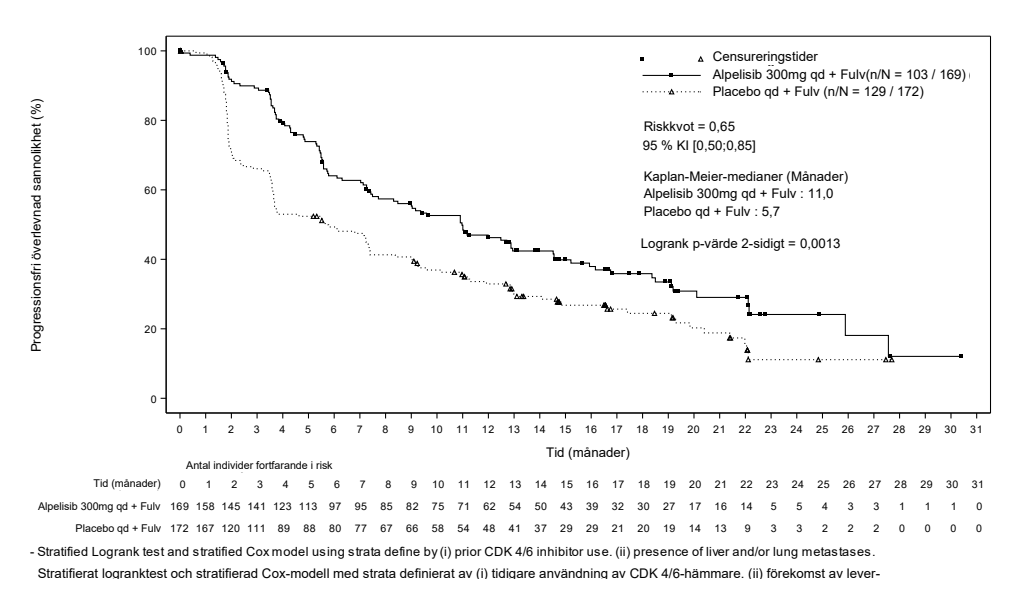

<span id="page-71-0"></span>Figur 20. Kaplan-Meier diagram av PFS efter behandling hos *PIK3CA*-mutantpatienter randomiserade i SOLAR-1.
Prover från de 395 patienter som randomiserades med CTA testades om retrospektivt av *therascreen* PIK3CA RGQ PCR Kit och gav 389 prover utvärderingsbara av *therascreen* PIK3CA RGQ PCR Kit (98,5 %) med sex patientprover icke utvärderingsbara av *therascreen* PIK3CA RGQ PCR Kit ([Tabell 16](#page-72-0)).

| Exon           | Mutation*    | <b>COSMIC ID<sup>+</sup></b> | <b>Basskifte</b> | Frekvens i<br>FFPE-vävnadsprover<br>$N = 374$ (%) |
|----------------|--------------|------------------------------|------------------|---------------------------------------------------|
| $\overline{7}$ | <b>C420R</b> | 757                          | 1258 T>C         | 6(1,6)                                            |
| 9              | E542K        | 760                          | 1624 G>A         | 66 (17,6)                                         |
|                | E545A        | 12458                        | 1634A > C        | 4(1,1)                                            |
|                | E545D        | 765                          | $1635$ G $>$ T   | 6(1,6)                                            |
|                | E545G        | 764                          | 1634 A>G         | 9(2,4)                                            |
|                | E545K        | 763                          | 1633 G>A         | 91(24,3)                                          |
|                | Q546E        | 6147                         | 1636 C>G         | 1(0,3)                                            |
|                | Q546R        | 12459                        | 1637 A>G         | 2(0,5)                                            |
| 20             | H1047L       | 776                          | $3140 A5$ T      | 24(6,4)                                           |
|                | H1047R       | 775                          | 3140A > G        | 160(42,8)                                         |
|                | H1047Y       | 774                          | 3139 C > T       | 5(1,3)                                            |

<span id="page-72-1"></span>Tabell 15. Förekomst av *PIK3CA-*mutationer detekterade av *therascreen* PIK3CA RGQ PCR Kit i vävnadsprover i SOLAR-1 kliniska studien

\* En *PIK3CA*-mutationspositiv patient kan ha mer än en mutation.

† COSMIC: Catalogue of somatic mutations in cancer: <https://cancer.sanger.ac.uk/cosmic>.

N = antal *PIK3CA-mutationspositiva patienter identifierade* efter FFPE-vävnadsprover i SOLAR-1.

#### <span id="page-72-0"></span>Tabell 16. Disposition av retrospektivt omtestade (CTA-registrerade) patienter (fullständig analysuppsättning, CTA-registrerade)

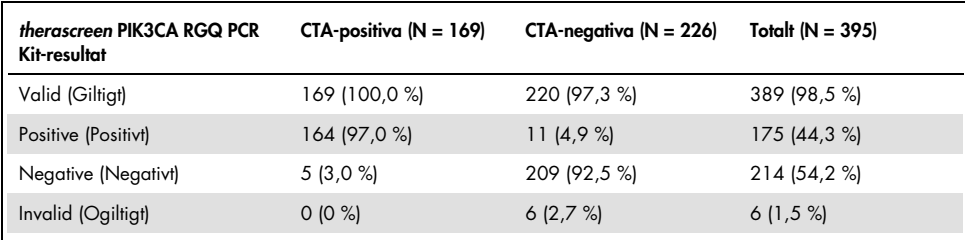

För att utvärdera överensstämmelse mellan CTA och *therascreen* PIK3CA RGQ PCR Kit, beräknades överensstämmelseindexen PPA, NPA och OPA, tillsammans med respektive tvåsidig Clopper-Pearson Exact 95 % konfidensintervall.

[Tabell 17](#page-73-0) visar *therascreen* PIK3CA RGQ PCR Kit utvärderingsbar delmängd med CTA som referens och indikerar en hög överensstämmelse mellan CTA och *therascreen* PIK3CA RGQ PCR Kit-resultat.

[Tabell 18](#page-73-1) använder *therascreen* PIK3CA RGQ PCR Kit som referens och indikerar en hög överensstämmelse mellan CTA och *therascreen* PIK3CA RGQ PCR Kit-resultat.

<span id="page-73-0"></span>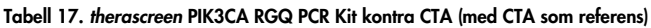

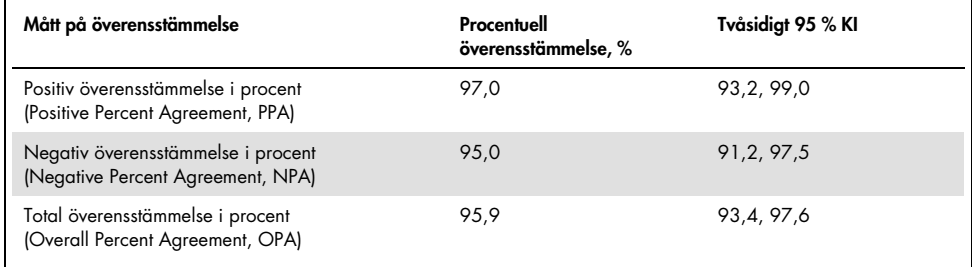

### <span id="page-73-1"></span>Tabell 18. *therascreen* PIK3CA RGQ PCR Kit kontra CTA (med *therascreen* PIK3CA RGQ PCR Kit som referens)

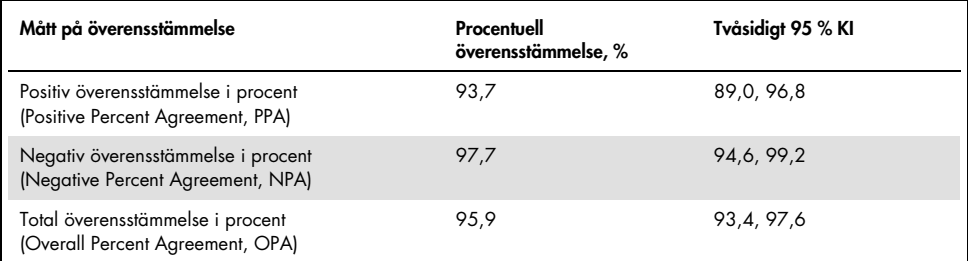

[Tabell 19](#page-74-0) visar uppskattningar för PPA, NPA och OPA omberäknade för att justera för berikning på grund av de sex saknade *therascreen* PIK3CA RGQ PCR Kit-resultaten i CTAmutationsnegativa patienter.

| Mått på överensstämmelse                                                | Procentuell<br>överensstämmelse, % | Tvåsidigt 95 % KI |
|-------------------------------------------------------------------------|------------------------------------|-------------------|
| Positiv överensstämmelse i procent<br>(Positive Percent Agreement, PPA) | 93.6                               | 90, 1, 97, 0      |
| Negativ överensstämmelse i procent<br>(Negative Percent Agreement, NPA) | 97.7                               | 95,6, 99,5        |
| Total överensstämmelse i procent<br>(Overall Percent Agreement, OPA)    | 95.9                               | 93,8, 97,8        |

<span id="page-74-0"></span>Tabell 19. *therascreen* PIK3CA RGQ PCR Kit kontra CTA (med *therascreen* PIK3CA RGQ PCR Kit som referens)

Den primära PFS-analysen för klinisk nytta av *therascreen* PIK3CA RGQ PCR Kit uppvisade liknande klinisk effektivitet som den som fastställts i SOLAR-1 studien. Analys av den *therascreen* PIK3CA RGQ PCR Kit.-mutantpositiva patientdelmängden (347 patienter) demonstrerade att patienter som randomiserats till PIQRAY (alpelisib) plus fulvestrant armen hade en uppskattat 36 % lägre risk för sjukdomsprogression eller dödsfall (HR = 0,64; 95 % KI: 0,48, 0,85) än patienter som randomiserats till placebo plus fulvestrant armen.

Sensitivitetsanalyser utvärderade effekten av saknade *therascreen* PIK3CA RGQ PCR Kit-data på PFS och demonstrerade att resultaten var robusta för saknade data. Vid antagande att de sex saknade *therascreen* PIK3CA RGQ PCR Kit-resultaten var icke överensstämmande med CTA-resultaten, hade de *therascreen* PIK3CA RGQ PCR Kit-mutationspositiva patienter som randomiserats till PIQRAY (alpelisib) plus fulvestrant armen en uppskattat 37 % lägre risk för sjukdomsprogression eller dödsfall (HR = 0,63; 95 % KI [0,47, 0,84]) jämfört med patienter som randomiserats till placebo plus fulvestrant armen.

Alla CTA-registrerade mutationspositiva patienter var *therascreen* PIK3CA RGQ PCR Kitutvärderingsbara och bara sex CTA-registrerade mutationsnegativa patienter var inte *therascreen* PIK3CA RGQ PCR Kit-utvärderingsbara. Följaktligen förelåg ingen bias i resultaten genom studieprovutvärderingsbarhet.

PFS beräknades också för den *therascreen* PIK3CA RGQ PCR Kit-negativa populationen och ingen PFS-fördel observerades i de patienterna (HR = 0,85; 95 % KI: 0,58, 1,25).

# Prestandaegenskaper: Plasmaprover

# Analytisk prestanda: Plasmaprover

De specifika prestandaegenskaperna för *therascreen* PIK3CA RGQ PCR Kit bestämdes i studier med kliniska plasmaprover som samlats in från bröstcancerpatienter, sammanställda plasmaprover från friska donatorer (HD) plasma spetsat med fragmenterat cellinje-DNA från 11 humana cellinjeprover som bär på kända *PIK3CA*-mutationer som detekteras av analysen, plus ett *PIK3CA*-vildtypprov (dvs. inga mutationer som *therascreen* PIK3CA RGQ PCR Kit hävdar kunna detektera i exon 7, 9 och 20).

# Blankgräns (Limit of Blank, LoB): Plasmaprover

Blankgräns (Limit of blank, LoB) definieras i CLSI riktlinje EP17-A2 som "det högsta mätresultatet som är sannolikt att observeras (med en angiven sannolikhet) för ett blankprov". För *therascreen* PIK3CA RGQ PCR Kit är det här den datapunkt som motsvarar den övre 95:e percentilen i blanka prover. För att utvärdera prestanda för *therascreen* PIK3CA RGQ PCR Kit i frånvaro av mall och för att tillse att ett prov med vildtyp-DNA inte skapar en analytisk signal som kan indikera en låg koncentration av mutation, testades totalt 60 unika HD-prover spetsade med seriellt spädd, fragmenterad vildtyp PIK3CA DNA vid sex inmatningsnivåer tre gånger i en studie enligt vägledning från CLSI riktlinje EP17-A2 för att bestämma LoB för varje mutationsanalys. Alla mutationsanalyser gav LoB-värden över cutoff för sina respektive mutationer. LoB för *PIK3CA*-mutanterna detekterade av *therascreen* PIK3CA RGQ PCR Kit från plasmaprover visas nedan [\(Tabell 20\)](#page-76-0).

| Exon | <b>Mutation</b> | Basskifte | LoB (AC <sub>T</sub> -värde) | Falska positiva<br>bestämningar (%) |
|------|-----------------|-----------|------------------------------|-------------------------------------|
| 7    | C420R           | 1258T>C   | 11,15                        | 0%                                  |
| 9    | E542K           | 1624G > A | 8,32                         | 0%                                  |
|      | E545A           | 1634A > C | 15,82                        | 0%                                  |
|      | E545D           | 1635G>T   | 9,13                         | 0%                                  |
|      | E545G           | 1634A > G | 13,39                        | 0%                                  |
|      | E545K           | 1633G > A | 15,74                        | 0%                                  |
|      | Q546E           | 1636C>G   | 15,82                        | 0%                                  |
|      | Q546R           | 1637A > G | 10,19                        | 0,56%                               |
| 20   | H1047L          | 3140A > T | 15,55                        | 0.56%                               |
|      | H1047R          | 3140A > G | 11,93                        | 0%                                  |
|      | H1047Y          | 3139C > T | 9,89                         | 0%                                  |

<span id="page-76-0"></span>Tabell 20. Sammanfattning av LoB-resultat

### Detektionsgräns (Limit of detection, LoD): Plasmaprover

En studie utfördes för att fastställa LoD (Limit of Detection) för var och en av de 11 *PIK3CA*-mutationerna med sammanställda plasmaprover. LoD definierades som den lägsta mängden mutant-DNA i en bakgrund med vildtyps-DNA då ett mutantprov ger mutationspositiva resultat för 95 % av testresultaten (C95).

För att fastställa LoD för varje mutation, bereddes prover med olika procentsatser mutation vid lågt DNA-indata och testades med *therascreen* PIK3CA RGQ PCR Kit [\(Tabell 21\)](#page-77-0). LoD för varje analys beräknades med en probit-metod. LoD för 11 sammanställda mutantprover bestämdes med tre olika *therascreen* PIK3CA RGQ PCR Kit-loter med 24 replikat testade per kit lot per nivå. En delmängd av mutationerna verifierades med kliniska plasmaprover vid bestämd LoD.

| Exon | <b>Mutation</b> | <b>COSMIC* ID</b> | <b>Basskifte</b> | LoD, % MAF           |
|------|-----------------|-------------------|------------------|----------------------|
| 7    | <b>C420R</b>    | 757               | 1258T>C          | $4,46^{\dagger}$     |
| 9    | E542K           | 760               | 1624G > A        | $5,06$ <sup>t‡</sup> |
|      | E545A           | 12458             | 1634A>C          | $1,82^{\dagger}$     |
|      | E545D           | 765               | 1635G>T          | $3,21$ <sup>t</sup>  |
|      | E545G           | 764               | 1634A>G          | 1,94#                |
|      | E545K           | 763               | 1633G > A        | $2,42$ <sup>1‡</sup> |
|      | Q546E           | 6147              | 1636C>G          | $5,31$ <sup>t</sup>  |
|      | Q546R           | 12459             | 1637A > G        | $4.22^+$             |
| 20   | H1047L          | 776               | 3140A > T        | $2,37$ <sup>11</sup> |
|      | H1047R          | 775               | 3140A > G        | 1,98#                |
|      | H1047Y          | 774               | 3139C > T        | $7,07$ <sup>t</sup>  |

<span id="page-77-0"></span>Tabell 21. LoD för plasmaprover bestämdes med låg DNA-indata kliniska och sammanställda plasmaprover

MAF: Mutantallelfrekvens.

\* COSMIC: Catalogue of somatic mutations in cancer: https://cancer.sanger.ac.uk/cosmic.

† LoD-värden bestämdes med cellinjeprover.

‡ LoD-värden verifierades med kliniska plasmaprover.

## Indataintervall för genomiskt DNA: Plasmaprover

Arbetsintervallet för kontroll-C<sub>T</sub> angavs med beräknade toleransintervall och LoB-värden. CT arbetsintervallet för kontrollanalysen bestämdes med totalt 30 individuella 10 ml vildtypprover med olika DNA-koncentrationer av vildtyp (120 observationer). Det slutliga C<sub>T</sub> arbetsintervallet för kontrollanalysen angavs som ett C<sub>T</sub>-värde på 24,69 till 31,68 vilket ger ett konfidensintervall på 98 % för 95 % av populationen för avsedd användning.

# ∆C<sub>T</sub>-cutoffvärden: Plasmaprover

Sammanställda plasmaprover användes för att bestämma cutoffvärdena för varje mutation. Utöver statistisk analys av ∆CT-värden, användes LoB-värden och designkrav för falska positiva och falska negativa frekvenser för att definiera godtagbara cutoffvärden.

Fastställda cutoffvärden presenteras i [Tabell 22.](#page-78-0)

| Analys       | Cutoffvärde (ACT) |
|--------------|-------------------|
| <b>C420R</b> | $\leq 6,0$        |
| E542K        | $\leq 4.8$        |
| E545A        | $\leq 10,0$       |
| E545D        | $\leq 7.0$        |
| E545G        | $\leq 9.5$        |
| E545K        | $\leq 10,0$       |
| Q546E        | $\leq 10,0$       |
| Q546R        | $\leq 7.0$        |
| H1047L       | $\leq 10,0$       |
| H1047R       | $\leq 9,0$        |
| H1047Y       | $\leq 6.2$        |

<span id="page-78-0"></span>Tabell 22. Fastställda cutoffvärden för varje mutationsanalys vid testning av DNA från plasmaprover

# Effekt av DNA-input på ∆C<sub>T</sub>-värden (linjäritet): Plasmaprover

DNA-inputnivån definieras som den totala mängden amplifierbart DNA i ett prov som det bestämts av CT-värden från *PIK3CA*-kontrollreaktionen. För att demonstrera att prestandan för *therascreen* PIK3CA RGQ PCR Kit är konsekvent över kontrollreaktionens C<sub>T</sub>-intervall (24,69 till 31,68), bereddes en 8-nivås seriell spädning för var och en av de 11 *PIK3CA*-mutationsanalyserna (fragmenterad DNA extraherad från cellinjeprover).  $C<sub>F</sub>$ målvärdena för spädningsnivåerna 1 och 8 för varje mutation var inriktade att vara över och under kontrollreaktionens C<sub>T</sub>-intervall. Generellt sett var ∆CT-värdena vid olika totala DNA-inputnivåer konsekventa över hela arbetsintervallet för *therascreen* PIK3CA RGQ PCR Kit för mutationer.

## Analysspecificitet (korsreaktivitet/specificitet): Plasmaprover

För att utvärdera om korsreaktivitet mellan mutationer detekterade av analysen har tagits med i beräkningen korrekt vid beräkning av analytiska cutoffvärden, späddes mutantpositiva sammanställda plasmaprover med hög och låg DNA-indata till höga och låg MAF-mål och testades i duplikat med tre loter av *therascreen* PIK3CA RGQ PCR Kit. Korsreaktivitet observerades mellan analyserna H1047L och H1047R. Den här korsreaktiviteten fastställdes dock vara enkelriktad (dvs. om ett dubbelt H1047R- och H1047L-prov observeras, kommer det bara att rapporteras som "H1047R Mutation Detected" [H1047R-mutation detekterad]). Den här regeln är inkorporerad i den automatiska "therascreen\_PIK3CA\_Plasma Assay Profile"-algoritmen.

Interferens: Plasmaprover

### Endogena substanser

Potentiellt endogena interfererande ämnen som kan vara närvarande i plasmaproverna testades i sammanställda mutant- och vildtypprover vid koncentrationer baserade på CLSI riktlinjen EP7-A2:

- $\bullet$  Hemoglobin (2 g/l)
- Triglycerider (37 mmol/l)
- $\bullet$  EDTA (3,4  $\mu$ mol/l)
- Koffein (308 µmol/l)
- $\bullet$  Albumin (30 mg/ml)
- Konjugerat bilirubin (342 µmol/l)
- Okonjugerat bilirubin (342 µmol/l)

Resultaten demonstrerade att de här ämnena inte interfererade med resultaten för *therascreen* PIK3CA RGQ PCR Kit.

### Exogena ämnen

Potentiella exogena interfererande ämnen som förekommer i DNA-extraktionsprocessen testades i mutant- och vildtypprover vid koncentrationer som förutsätter 10 % carryover från extraktionsprocessen:

- Etanol
- Proteinas K
- Buffer ACL
- Buffer ACB
- Buffer ACW1
- Buffer ACW2

Resultaten demonstrerade att de här ämnena inte interfererade med resultaten för *therascreen* PIK3CA RGQ PCR Kit.

## Utbytbarhet mellan loter: Plasmaprover

*therascreen* PIK3CA RGQ PCR-systemet använder sig av QIAamp DSP Circulating Nucleic Acid Kit för extraktion av DNA och *therascreen* PIK3CA RGQ PCR Kit för amplifiering av DNA och detektion av *PIK3CA*-mutationsstatus. Reproducerbarhet och utbytbarhet mellan loter påvisades med hjälp av tre loter av QIAamp DSP Circulating Nucleic Acid Kit och en lot av *therascreen* PIK3CA RGQ PCR Kit. Den totala procentandelen korrekta bestämningar mellan loter för alla mutationspositiva och vildtypprover var 100 %.

# Provhantering: Plasmaprover

För att demonstrera att olika laboratorier kommer att producera godkända resultat när de startar från samma plasmaprov så utfördes extraheringar för tre olika platser. Sammanställda prover användes för alla 11 mutationer samt ett *PIK3CA* kliniskt plasmaprov av vildtyp. 18 x 2 ml alikvoter för varje prov bereddes. Alikvoterna randomiserades och delades upp i 18 extraktionsuppsättningar. Extraktionsuppsättningarna distribuerades därefter mellan de tre testplatserna (en intern QIAGEN-plats) i Storbritannien och två ytterligare externa platser i USA), sex extraktioner per studieplats. Testning av DNA extraherat från provalikvoterna med *therascreen* PIK3CA RGQ PCR Kit utfördes på den interna QIAGEN-platsen. Vid jämförelse av resultat från varje prov över alla tre platser, var procentsatsen korrekta mutationsbestämningar för *PIK3CA*-mutationspositiva och vildtypprover 100 %.

## Repeterbarhet och reproducerbarhet: Plasmaprover

Sekretessinställningar för *therascreen* PIK3CA RGQ PCR Kit utvärderades genom att testa DNA extraherat från cellinjeprover som representerade alla 11 mutationer som detekteras av *therascreen* PIK3CA RGQ PCR Kit vid 1x LoD och 3x LoD.

Sekretessinställningar utvärderades genom att testa dessa prover vid en plats över 20 ej sammanhängande dagar med tre Rotor-Gene Q-instrument och av tre operatörer för att generera totalt 120 replikat per prov [\(Tabell 23\)](#page-83-0).

| Exon           | <b>Mutation</b> | Mutationsnivå     | <b>Fraktionell andel</b><br>giltiga resultat | Korrekta<br>bestämningar, % | Nedre tvåsidigt<br>95 % KI |
|----------------|-----------------|-------------------|----------------------------------------------|-----------------------------|----------------------------|
| <b>NA</b>      | Vildtyp         | C <sub>T</sub> 30 | 114/120                                      | 95,00                       | 89,43                      |
| $\overline{7}$ | <b>C420R</b>    | LoD               | 120/120                                      | 100,00                      | 96,97                      |
|                |                 | 3x LOD            | 120/120                                      | 100,00                      | 96,97                      |
| 9              | E542K           | LoD               | 120/120                                      | 100,00                      | 96,97                      |
|                |                 | 3x LOD            | 120/120                                      | 100,00                      | 96,97                      |
|                | E542A           | LoD               | 119/120                                      | 99,17                       | 95,44                      |
|                |                 | 3x LOD            | 120/120                                      | 100,00                      | 96,97                      |
|                | E545D           | LoD               | 120/120                                      | 100,00                      | 96,97                      |
|                |                 | 3x LOD            | 120/120                                      | 100,00                      | 96,97                      |
|                | E545G           | LoD               | 119/120                                      | 99,17                       | 95,44                      |
|                |                 | 3x LOD            | 120/120                                      | 100,00                      | 96,97                      |
|                | E545K           | $LoD*$            | 111/120                                      | 92,50                       | 86,24                      |
|                |                 | $3x$ LoD*         | 120/120                                      | 100,00                      | 96,97                      |
|                | Q546E           | LoD               | 120/120                                      | 100,00                      | 96,97                      |
|                |                 | 3x LOD            | 120/120                                      | 100,00                      | 96,97                      |
|                | Q546R           | $LoD*$            | 115/120                                      | 95,83                       | 90,54                      |
|                |                 | $3x$ LoD*         | 120/120                                      | 100,00                      | 96,97                      |
| 20             | H1047L          | LoD               | 120/120                                      | 100,00                      | 96,97                      |
|                |                 | 3x LOD            | 120/120                                      | 100,00                      | 96,97                      |
|                | H1047R          | LoD               | 110/120                                      | 91,67                       | 85,21                      |
|                |                 | 3x LOD            | 120/120                                      | 100,00                      | 96,97                      |
|                | H1047Y          | LoD               | 120/120                                      | 100,00                      | 96,97                      |
|                |                 | 3x LOD            | 120/120                                      | 100,00                      | 96,97                      |

<span id="page-83-0"></span>Tabell 23. Analysens repeterbarhet – andel korrekta bestämningar för *PIK3CA*-mutationer testade i DNA-prover erhållna från plasmaprover

\* För E545K och H1047R var använda LoD 1,99 respektive 1,44. LoD omjusterades och bekräftades i en efterföljande studie. Det omjusterade LoD användes i den efterföljande studien [\(Tabell 24\).](#page-85-0)

Reproducerbarheten mättes genom att testa sammanställda prover vid 1x LoD och 3x LoD över tre olika platser (en intern QIAGEN-plats i Storbritannien och två ytterligare externa platser i USA). Alla dessa prover testades vid varje plats över 10 ej sammanhängande dagar med tre Rotor-Gene Q-instrument och av tre operatörer för att generera totalt 60 replikat per prov [\(Tabell 24\)](#page-85-0).

| Exon           | <b>Mutation</b> | Mutationsnivå     | <b>Fraktionell andel</b><br>giltiga resultat | Korrekta<br>bestämningar, % | Nedre tvåsidigt<br>95 % KI |
|----------------|-----------------|-------------------|----------------------------------------------|-----------------------------|----------------------------|
| <b>NA</b>      | VT              | C <sub>T</sub> 30 | 223/238                                      | 93,70                       | 89,82                      |
| $\overline{7}$ | <b>C420R</b>    | LoD               | 237/238                                      | 99,58                       | 97,68                      |
|                |                 | $3x$ LoD          | 238/238                                      | 100,00                      | 98,46                      |
| 9              | E542K           | LoD               | 237/240                                      | 98,75                       | 96,39                      |
|                |                 | 3x LOD            | 240/240                                      | 100,00                      | 98,47                      |
|                | E545A           | LoD               | 239/240                                      | 99,58                       | 97,70                      |
|                |                 | 3x LOD            | 240/240                                      | 100,00                      | 98,47                      |
|                | E545D           | LoD               | 240/240                                      | 100,00                      | 98,47                      |
|                |                 | 3x LOD            | 240/240                                      | 100,00                      | 98,47                      |
|                | E545G           | LoD               | 237/240                                      | 98,75                       | 96,39                      |
|                |                 | 3x LOD            | 239/239                                      | 100,00                      | 98,47                      |
|                | E545K           | $LoD*$            | 432/432                                      | 100,00                      | 99,15                      |
|                |                 | 3x LOD            | 240/240                                      | 100,00                      | 89,47                      |
|                | Q546E           | LoD               | 238/238                                      | 100,00                      | 98,46                      |
|                |                 | $3x$ LOD          | 238/238                                      | 100,00                      | 98,46                      |
|                | Q546R           | $LoD*$            | 232/240                                      | 96,67                       | 93,54                      |
|                |                 | 3x LOD            | 240/240                                      | 100,00                      | 98,47                      |
| 20             | H1047L          | LoD               | 236/238                                      | 99,16                       | 97,00                      |
|                |                 | $3x$ LOD          | 238/238                                      | 100,00                      | 98,46                      |
|                | H1047R          | LoD               | 430/432                                      | 99,54                       | 98,34                      |
|                |                 | 3x LOD            | 236/236                                      | 100,00                      | 98,45                      |
|                | H1047Y          | LoD               | 239/240                                      | 99,58                       | 97,70                      |
|                |                 | $3x$ LOD          | 240/240                                      | 100,00                      | 98,47                      |

<span id="page-85-0"></span>Tabell 24. Analysens reproducerbarhet – andel korrekta bestämningar för *PIK3CA*-mutationer testade i DNA-prover erhållna från plasmaprover för alla testplatser

\* Prover vid reviderad LoD med E545K och H1047R (enligt [Tabell 21\)](#page-77-0) utvärderades i sex dagar på tre platser av tre operatörer, med två körningar och fyra replikat för totalt 144 mätningar per plats, totalt 432 för alla tre platser. [Tabell 25](#page-87-0) visar positiv överensstämmelse i procent (Positive Percentage Agreement, PPA) för målet med NGS som den ortogonala metoden.

En varianskomponentanalys användes för att uppskatta standardavvikelsen för variabilitet mellan kit, mellan körning, mellan operatör, mellan instrument, mellan dag och inom körningar för repeterbarhet och reproducerbarhet. För alla varianskomponenter var den totala standardavvikelsen (Standard deviation, SD) ≤1,34 ∆C<sub>T</sub> för LoD och ≤0,73 ∆C<sub>T</sub> för 3x LoD för alla *PIK3CA*-mutationer testade i reproducerbarhetstestningen. För alla mutantpanelmedlemmar var SD ≤0,20  $\Delta C_I$  för LoD och ≤0,10  $\Delta C_I$  för 3x LoD för mellan loter (utbytbarhet mellan loter). SD för variabilitet inom körning (repeterbarhet/precision) var från 0,415 ∆CT till 1,407 ∆CT för LoD och 0,206 ∆CT till 0,583 ∆CT för 3x LoD.

## Validering av blodprovtagningsrör

Inverkan av blod till sekretessinställningar på kvalitetsmässigt och efterföljande resultat fastställdes med sammanställda blodprover för H1047R (den vanligaste mutationen) och helblodprover från hälsosamma frivilliga användes som vildtypprover. Blodprover samlades in i 10 ml K2EDTA-rör från fyra donatorer (åtta rör per donator). Sammanställda blodprover genererades genom att spetsa *PIK3CA* H1047R-mutant fragmenterat cellinje-DNA i blodprovtagningsrör från två donatorer efter provtagning. Blodprover separerades i plasma vid ungefär 1-, 2-, 3- och 4-timmars intervallen. DNA extraherades från plasmaproverna med QIAamp DSP Circulating Nucleic Acid Kit och varje mål testades med *therascreen* PIK3CA RGQ PCR Kit i 16 replikat.

Alla testade prover bestämdes korrekt vid var och en av tidpunkterna. Dessutom fanns det ingen statistiskt signifikant förskjutning i ∆CT observerat för *PIK3CA* H1047R-mutant provet.

Studien demonstrerade att det inte finns någon effekt av sekretessinställningar för blod till plasma om det bearbetas inom fyra timmar på *therascreen* PIK3CA RGQ PCR Kit.

## Noggrannhet: Jämförelse med analytisk referensmetod (plasmaprover)

För att demonstrera exaktheten hos *therascreen* PIK3CA RGQ PCR Kit, genomfördes en studie med prover från SOLAR-1 kliniska studien relativt en validerad NGS-analys. *therascreen* PIK3CA RGQ PCR Kit- och NGS-testning för *PIK3CA*-ändringar utfördes med DNA från 552 kliniska plasmaprover från den kliniska studien SOLAR-1.

DNA-prover med giltiga resultat för både NGS- och *therascreen* PIK3CA RGQ PCR Kit (542/552 prover) analyserades för att bedöma den positiva överensstämmelsen i procent (Positive Percent Agreement, PPA), den negativa överensstämmelsen i procent (Negative Percent Agreement, NPA) och den totala överensstämmelsen i procent (Overall Percent Agreement, OPA). De här procentvärdena, tillsammans med de motsvarande tvåsidiga 95-procentiga konfidensintervallen (KI), sammanfattas i [Tabell 25](#page-87-0).

<span id="page-87-0"></span>Tabell 25. Analys av överensstämmelse för DNA-prover erhållna från plasmaprover

| Mätning                            | Överensstämmelse i procent (N) | Lägre 95 % KI |
|------------------------------------|--------------------------------|---------------|
| Positiv överensstämmelse i procent | 97,39 (149/153)                | 93.44         |
| Negativ överensstämmelse i procent | 91,26 (355/389)                | 88,00         |
| Total överensstämmelse i procent   | 92,99 (504/542)                | 90,50         |

För de 38 avvikande resultaten för total överensstämmelse i procent:

- Fyra prover (0,7 %) var Wild-Type (Vildtyp) (dvs. No Mutation Detected [Ingen mutation detekterad]) med *therascreen* PIK3CA RGQ PCR Kit men Mutation Detected (Mutation detekterad) med NGS.
- 34 prover (6,3 %) var Mutation Detected (Mutation detekterad) med *therascreen* PIK3CA RGQ PCR Kit men Wild-Type (Vildtyp) med NGS.
- [Tabell 26](#page-88-0) visar PPA för målet med NGS som den ortogonala metoden.

| Positiv överensstämmelse i procent (N) | Tvåsidigt 95 % KI |
|----------------------------------------|-------------------|
| $100,0%$ (2/2)                         | 15,8, 100,0       |
| 90,9 % (20/22)                         | 70,8,98,9         |
| $100,0%$ (2/2)                         | 15,8, 100,0       |
| 100,0 % (38/38)                        | 90,7, 100,0       |
| $100,0%$ (5/5)                         | 47,8, 100,0       |
| 97,6 % (83/85)                         | 91,8,99,7         |
|                                        |                   |

<span id="page-88-0"></span>Tabell 26. Analys av överensstämmelse för DNA-prover erhållna från plasmaprover genom mutation

\* 6/11 *PIK3CA*-mutationer detekterades ur plasmaprov i SOLAR-1-studien [\(Tabell 31\).](#page-92-0)

## Klinisk prestanda: Plasmaprover

*therascreen* PIK3CA RGQ PCR Kit är avsett att användas som ett tillhörande diagnostiskt test för att hjälpa vårdgivare identifiera bröstcancerpatienter som kan lämpa sig för behandling med PIQRAY (alpelisib) baserat på förekomsten av en eller flera detekterade *PIK3CA*-mutationer i kliniska plasmaprover med K2EDTA antikoagulerat perifert venöst helblod.

Kliniska plasmaprover med K2EDTA antikoagulerat perifert venöst helblod insamlat från bröstcancerpatienter randomiserade i SOLAR-1 innan start av studiebehandling (baslinje) testades retrospektivt med *therascreen* PIK3CA RGQ PCR Kit för att utvärdera klinisk nytta av den här provtypen för bestämning av *PIK3CA*-mutationsstatus och för att utvärdera överensstämmelse mellan vävnads- och plasma resultat.

### Resultat från överensstämmelseanalys

Överensstämmelse för *therascreen* PIK3CA RGQ PCR Kit med plasma resultat till *therascreen* PIK3CA RGQ PCR Kit med vävnadsresultat visas i [Tabell 27.](#page-89-0) Av de 328 *therascreen* PIK3CA RGQ PCR Kit-vävnadspositiva patienterna var 179 *therascreen* PIK3CA RGQ PCR Kit-plasmapositiva. Av de 215 *therascreen* PIK3CA RGQ PCR Kit-vävnadsnegativa patienterna var 209 *therascreen* PIK3CA RGQ PCR Kit-plasmanegativa. Det förekom inga ogiltiga plasma resultat.

<span id="page-89-0"></span>Tabell 27. Motsvarandetabell mellan *therascreen* PIK3CA RGQ PCR Kit-vävnadsresultat och *therascreen* PIK3CA RGQ PCR Kit-plasma resultat

|                                                 | therascreen PIK3CA RGQ PCR Kit-väynad |          |          |          |
|-------------------------------------------------|---------------------------------------|----------|----------|----------|
| <i>therascreen</i> PIK3CA<br>RGQ PCR Kit-plasma | Positivt                              | Negativt | Ogiltigt | Totalt   |
| Positivt                                        | 179                                   | 6        |          | 186      |
| Negativt                                        | 149                                   | 209      | 5        | 363      |
| Ogiltigt                                        |                                       | 0        | 0        | $\Omega$ |
| Totalt                                          | 328                                   | 215      | 6        | 549      |

Överensstämmelse (PPA, NPA och OPA) mellan *therascreen* PIK3CA RGQ PCR Kit-plasma resultat och *therascreen* PIK3CA RGQ PCR Kit-vävnadsresultat beräknades med *therascreen* PIK3CA RGQ PCR Kit-vävnadsresultaten som referens [\(Tabell 28\)](#page-89-1). Punktuppskattningarna för PPA, NPA och OPA var 55 %, 97 % respektive 72 %.

<span id="page-89-1"></span>Tabell 28. Överensstämmelse mellan *therascreen* PIK3CA RGQ PCR Kit-plasmaresultat och *therascreen* PIK3CA RGQ PCR Kit-vävnadsresultat med *therascreen* PIK3CA RGQ PCR Kit-vävnadsresultaten som referens

| Mått på överensstämmelse           | Överensstämmelse i procent (N) | 95 % KI*       |
|------------------------------------|--------------------------------|----------------|
| Positiv överensstämmelse i procent | 55 % (179/328)                 | (49,0,60,1)    |
| Negativ överensstämmelse i procent | 97 % (209/215)                 | (94.0, 99.0)   |
| Total överensstämmelse i procent   | 72 % (388/543)                 | (67, 5, 75, 2) |

\* 95 % KI beräknat med Clopper-Pearson Exact-metoden.

Bekräftande testning av plasmaprover med validerad NGS-referenstestmetod bekräftade 91 % av *therascreen* PIK3CA RGQ PCR Kit-plasmaresultaten. Av de *therascreen* PIK3CA RGQ PCR Kitvävnadspositiva patienter som var *therascreen* PIK3CA RGQ PCR Kit-plasmanegativa, bekräftade NGS de *therascreen* PIK3CA RGQ PCR Kit-plasmanegativa resultaten i 80 % av fallen. Av de sex avvikande *therascreen* PIK3CA RGQ PCR Kit-plasmapositiva, *therascreen* PIK3CA RGQ PCR Kit-vävnadsnegativa patienterna var fem bekräftat plasmapositiva med NGS.

### Progressionsfri överlevnad (Progression Free Survival, PFS) analys

PFS för PIQRAY (alpelisib) i kombination med fulvestrant för den *therascreen* PIK3CA RGQ PCR Kit-plasmapositiva populationen (N = 185) observerades till fördel för PIQRAY (alpelisib) plus fulvestrant-armen jämfört med placebo plus fulvestrant-armen med en beräknad 46 % riskreduktion för sjukdomsprogression eller dödsfall (HR = 0,54, 95 % KI: 0,33, 0,88) ([Tabell](#page-90-0)  [29](#page-90-0)). Som jämförelse var PFS HR i den *therascreen* PIK3CA RGQ PCR Kit-vävnadspositiva populationen 0,64 (95 % KI: 0,48, 0,85) och 0,65 (95 % KI: 0,50, 0,85) i SOLAR-1 *PIK3CA*-mutantgrupperna som det bestämts av vävnadsanalysen vid registrering.

<span id="page-90-0"></span>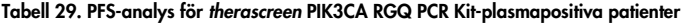

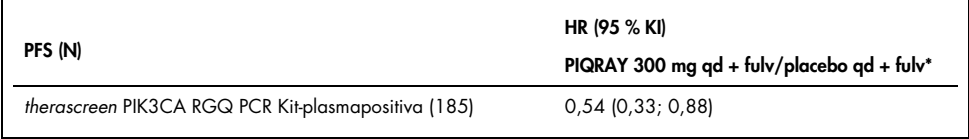

\* HR och 95 % KI beräknat med berikningsjustering.

PFS HR för de 179 *therascreen* PIK3CA RGQ PCR Kit-vävnadspositiva *therascreen* PIK3CA RGQ PCR Kit-plasmapositiva patienterna var 0,53 (95 % KI: 0,33, 0,84). Median PFS var 10,9 månader för PIQRAY (alpelisib) plus fulvestrant-armen kontra 3,6 månader för placebo plus fulvestrant-armen ([Tabell 30](#page-90-1), [Figur 21\)](#page-91-0).

<span id="page-90-1"></span>Tabell 30. Progressionsfri överlevnad (månader) för *therascreen* PIK3CA RGQ PCR Kit-vävnadspositiva, *therascreen* PIK3CA RGQ PCR Kit-plasmapositiva patienter

|                            |                                     |                             | HR (95 % KI)                                 |
|----------------------------|-------------------------------------|-----------------------------|----------------------------------------------|
| Progressionsfri överlevnad | $PIQRAY$ 300 mg qd + fulv<br>$N=90$ | Placebo gd + fulv<br>$N=89$ | PIQRAY 300 mg qd +<br>fulv/placebo qd + fulv |
| Antal händelser (%)        | 57 (63,3)                           | 72 (80,9)                   | $0,53$ (0,33; 0,84)                          |
| PD (%)                     | 55(61,1)                            | 67(75,3)                    |                                              |
| Dödsfall (%)               | 2(2,2)                              | 5(5,6)                      |                                              |
| Antal censurerade (%)      | 33(36,7)                            | 17 (19,1)                   |                                              |
| Median (95 % KI)           | 10,9 (7,0; 16,2)                    | $3,6$ (2,0; 5,8)            |                                              |

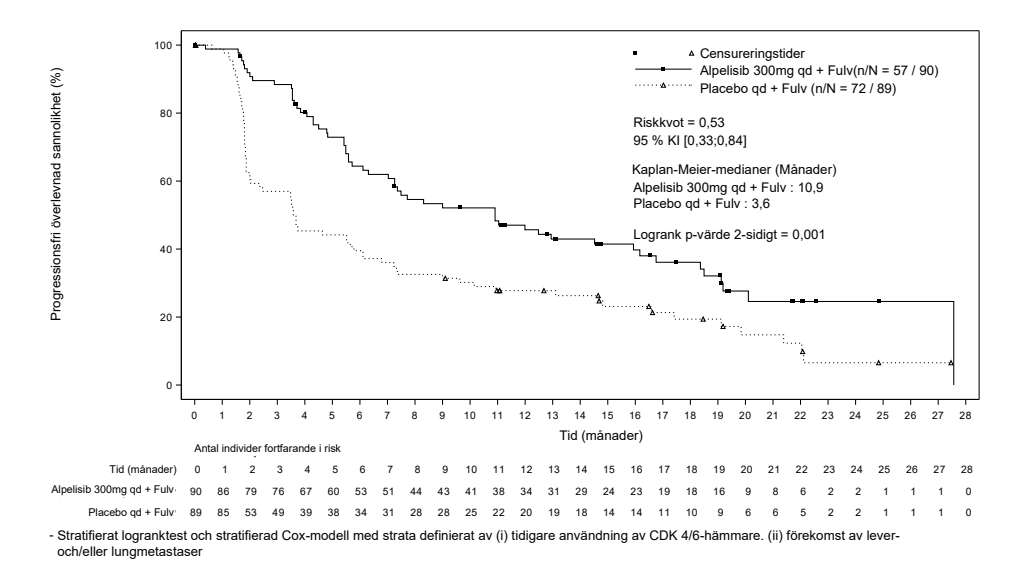

<span id="page-91-0"></span>Figur 21. Kaplan-Meier-diagram av PFS efter behandling för *therascreen* PIK3CA RGQ PCR Kit-vävnadspositiva *therascreen* PIK3CA RGQ PCR Kit-plasmapositiva patienter.

| Exon           | Mutation* | COSMIC ID <sup>+</sup> | <b>Basskifte</b> | Frekvens i plasmaprover<br>$N = 186$ (%) |
|----------------|-----------|------------------------|------------------|------------------------------------------|
| $\overline{7}$ | C420R     | 757                    | $1258$ T>C       | 2(1,1)                                   |
| 9              | E542K     | 760                    | $1624$ G>A       | 22(11,8)                                 |
|                | E545A     | 12458                  | 1634A > C        | 0(0,0)                                   |
|                | E545D     | 765                    | 1635 G>T         | 0(0,0)                                   |
|                | E545G     | 764                    | 1634A > G        | 3(1,6)                                   |
|                | E545K     | 763                    | 1633 G>A         | 48 (25,8)                                |
|                | Q546E     | 6147                   | 1636 C>G         | 0(0,0)                                   |
|                | Q546R     | 12459                  | 1637 A > G       | 0(0,0)                                   |
| 20             | H1047L    | 776                    | $3140 A5$ T      | 10(5,4)                                  |
|                | H1047R    | 775                    | 3140A > G        | 102(54,8)                                |
|                | H1047Y    | 774                    | 3139C > T        | 0(0,0)                                   |

<span id="page-92-0"></span>Tabell 31. Förekomst av *PIK3CA-*mutationer detekterade av *therascreen* PIK3CA RGQ PCR Kit i plasmaprover i den kliniska studien SOLAR-1

\* En *PIK3CA*-mutationspositiv patient kan ha mer än en mutation.

† COSMIC: Catalogue of somatic mutations in cancer: <https://cancer.sanger.ac.uk/cosmic>.

N = antal *PIK3CA*-mutationspositiva patienter identifierade efter plasmaprov i SOLAR-1.

### Slutsatser om säkerhet och effektivitet

Den kliniska exakthetsstudien uppfyllde acceptanskriterierna för PPA för mutationspositiva prover och NPA för mutationsnegativa prover, vilket därmed bekräftar att plasma *therascreen* PIK3CA RGQ PCR Kit genererade korrekta resultat både för biomarkörpositiva och -negativa avsedd användning-prover.

Överensstämmelse för plasma *therascreen* PIK3CA RGQ PCR Kit- resultatmed vävnads *therascreen* PIK3CA RGQ PCR Kit-resultat för NPA var 97 % och uppvisade en låg risk för falska positiva. Ett falskt negativt resultat kan förhindra en patient från att få tillgång till potentiellt lämpliga läkemedel. Det fanns 55 % PPA för plasma/vävnad som indikerar att plasmanegativa patienter kan vara *PIK3CA*-mutationspositiva efter vävnad. När patienters plasma uppvisar *PIK3CA*-mutationsnegativa resultat med *therascreen* PIK3CA RGQ PCR Kit, bör därmed ett vävnadsprov testas för att bekräfta *PIK3CA*-mutationsstatus.

Den kliniska effektiviteten av PIQRAY (alpelisib) i kombination med fulvestrant för den *therascreen* PIK3CA RGQ PCR Kit-plasma *PIK3CA*-mutationspositiva populationen som identifierad av *therascreen* PIK3CA RGQ PCR Kit, demonstrerades med en beräknad 46 % riskreduktion i sjukdomsförlopp eller dödsfall jämfört med placebo plus fulvestrant (HR = 0,54, 95 % KI: 0,33, 0,88).

# Felsökningsguide

Den här felsökningsguiden kan vara till hjälp för att lösa eventuella problem som uppstår. Ytterligare information finns på sidan "Frequently Asked Questions" (Vanliga frågor) på vårt tekniska supportcenter: [www.qiagen.com/FAQ/FAQList.aspx](https://www.qiagen.com/ph/service-and-support/technical-support/faqs/). Dessutom svarar teamet för QIAGENs teknisk support gärna på frågor om informationen och protokollen i denna handbok eller prov- och analysmetoder (för kontaktinformation, se sista sidan eller besök [www.qiagen.com](http://www.qiagen.com/)).

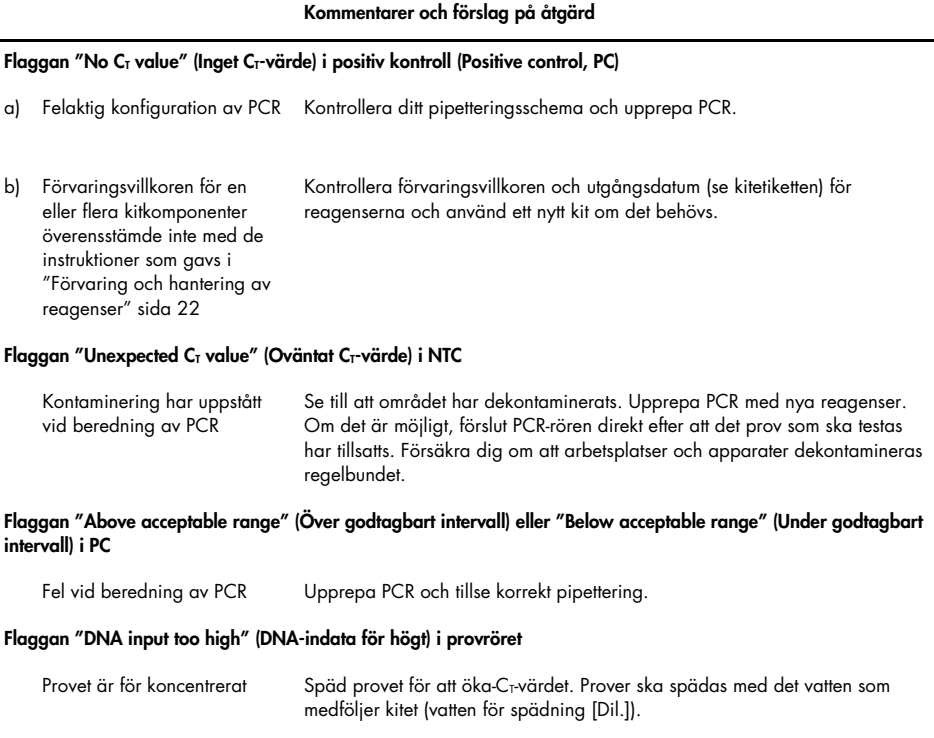

#### Kommentarer och förslag på åtgärd

#### Flaggan "Above acceptable range" (Över godtagbart intervall) i provröret

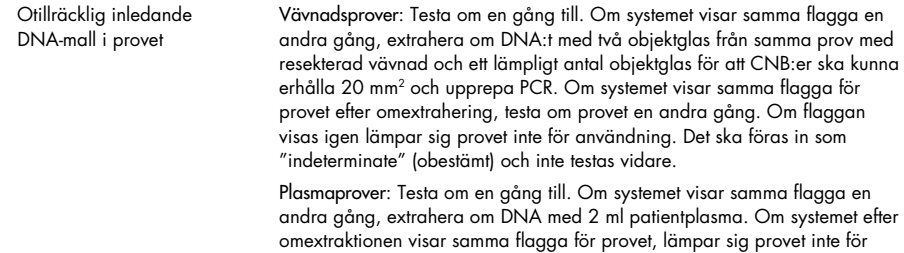

användning. Det ska föras in som "indeterminate" (obestämt) och inte testas vidare. Överväg att upprepa testning med ett färskt prov blodplasma.

#### Flaggan "IC above acceptable range" (IC över godtagbart intervall) i provröret

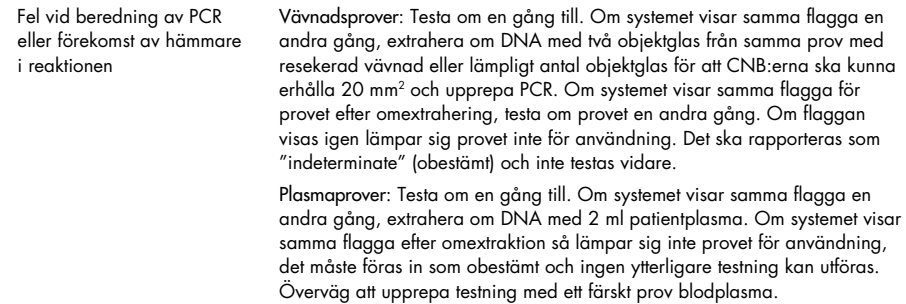

#### Flaggan "No C<sub>T</sub> value" (Inget C<sub>T</sub>-värde) i T1-kontroll (prov)

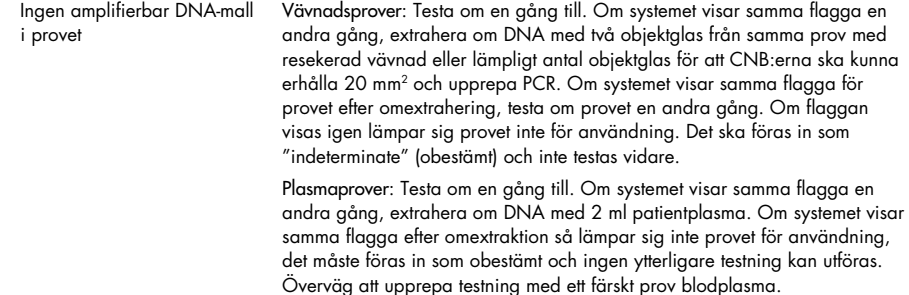

# Referenser

- 1. Katso, R., Okkenhaug, K., Ahmadi, K., et al. (2001) Cellular function of phosphoinositide 3-kinases: implications for development, homeostasis, and cancer. Annu. Rev. Cell. Dev. Biol. 17, 615.
- 2. Samuels, Y., Wang, Z., Bardelli, A., et al. (2004) High frequency of mutations of the PIK3CA gene in human cancers. Science. 304, 554.
- 3. Cancer Genome Atlas Network (2012). Comprehensive molecular portraits of human breast tumors. Nature. 490, 61.
- 4. National Breast Cancer Foundation (2018). Breast cancer facts. Available at: [www.nationalbreastcancer.org/breast-cancer-facts](https://www.nationalbreastcancer.org/breast-cancer-facts). Accessed: 14 January 2019.
- 5. Siegel, R.L., Miller, K.D., Jemal, A. (2018). Cancer statistics, 2018. CA Cancer J. Clin. 68, 7.
- 6. Malvezzi, M., Carioli, G., Bertuccio, P., et al. (2018). European cancer mortality predictions for the year 2018 with focus on colorectal cancer. Ann. Oncol. 29, 1016.

# Kontaktinformation

För teknisk support och ytterligare information är du välkommen att besöka vårt tekniska supportcenter på [www.qiagen.com/Support](https://www.qiagen.com/ph/support/), ringa oss på 00800-22-44-6000 eller kontakta någon av QIAGEN:s tekniska supportavdelningar eller lokala distributörer (se baksidan eller besök [www.qiagen.com](https://www.qiagen.com/)).

# Symboler

Följande symboler kan finnas på förpackning och etiketter:

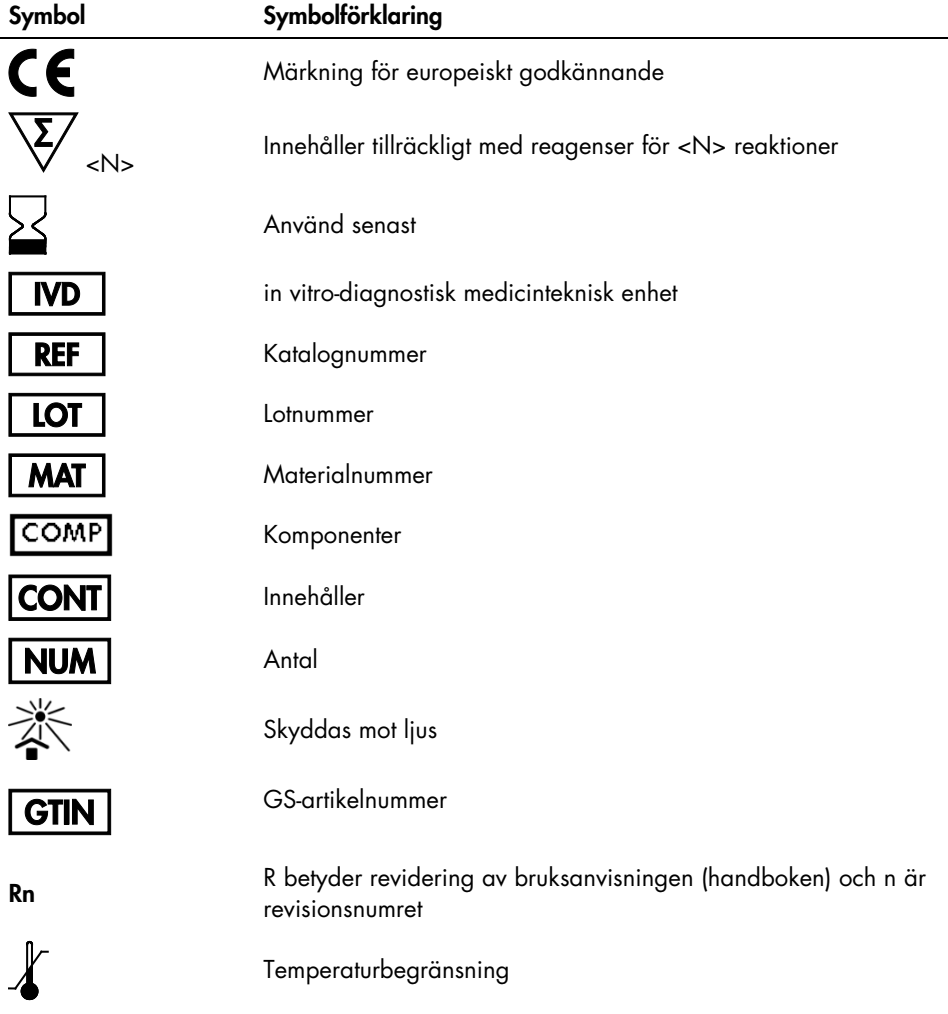

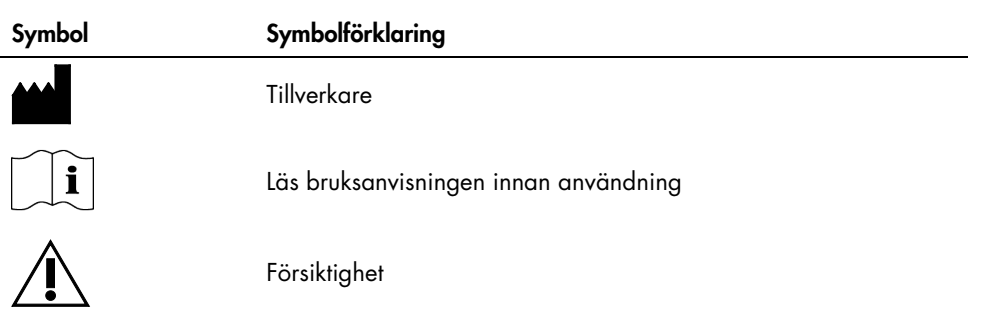

# Beställningsinformation

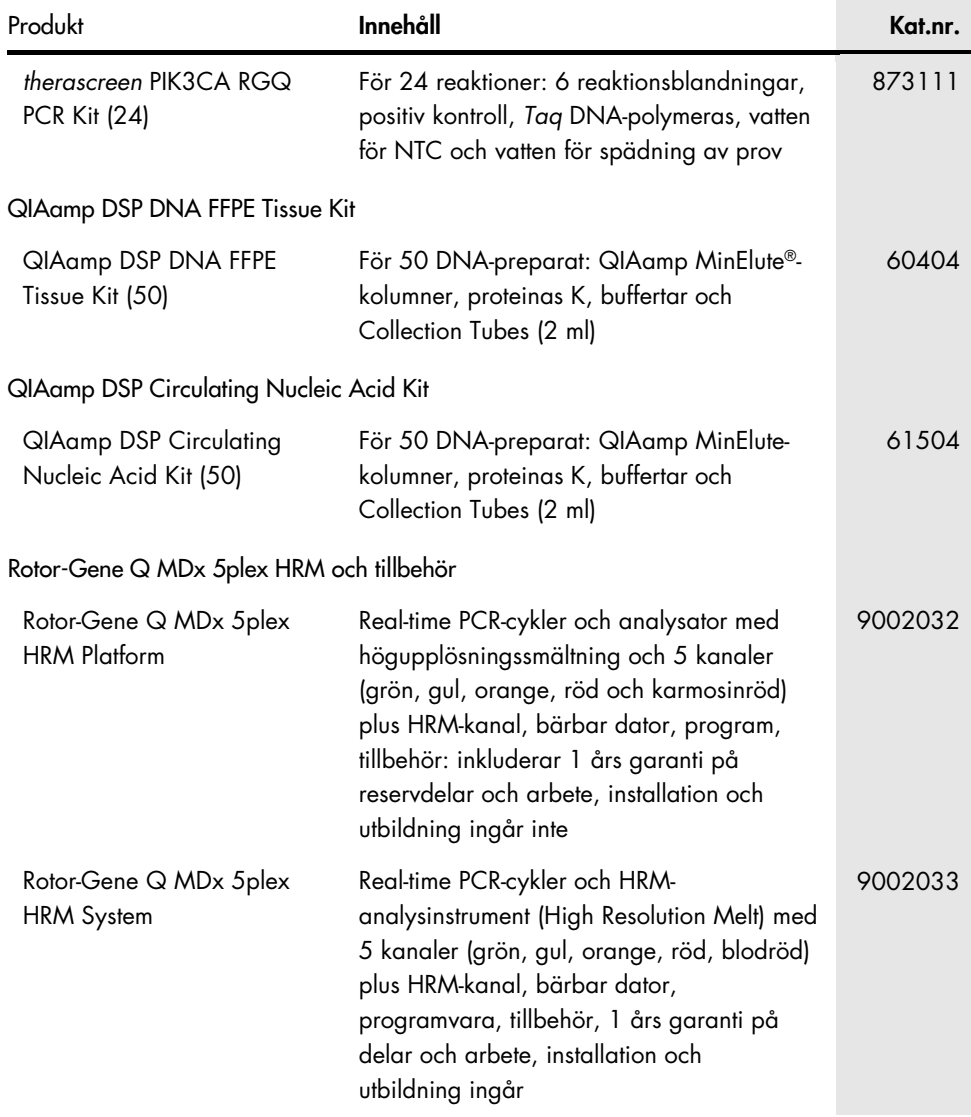

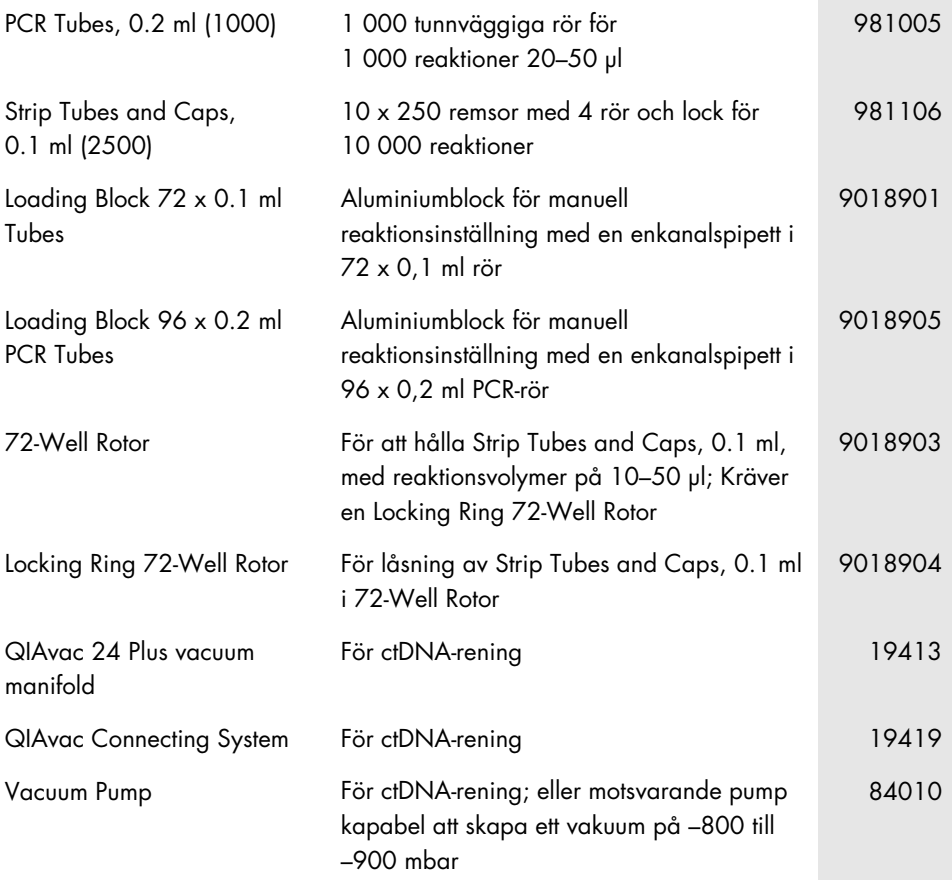

Uppdaterad licensinformation och produktspecifika friskrivningsklausuler finns i handboken eller bruksanvisningen för respektive QIAGEN-kit. Handböcker och bruksanvisningar för QIAGEN-kit finns på [www.qiagen.com](https://www.qiagen.com/) eller kan beställas från QIAGENs teknisk support eller din lokala återförsäljare.

# Dokumentrevisioner

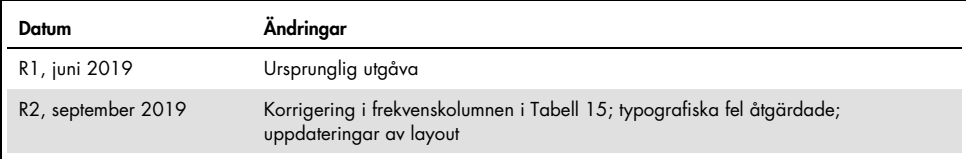

Sidan har avsiktligt lämnats tom

Sidan har avsiktligt lämnats tom

#### Avtal om begränsad licens för therascreen PIK3CA RGQ PCR Kit

Användning av den här produkten innebär att köpare eller användare av produkten godkänner följande villkor:

- 1. Produkten får endast användas i enlighet med de protokoll som medföljer produkten och den här handboken och får endast användas med komponenterna som ingår i panelen. QIAGEN ger ingen licens för någon av sina immateriella tillgångar för att använda eller inkludera komponenterna i denna panel med komponenter som inte ingår i denna panel förutom vad som beskrivs i de protokoll som medföljer produkten, den här handboken och ytterligare protokoll som finns på [www.qiagen.com](http://www.qiagen.com/). Vissa av de här ytterligare protokollen har tillhandahållits av QIAGEN-användare för andra QIAGEN-användare. De här protokollen har inte testats noggrant eller optimerats av QIAGEN. QIAGEN garanterar inte att de inte kränker tredje parts rättigheter.
- 2. Förutom de uttryckligen angivna licenserna kan QIAGEN inte garantera att denna panel och/eller dess användning inte kränker tredje parts rättigheter.
- 3. Panelen och dess komponenter är licensierade för engångsbruk och får inte återanvändas, förbättras eller säljas vidare.
- 4. QIAGEN avsäger sig specifikt ansvar för alla andra licenser, uttryckliga eller underförstådda, förutom de uttryckligen angivna.
- 5. Köparen och användaren av panelen godkänner att inte tillåta någon annan att utföra något som kan leda till eller orsaka otillåtna situationer beskrivna ovan. QIAGEN kan kräva upphävande av detta begränsade licensavtal i domstol och ska ersättas för alla undersöknings- och rättegångskostnader, inklusive advokatkostnader, vid eventuell åtgärd för att upprätthålla detta begränsade licensavtal eller någon av företagets immateriella rättigheter avseende kitet och/eller någon av dess komponenter.

Notis till köparen: Köp av den här produkten ger köparen en begränsad, ej överförbar rätt att använda enbart den här delen av produkten tör att uttöra den<br>patenterade peptid-nukleinsyraprocessen (Peptide nucleic acid, PNA) eller bipacksedeln inom human diagnostik. Genom att köpa den här produkten godkänner köparen att denne inte ska: (1) sälja vidare produkten i någon form; (2) använda produkten inom forensiska applikationer, eller (3) använda produkten för andra syften än vad som anges i det här avtalet om begränsad licens. Ytterligare information om rättigheter under patent som ägs av Applied Biosystems LLC kan erhållas genom att kontakta Licensing Department, Thermo Fisher Scientific, 5791 Van Allen Way, Carlsbad CA 92008: telefon (760) 603-7200: e-pos[t outlicensing@lifetech.com.](mailto:outlicensing@lifetech.com)

Uppdaterade licensvillkor och produktspecifika ansvarsfriskrivningar finns på [www.qiagen.com](http://www.qiagen.com/).

Varumärken: QIAGEN®, Sample to Insight®, QIAamp®, MinElute®, Rotor-Gene®, Rotor-Gene AssayManager®, *therascreen*® (QIAGEN Group); DNAZap™ (Thermo Fisher Scientific, Inc.); PIQRAY® (Novartis AG). Registrerade namn, varumärken med mera som används i det här dokumentet ska inte anses som oskyddade enligt lag, även om de inte uttryckligen anges som skyddade.

1116336 Sep-19 HB-2635-001 © 2019 QIAGEN, med ensamrätt.

Beställning [www.qiagen.com/shop](http://www.qiagen.com/shop) | Teknisk support [support.qiagen.com](https://www.qiagen.com/ph/landing-pages/support/technical-service?intcmp=supportlink1401) | Webbplats [www.qiagen.com](https://www.qiagen.com/)